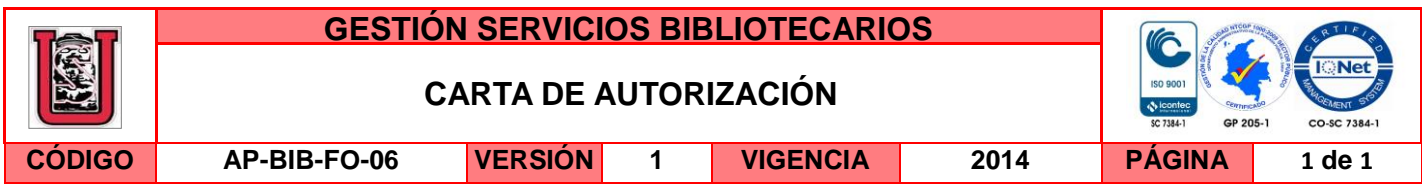

Neiva, 21 septiembre de 2016

Señores

CENTRO DE INFORMACIÓN Y DOCUMENTACIÓN

UNIVERSIDAD SURCOLOMBIANA

Ciudad

El (Los) suscrito(s):

Diego Fernando Rojas Rojas, con C.C. No. 1.084.898.188, Mauricio Minú Vargas, con C.C. No. 1080293909, autor(es) de la tesis y/o trabajo de grado o titulado Apropiación del concepto de sólidos de revolución, aplicando una guía con el software Geogebra; presentado y aprobado en el año 2016 como requisito para optar al título de Licenciado en Matemáticas; autorizo (amos) al CENTRO DE INFORMACIÓN Y DOCUMENTACIÓN de la Universidad Surcolombiana para que con fines académicos, muestre al país y el exterior la producción intelectual de la Universidad Surcolombiana, a través de la visibilidad de su contenido de la siguiente manera:

□□Los usuarios puedan consultar el contenido de este trabajo de grado en los sitios web que administra la Universidad, en bases de datos, repositorio digital, catálogos y en otros sitios web, redes y sistemas de información nacionales e internacionales "open access" y en las redes de información con las cuales tenga convenio la Institución.

• Permita la consulta, la reproducción y préstamo a los usuarios interesados en el contenido de este trabajo, para todos los usos que tengan finalidad académica, ya sea en formato Cd-Rom o digital desde internet, intranet, etc., y en general para cualquier formato conocido o por conocer, dentro de los términos establecidos en la Ley 23 de 1982, Ley 44 de 1993, Decisión Andina 351 de 1993, Decreto 460 de 1995 y demás normas generales sobre la materia.

• Continúo conservando los correspondientes derechos sin modificación o restricción alguna; puesto que de acuerdo con la legislación colombiana aplicable, el presente es un acuerdo jurídico que en ningún caso conlleva la enajenación del derecho de autor y sus conexos.

De conformidad con lo establecido en el artículo 30 de la Ley 23 de 1982 y el artículo 11 de la Decisión Andina 351 de 1993, "Los derechos morales sobre el trabajo son propiedad de los autores" , los cuales son irrenunciables, imprescriptibles, inembargables e inalienables.

Firma:  $M_{\text{average}}$   $M_{\text{average}}$   $M_{\text{target}}$   $M_{\text{target}}$   $M_{\text{target}}$   $M_{\text{target}}$   $M_{\text{target}}$   $M_{\text{target}}$ 

EL AUTOR/ESTUDIANTE: EL AUTOR/ESTUDIANTE:

La versión vigente y controlada de este documento, solo podrá ser consultada a través del sitio web Institucional [www.usco.edu.co,](http://www.usco.edu.co/) link Sistema Gestión de Calidad. La copia o impresión diferente a la publicada, será considerada como documento no controlado y su uso indebido no es de responsabilidad de la Universidad Surcolombiana.

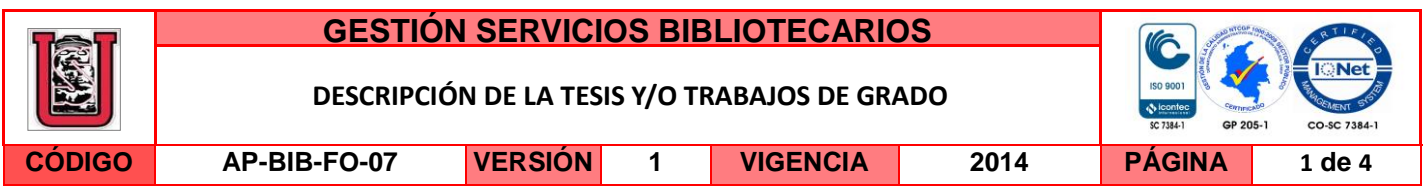

**TÍTULO COMPLETO DEL TRABAJO:** Apropiación del concepto de sólidos de revolución, aplicando una guía con el software geogebra.

#### **AUTOR O AUTORES:**

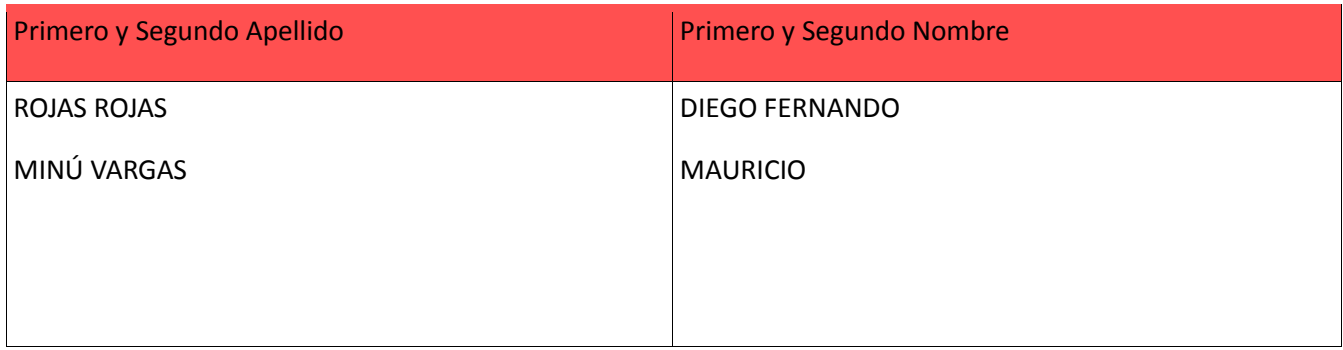

#### **DIRECTOR Y CODIRECTOR TESIS:**

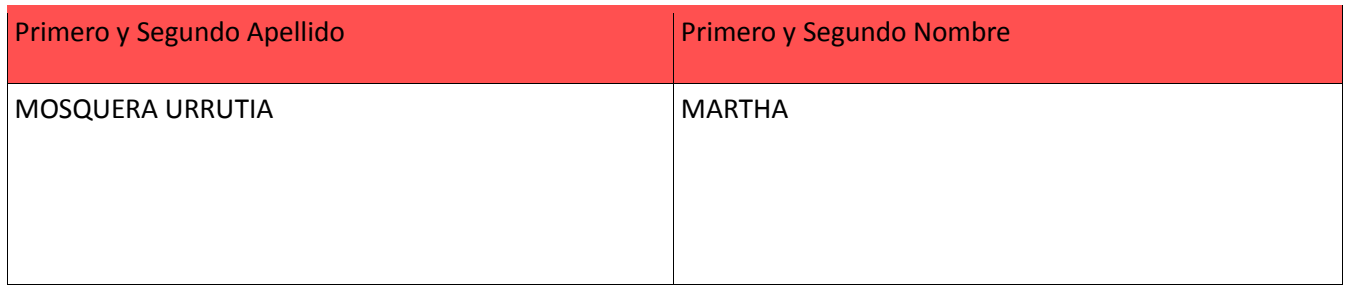

#### **ASESOR (ES):**

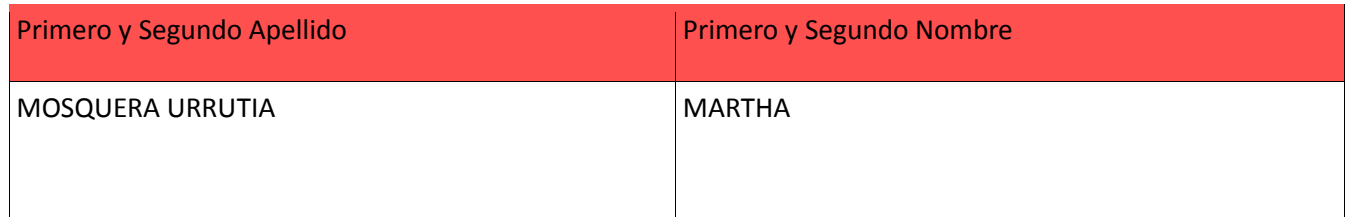

#### **PARA OPTAR AL TÍTULO DE:** Licenciado en Matemáticas

**FACULTAD**: Educación

**PROGRAMA O POSGRADO:** Licenciatura en Matemáticas

#### **CIUDAD:** Neiva **AÑO DE PRESENTACIÓN:** 2016 **NÚMERO DE PÁGINAS:** 84 páginas

La versión vigente y controlada de este documento, solo podrá ser consultada a través del sitio web Institucional [www.usco.edu.co,](http://www.usco.edu.co/) link Sistema Gestión de Calidad. La copia o impresión diferente a la publicada, será considerada como documento no controlado y su uso indebido no es de responsabilidad de la Universidad Surcolombiana.

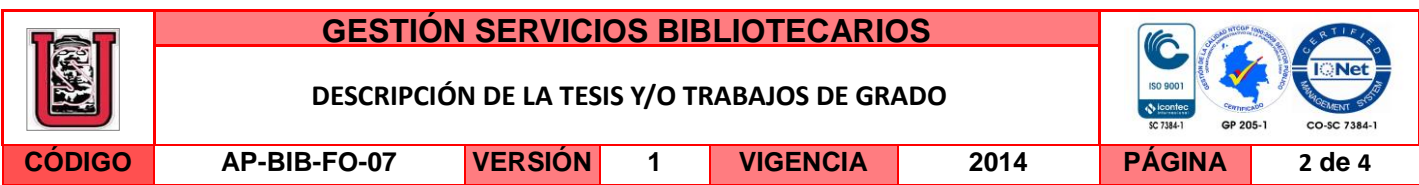

#### **TIPO DE ILUSTRACIONES** (Marcar con una **X**)**:**

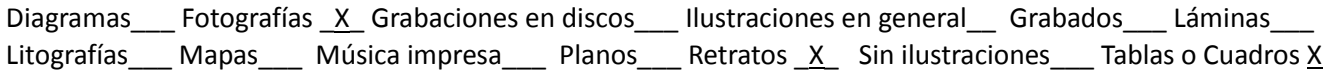

**SOFTWARE** requerido y/o especializado para la lectura del documento: Adobe Acrobat Reader

#### **MATERIAL ANEXO:**

**PREMIO O DISTINCIÓN** *(En caso de ser LAUREADAS o Meritoria)*:

#### **PALABRAS CLAVES EN ESPAÑOL E INGLÉS:**

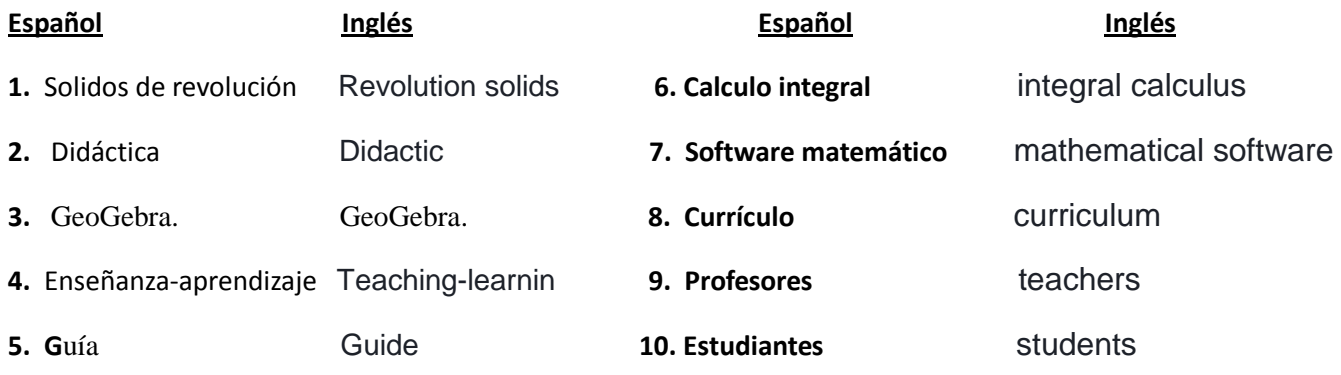

**RESUMEN DEL CONTENIDO:** (Máximo 250 palabras)

El trabajo presenta el diseño de una guía didáctica para la enseñanza y aprendizaje del concepto de sólidos de revolución, que corresponden al currículo del curso de cálculo integral del Programa de Licenciatura en Matemáticas de la Universidad Surcolombiana. Se espera que la guía diseñada sea utilizada como estrategia didáctica en el contexto de enseñanza y aprendizaje de la matemática de forma interdisciplinaria e interactiva que aborde la enseñanza de las temáticas mencionadas a través de módulos que siguen una secuencia, mediante el uso del software matemático GeoGebra.

Al diseñar la guía se tienen en cuenta aspectos como fácil adaptabilidad, acceso rápido, fácil navegación y rigor matemático, para que sea aprovechado en su totalidad por parte del estudiantado del Programa de Licenciatura en Matemáticas de la Universidad Surcolombiana y así pretender cambiar los métodos de estudio para obtener mejores resultados en el curso de cálculo integral, ya

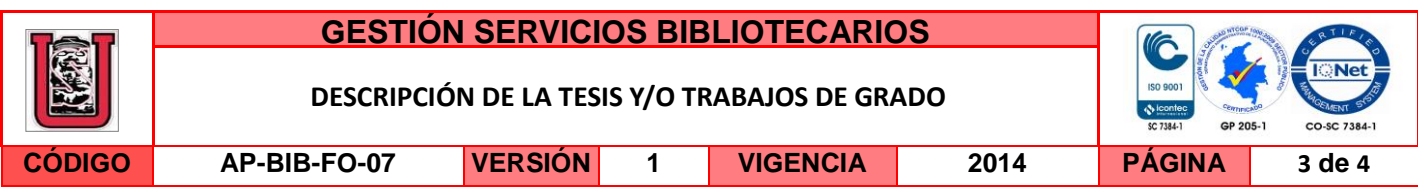

que es uno de los cursos en el cual reprueban mayor número de estudiantes, lo que se espera de la guía es por una parte solucionar algunos problemas que presentan los estudiantes en el estudio del tema de sólidos de revolución y por otra motivar a los docentes y estudiantes a crear guías de estudio en interacción con herramientas tecnológicas.

#### **ABSTRACT:** (Máximo 250 palabras)

The document presents the design of a didactic guide for teaching-learning the concept of revolution solids which are part of the curriculum of integral calculus course of the Bachelor's Degree in Mathemathics from Universidad Surcolombiana. It is expected that the guide designed is used as a didactic teaching strategy in the context of learning-teaching of Mathemathics in a interdisciplinary and interactive way that approaches the teaching of all the topics covered in the modules that follow a sequence, by using the mathematical software GeoGebra.

Designing the guide takes into account aspects such as an easy adaptability, fast access, easy navigation and mathematical rigor, so it can be fully used by the students of the Bachelor Degree in Mathemathics from Universidad Surcolombiana in order to change the study methods to get better results in the integral calculus course which is one of the courses most of students fail. It is expected to solve some problems students present when study solids of revolution, on the other hand, to encourage the teachers and students to create guides in interaction with technological tools.

#### **APROBACION DE LA TESIS**

Nombre Presidente Jurado: Mauricio Penagos

Firma:

**MAURICIO PENAGOS** 

Nombre Jurado: Martha Mosquera Urrutia

lambles a afc.

Firma:

Nombre Jurado: Fabián Murcia Caballero

Firma:

La versión vigente y controlada de este documento, solo podrá ser consultada a través del sitio web Institucional [www.usco.edu.co,](http://www.usco.edu.co/) link Sistema Gestión de Calidad. La copia o impresión diferente a la publicada, será considerada como documento no controlado y su uso indebido no es de responsabilidad de la Universidad Surcolombiana.

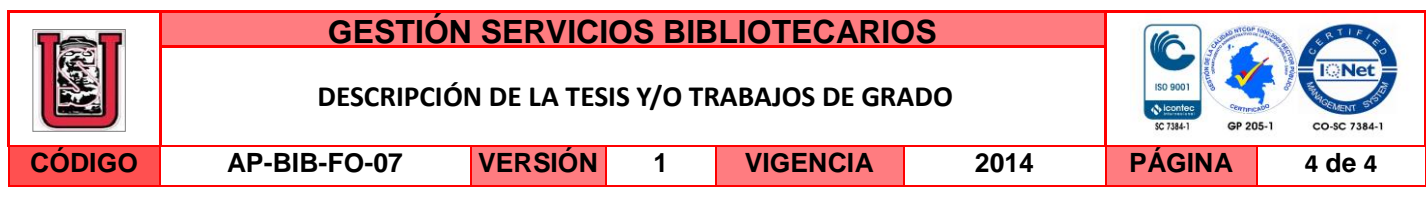

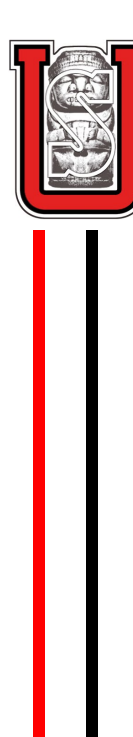

Universidad Surcolombiana

Facultad de Educación

Programa de Licenciatura en Matemáticas

Apropiación del concepto de Sólidos de Revolución, aplicando una guía con el software GeoGebra.

> Diego Fernando Rojas Rojas Mauricio Minu Vargas

> > Neiva, Huila Septiembre 2016

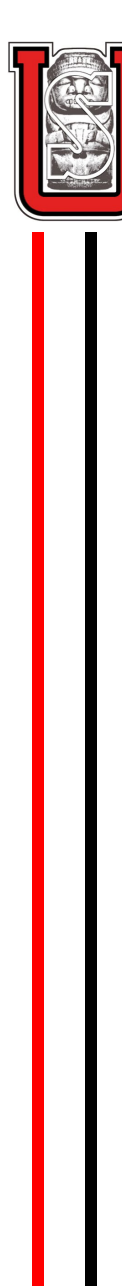

Universidad Surcolombiana

Facultad de Educación

Programa de Licenciatura en Matemáticas

Apropiación del concepto de Sólidos de Revolución, aplicando una guía con el software GeoGebra.

Trabajo presentado como requisito para optar el título de: Licenciado en Matemáticas

> Diego Fernando Rojas Rojas 2009179941 Mauricio Minu Vargas 2009179715

Asesor(a): MSc. Martha Cecilia Mosquera Urrutia

> Neiva, Huila Septiembre de 2016

Nota de Aceptación

Jefe de Programa

Director

Segundo Lector

Neiva, Septiembre de 2016.

## $CAP$ ÍTULO  $1$

## AGRADECIMIENTOS

Iniciamoso dando gracias a Dios, por brindarnos la oportunidad de vivir, por permitirnos disfrutar cada momento de nuestras vidas, guiándonos y fortaleciéndos durante todo este tiempo, haciendo que no desfallezcamos en el camino propuesto para nosotros.

A nuestros padres, los m´as sinceros y profundos agradecimientos, por brindarnos todo, por entregarse de lleno dando lo mejor de s´ı, para que pudieramos alcanzar esta meta. A nuestras familias, por el apoyo, por la confianza que tienen en nosotros, por su presta colaboración durante nuestra formación.

Le agradezco a la profesora Martha Cecilia Mosquera Urrutia por manifestarnos su interés en dirigir este proyecto de grado, por su confianza, colaboración y apoyo durante este proceso, siendo una valiosa persona que con sus grandes capacidades tanto intelectuales como personales, nos orient´o adecuadamente y siempre estuvo dispuesta a apoyarnos tanto en conocimiento como en nuestra vida personal, convirtiéndose en un ejemplo para nosotros como docente y como investigadora.

A todos los docentes que compartieron sus conocimientos, dentro y fuera de clase, haciendo posible que nuestra formaci´on profesional se resuma en querer aprender cosas nuevas. Muchas gracias por la confianza y apoyo que nos brindaron.

A nuestros amigos y compañeros, quienes trabajaron con nosotro hombro a hombro, poniendo lo mejor de su energía y empeño por el bien de nuestra formación profesional, a quienes compartieron su confianza, tiempo y los mejores momentos que vivímos durante esta etapa como estudiantes de pregrado.

## $CAP$ <sup> $TULO$ </sup> $2$

## RESUMEN

El trabajo presenta el diseño de una guía didáctica para la enseñanza y aprendizaje del concepto de sólidos de revolución, que corresponden al currículo del curso de cálculo integral del Programa de Licenciatura en Matem´aticas de la Universidad Surcolombiana. Se espera que la guía diseñada sea utilizada como estrategia didáctica en el contexto de enseñanza y aprendizaje de la matemática de forma interdisciplinaria e interactiva que aborde la enseñanza de las temáticas mencionadas a través de módulos que siguen una secuencia, mediante el uso del software matemático GeoGebra.

Al diseñar la guía se tienen en cuenta aspectos como fácil adaptabilidad, acceso rápido, fácil navegación y rigor matemático, para que sea aprovechado en su totalidad por parte del estudiantado del Programa de Licenciatura en Matemáticas de la Universidad Surcolombiana y así pretender cambiar los métodos de estudio para obtener mejores resultados en el curso de cálculo integral, ya que es uno de los cursos en el cual reprueban mayor número de estudiantes, lo que se espera de la guía es por una parte solucionar algunos problemas que presentan los estudiantes en el estudio del tema de sólidos de revolución y por otra motivar a los docentes y estudiantes a crear guías de estudio en interacción con herramientas tecnológicas.

## $CAP$ <sup> $TULO$ </sup> $3$

## ABSTRACT

### 3.1. ABSTRACT

The document presents the design of a didactic guide for teaching-learning the concept of revolution solids which are part of the curriculum of integral calculus course of the Bachelor's Degree in Mathemathics from Universidad Surcolombiana. It is expected that the guide designed is used as a didactic teaching strategy in the context of learning-teaching of Mathemathics in a interdisciplinary and interactive way that approaches the teaching of all the topics covered in the modules that follow a sequence, by using the mathematical software GeoGebra.

Designing the guide takes into account aspects such as an easy adaptability, fast access, easy navigation and mathematical rigor, so it can be fully used by the students of the Bachelor Degree in Mathemathics from Universidad Surcolombiana in order to change the study methods to get better results in the integral calculus course which is one of the courses most of students fail. It is expected to solve some problems students present when study solids of revolution, on the other hand, to encourage the teachers and students to create guides in interaction with technological tools.

# $\_$ ÍNDICE GENERAL

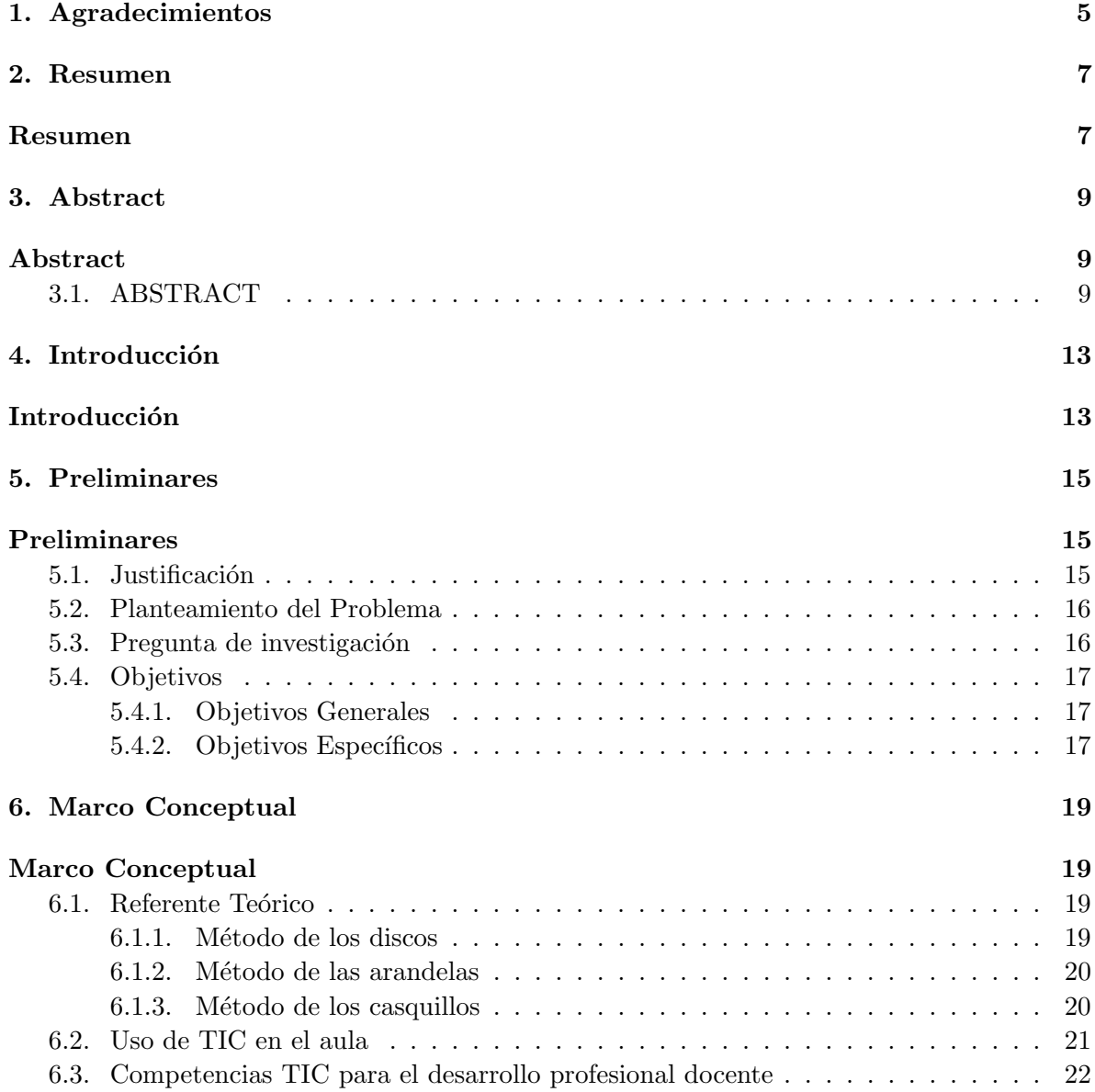

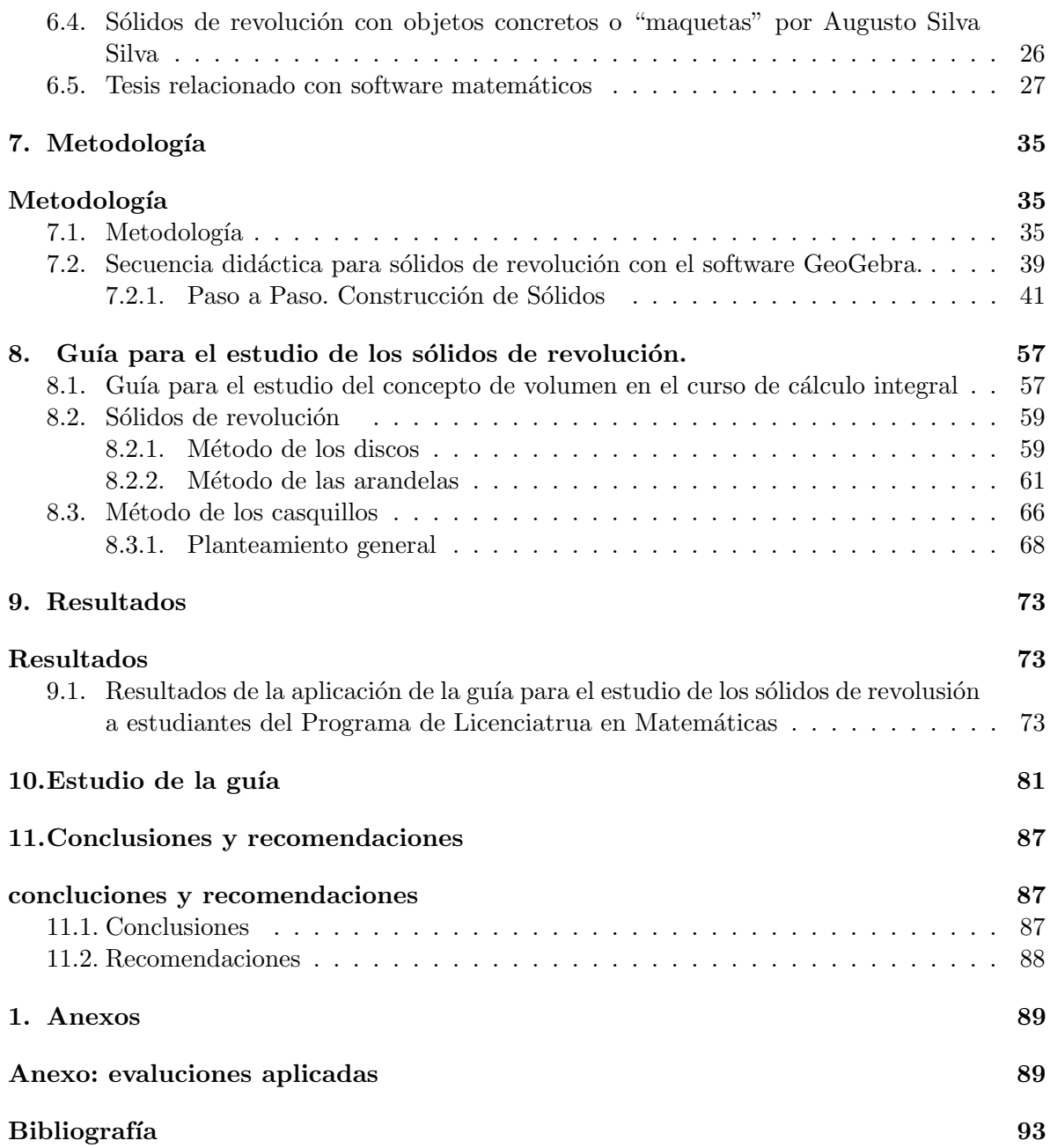

### $CAP$ <sup>TULO</sub> 4</sup>

## **INTRODUCCIÓN**

Las TICs avanza a pasos agigantados y cada vez se agrega a más escenarios. El gobierno nacional reconoce la importancia de implementar las TIC en la educación, creando una política de innovación educativa como medio para alcanzar la educación de calidad y para ello expone el documento COMPETENCIAS TIC PARA EL DESARROLLO PROFESIONAL DOCENTE, el cual tiene el objetivo de guiar el proceso de desarrollo profesional docente para la innovación educativa pertinente con el uso de las TICs y están dirigidas tanto para quienes diseñen como para los docentes y directivos docentes en ejercicio.<sup>1</sup>. El documento expone las cinco competencias básicas para el desarrollo profesional docente, las cuales son: Competencia Tecnológica, Comunicativa, Pedagógica, de Gestión y por último la competencia Investigativa. Además define tres momentos o niveles para las competencias; el primer nivel es denominado como *exploración*, el segundo *integración* y el tercero *innovación*.

El objetivo de este proyecto es desarrollar una guía utilizando estrategias de mediación pedag´ogica con uso del software matem´atico GeoGebra, ya que permite estudiar los casos de sólidos de revolución y de esta manera contribuir como mediadores en el proceso de enseñanza y aprendizaje de las matemáticas con el uso de TIC, al momento de estudiar el tema se presenta dificultad en la visualización del concepto, en un tablero estático observar qué una región formada por un trozo de una función está girando alrededor de un eje del plano o una recta perpendicular a uno de los ejes y que ese giro forma un sólido, lo que se pretende es simular dicha situación en GeoGebra, utilizando la vista grafica 3D y de esta manera se estaría facilitando la visualización de los sólido generados. Se es espera que al momento de estudiar el tema con la guía, el estudiante realice los ejercicios con todo el rigor matemático, usando el software como punto de apoyo o referente visual de la situación que está estudiando, logrando deducir del software la integral que representa e volumen del sólido y por ultimo comprobar en GeoGebra el valor del volumen que se obtuvo de resolver la integral.

Es importante resaltar que es necesario asociar nuevas herramientas a las clases para abordar ciertos temas y facilitar la comprensión de los mismos; dichas herramientas son las TIC, que permite incluir diferentes herramientas en el desarrollo de las clases haciéndolas innovadoras y dinámicas, todo con ánimo de solucionar los problemas del curso de cálculo integral del programa de Licenciatura en Matem´aticas de la Universidad Surcolombiana, siendo uno de

 $1$ MEN, 2013

los cursos con mayor número de reprobaciones.

### $CAP$ ÍTULO  $5$

#### PRELIMINARES

#### 5.1. Justificación

Cuando los estudiantes del curso de cálculo integral del Programa de Licenciatura en Matemáticas de la Universidad Surcolombiana, abordan temáticas como la de sólidos de revolución, se encuentran con múltiples obstáculos, en especial la dificultad de visualizar concepto, ya que un tablero est´atico carece de movimiento y observar que el trozo de recta está girando sobre un eje es casi imposible, además problemas al analizar los tres casos de sólidos de revolución ya que no logra deducir la integral que representa el volumen del problema planteado, el cual consiste en construir una buena representación del problema para deducir la integral.

Este trabajo se constituye como una propuesta didáctica y dinámica para la enseñanza del concepto de sólidos de revolución, mediante el uso de herramientas tecnológicas las cuales facilitan la enseñanza y aprendizaje del concepto, al implementar herramientas interactivas, en este caso el uso del software Geogebra, se espera que mediante el diseño de una guía que sigue una secuencia de estudio, se logre dar solución a los problemas relacionados con el estudio del tema en especial con la visualización del concepto y además se motive el uso del software en los temas del curso.

El software matemático que reúne de forma dinámica la geometría el álgebra y cálculo, que se ejecutan en el entorno planteado y con instrumentos de evaluación, haciendo de esto una herramienta posibilitadora de aprendizajes significativos con el aprovechamiento de las nuevas tecnologías de la comunicación y la información imperantes en la educación actual. Adicionalmente, este planteamiento pretende desarrollar las competencias TIC en formación docente y a su vez innovar en los proceso de enseñanza y aprendizaje de la matemática, objetivo y directriz planteada para la Educación superior por el Ministerio de Educación Nacional. (MEN, 2013)

#### 5.2. Planteamiento del Problema

En el curso de cálculo integral del Programa de Licenciatura en Matemáticas de la Universidad Surcolombiana, se observan algunas dificultades que tienen estudiantes al momento de abordar el tema de sólidos de revolución, el cual consiste básicamente en tener un trozo de una función y hacerla girar sobre un eje o una recta perpendicular a uno de los ejes del plano, para posteriormente hallar el volumen del s´olido formado. Para el estudiante en el proceso de aprendizaje del concepto de sólidos de revolución se le presentan problemas tales como:

- Dificultad en la visualización del concepto, ya que en un tablero estático se hace imposible observar que la región formada por un trozo de función está girando sobre un eje.
- Problemas al analizar los tres casos de sólidos de revolución ya que no logra deducir la función de la región y los límites de la misma para construir la integral que representa el volumen del problema dado.
- Dificultad en construir conceptos significativos, ya que en algunos casos resuelven el problema del volumen por procedimientos algebraicos, sin tener en cuenta las características del gráfico.
- $\blacksquare$  Gran número de reprobación.

Por otro lado, los estudiantes del Programa de Licenciatura en Matemáticas, deben apropiarse de las TIC para que en su futura labor docente contribuyan en el proceso formativo y logren dar soluciones a problemáticas del estudio de la Matemáticas. Para superar las dificultades del curso de cálculo integral, se pretende diseñar una guía utilizando el software Geogebra, en el cual se simularán los casos de sólidos de revolución, ya que el software ofrece una gama amplia de herramientas educativas, las cuales permite observar en 3D situaciones como la de los sólidos de revolución, con este software se hará más fácil enseñar y aprender conceptos matemáticos de forma significativa y de una manera más dinámica solucionando así problemas del docente al momento de explicar y apropiando más recursos para que el estudiante asimile dichos conceptos y aporten soluciones a problemas de su entorno, en ese sentido se está de acuerdo con lo que plantea (Vahos, Mejía, y Ochoa, 2012, pág. 446). Las actividades de aula, diseñadas específicamente para la producción del conocimiento a partir de la manipulación, la visualización, la utilización de software educativos y el uso de diversos contextos o representaciones, permiten que los docentes mejoren significativamente sus herramientas de trabajo dentro del aula y de esa manera los estudiantes tengan momentos de ?diversión? y ?tensión? que los llevan directamente a la búsqueda de diversos resultados, además de convertirse en un reto y una forma de mostrar sus habilidades, generando en ellos un mayor sentido de competitividad.

#### 5.3. Pregunta de investigación

Con base en lo anterior se propone la siguiente pregunta de investigación.

 $i$ La implementación de una guía con el software GeoGebra mejora la comprensión de concepto de sólidos de revolución en los estudiantes del curso de cálculo integral del Programa de Licenciatura en Matemáticas?

### 5.4. Objetivos

#### 5.4.1. Objetivos Generales

Diseñar, aplicar y evaluar una guía incorporando el software Geogebra para mejorar la comprensión de los sólidos de revolución por parte de los estudiantes del curso de cálculo integral del Programa de Licenciatura en Matemáticas.

#### 5.4.2. Objetivos Específicos

- Diseñar un módulo de manejo de software y una guía con aplicaciones a la solución de problemas y ejercicios para hallar el volumen de los sólidos de revolución.
- Crear y aplicar una secuencia didáctica para estudiar los sólidos de revolución mediada por el software Geogebra.
- Evaluar la comprensión de los sólidos de revolución, adquirida por los estudiantes del curso cálculo integral con la ayuda de la guía.

## $CAP$ ÍTULO  $6$

### MARCO CONCEPTUAL

#### 6.1. Referente Teórico

#### 6.1.1. Método de los discos

El sólido generado al hacer girar una región plana alrededor de un eje se denomina sólido de revolución. Para determinar el volumen de un sólido como el que se muestra en la gráfica, sólo necesitamos tener en cuenta que el área de la sección transversal  $A(x)$  es el área de un disco con radio  $R(x)$ , la distancia entre la frontera de la región plana y el eje de rotación. En consecuencia, el área es:

$$
A(x) = \pi (radio)^2 = \pi [R(x)]^2
$$
\n
$$
(6.1)
$$

De este modo, la definición de volumen queda:

$$
V = \int_{a}^{b} A(x) \cdot dx = \int_{a}^{b} \pi [R(x)]^{2} \cdot dx \qquad (6.2)
$$

A este método para calcular el volumen de un sólido de revolución se le denomina con frecuencia método de los discos, ya que la sección transversal es un disco circular con radio  $R(x)$ .

#### 6.1.2. Método de las arandelas

Si la región que se hace girar para generar un sólido no se acerca al eje de rotación ni está en él, el sólido tendrá un agujero como se muestra en la siguiente gráfica.

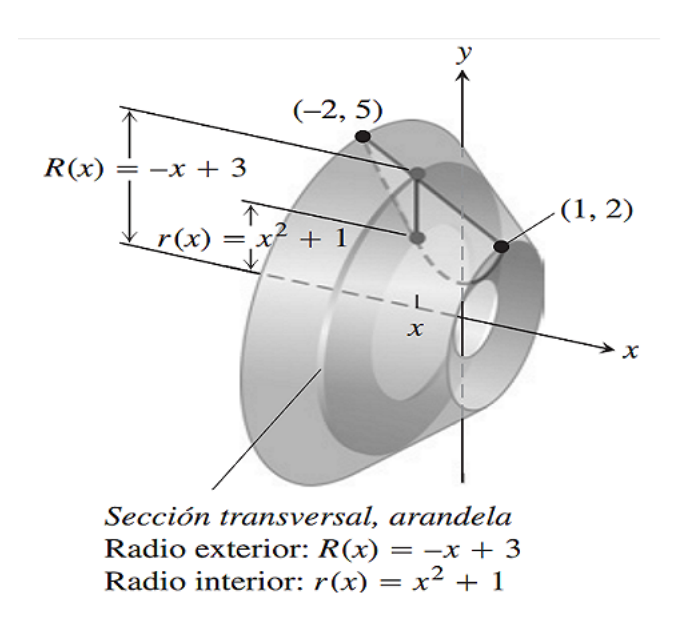

En lugar de discos, las secciones transversales perpendiculares al eje de rotación son arandelas. Las dimensiones de una arandela representativa son:

> Radio exterior:  $R(x)$ Radio interior:  $r(x)$

El área de la arandela es:

$$
A(x) = \pi [R(x)]^2 - \pi [r(x)]^2 = \pi ([R(x)]^2 - [r(x)]^2)
$$
\n(6.3)

En consecuencia, la definición de volumen nos da

$$
V = \int_{a}^{b} A(x) \cdot dx = \int_{a}^{b} \pi ([R(x)]^{2} - [r(x)]^{2}) \cdot dx \tag{6.4}
$$

Este método para calcular el volumen de un sólido de revolución se denomina método de las arandelas, ya que cada pieza es una arandela circular con radio exterior R(x) y radio interior  $r(x)$ .

#### 6.1.3. Método de los casquillos

Suponga que la región acotada por la gráfica de una función continua no negativa  $y = f(x)$  y el eje x en el intervalo finito cerrado [a, b] se encuentra a la derecha de la recta vertical  $x =$ L.

Daremos por sentado que por lo que la recta vertical podría tocar la región, pero no atravesar la. Generamos un sólido, S, al hacer girar esta región alrededor de la recta vertical L, como se observa en la siguiente gráfica.

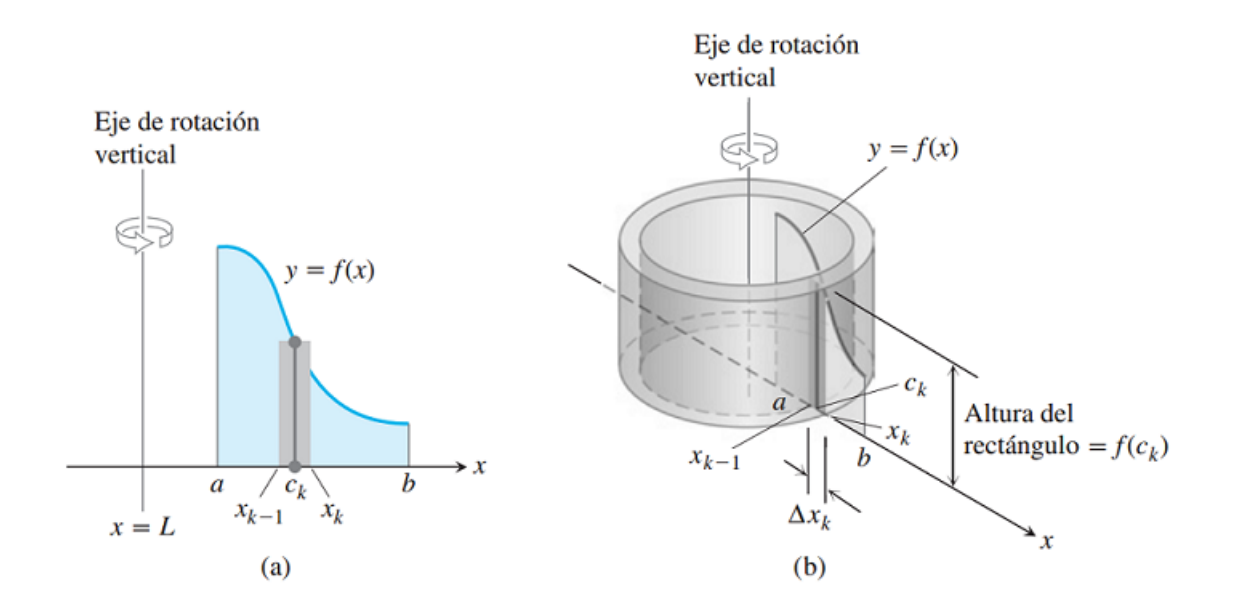

Figura 6.1: Cuando la región que se muestra en  $(a)$  se hace girar alrededor de la recta vertical  $x = L$ , se produce un sólido que puede rebanarse en casquillos cilíndricos. Un casquillo típico se muestra en  $(b)$ .

#### Fórmula de los casquillos para rotación alrededor de una recta vertical

El volumen del sólido generado al hacer girar la región entre el *eje x* y la gráfica de una función continua  $y = f(x), sif(x) \leq 0, L \leq a \leq x \leq b$ , alrededor de la recta vertical  $x = L$  es

$$
V = \int_{a}^{b} 2\pi (Radio Casquillo)(Altura Casquillo) \cdot dx \tag{6.5}
$$

#### 6.2. Uso de TIC en el aula

En la cotidianidad se observa cómo las tecnologías de la información y las comunicaciones TIC empiezan a relacionarse de forma m´as directa con las actividades de la vida cotidiana, interactuando por medio de herramientas como la televisión, Internet, teléfonos inteligentes, tablet, redes sociales y un gran n´umero de aplicativos y herramientas que hacen parte de la forma de vivir del ser humano en el siglo XXI, por lo tanto debemos reconocer como las TIC se agregan escenarios en el proceso educativo, siendo estas unas herramientas innovadoras, propositivas las cuales dan lugar a la organización del entorno pedagógico diseñando nuevas propuestas educativas que trascienden los contextos f´ısicos, con la finalidad de hacerlos accesibles a cualquier tiempo y lugar.

Se considera que los medios de enseñanza que se apoyen en la tecnología actuales disponibles, podr´an resultar mucho m´as flexibles que los medios audiovisuales tradicionales, tales como pizarra, proyector, equipos de v´ıdeo. Los medios de aprendizaje apoyados en el uso de software específico, hipertextos y equipos multimedia enriquecen el proceso de exploración, elaboración de algoritmos, formación de habilidades lógicas. Por último, como medio de investigación y resolución de problemas, el cual facilita la combinación de las componentes académica e investigativa, los conceptos a aprender y la forma de llevarlo a cabo, favorece la motivación de los alumnos, la posibilidad de proponer diferentes caminos de solución y ensayar más de una respuesta, formular hipótesis; todo ello propicia la formación de un pensamiento reflexivo y científico. (LOIS y MILEVICICH, 2008)

En el omento de usar las TIC es tamos de acuerdo con (Serrano Echeverría, 2012), quien plantea que debe tenerse en cuenta que las TIC son instrumentos, y como tales, dependen del uso que les otorgue el docente, como por ejemplo, proyectar presentaciones o corregir ejercicios realizados. Estas prácticas limitan el potencial pedagógico que poseen las TIC o que pueden llegar a tener, el cual consiste en servir como herramientas que, junto a una adecuada mediación pedagógica, ayuden a incrementar el nivel cognitivo del estudiante.

#### 6.3. Competencias TIC para el desarrollo profesional docente

Desde la aparición de la televisión y otros medios para transmitir la información, se dio inicio a la era digital, siendo está el período en la historia de la humanidad que va ligado a las tecnologías de la información y la comunicación. (Wikipedia, 2015) Orientada hacia los procesos comunicativos, transformando los valores, compartidos y actitudes que se ven modificadas por la incorporación de dichas tecnologías y medios en los espacios cotidianos, tales como la familia, la escuela, el ocio, el trabajo, entre otras actividades.

Según el gobierno colombiano TIC es la sigla de Tecnologías de la Información y las Comunicaciones definidas como "el conjunto de recursos, herramientas, equipos, programas informáticos, aplicaciones, redes y medios, que permiten la compilación, procesamiento, almacenamiento, transmisión de información como voz, datos, texto, video e imágenes" (Ley 1341 de 2009 art.6).

En los últimos años las tecnologías de la información y las comunicaciones TIC empiezan a relacionarse de forma más directa con el proceso educativo, siendo estas unas herramientas innovadoras, propositivas las cuales dan lugar a la organización del entorno pedagógico diseñando nuevas propuestas educativas que trascienden los contextos físicos, con la finalidad de hacerlos accesibles a cualquier tiempo y lugar, de esta manera nacen nuevos retos en el contexto educativo, como lo son la transformación de los currículos, metodologías, recursos didácticos y estándares de competencias para docentes y estudiantes.

La Organización de las Naciones Unidas para la Educación, la Ciencia y la Cultura UNESCO, (UNESCO, 2008) establece los est´andares de competencias en TIC para docentes e invita a todos los gobiernos miembros y a los encargados de tomar decisiones en el ámbito de la educación y de la formación profesional docente a:

#### 18 6.3. COMPETENCIAS TIC PARA EL DESARROLLO PROFESIONAL DOCENTE

- Elaborar un conjunto común de directrices que los proveedores de formación profesional puedan utilizar para identificar, desarrollar o evaluar material de aprendizaje o programas de formación de docentes con miras a la utilización de las TIC en la enseñanza y el aprendizaje.
- Suministrar un conjunto básico de cualificaciones que permitan a los docentes integrar las TIC en sus actividades de enseñanza y aprendizaje, a fin de mejorar el aprendizaje de los estudiantes y optimizar la realización de otras de sus tareas profesionales.
- Ampliar la formación profesional de docentes para complementar sus competencias en materia de pedagogía, cooperación, liderazgo y desarrollos escolares innovadores, con la utilización de las TIC.
- Armonizar las distintas ideas y el vocabulario relativo al uso de las TIC en la formación docente.

El gobierno nacional de Colombia atiende la invitación de UNESCO respondiendo con estas palabras "La educación del siglo pasado no se ajusta a las necesidades del siglo XXI. Desarrollaremos una educación que estimule los talentos y la riqueza individual de cada uno de los niños y jóvenes colombianos, liberando su creatividad y permitiéndoles descubrir su vocación, en lugar de homogeneizar y estandarizar, valores imperantes en la educación del siglo pasado. Los educaremos para la incesante flexibilidad mental y formativa que demanda el nuevo siglo. Plan de Gobierno, Juan Manuel Santos" (MEN, 2013, pág. 07)

En marzo de 2008 el Ministerio de Educación Nacional (MEN) crean y difunden el documento Ruta de Apropiación de TIC en el Desarrollo Profesional Docente "con el fin de preparar a los docentes de forma estructurada, para enfrentarse al uso pedagógico de las TIC, participar en redes, comunidades virtuales y proyectos colaborativos, y sistematizar experiencias significativas con el uso de las TIC." (Ministerio de Educación Nacional, 2008). En el año 2014 el MEN (MEN, 2013) difunde un nuevo documento llamado COMPETENCIAS TIC PARA EL DESARROLLO PROFESIONAL DOCENTE con el objetivo de guiar el proceso de desarrollo profesional docente para la innovación educativa pertinente con el uso de TIC y está dirigido tanto para quienes diseñan e implementan los programas de formación como para los docentes y directivos docentes en ejercicio.

El desarrollo profesional para la innovación educativa con el uso de TIC tiene como fin preparar a los docentes para:

- Aportar a la calidad educativa mediante la transformación de las prácticas pedagógicas integrando TIC, con el fin de enriquecer el aprendizaje de estudiantes y docentes.
- Adoptar estrategias para orientar a los estudiantes en el uso de las TIC como herramientas de acceso al conocimiento y como recurso para transformar positivamente la realidad de su entorno.

En los últimos años, las competencias se han constituido en el eje articulador del sistema educativo de Colombia. El MEN define competencia como el conjunto de conocimientos, habilidades, actitudes, comprensiones y disposiciones cognitivas, socioafectivas y psicomotoras apropiadamente relacionadas entre sí para facilitar el desempeño flexible, eficaz y con sentido de una actividad en contextos relativamente nuevos y retadores (Ministerio de Educación Nacional, 2006).

EL MEN define las competencias que deben desarrollar los docentes dentro del contexto específico de la innovación educativa con uso de TIC.

#### $\blacksquare$  Competencia tecnológica

Dentro del contexto educativo, la competencia tecnológica se puede definir como la capacidad para seleccionar y utilizar de forma pertinente, responsable y eficiente una variedad de herramientas tecnológicas entendiendo los principios que las rigen, la forma de combinarlas y las licencias que las amparan.

#### Competencia comunicativa

La competencia comunicativa se puede definir como la capacidad para expresarse, establecer contacto y relacionarse en espacios virtuales y audiovisuales a través de diversos medios y con el manejo de múltiples lenguajes, de manera sincrónica y asincrónica.

#### $\blacksquare$  Competencia pedagógica

La competencia pedagógica se puede definir como la capacidad de utilizar las TIC para fortalecer los procesos de enseñanza y aprendizaje, reconociendo alcances y limitaciones de la incorporación de estas tecnologías en la formación integral de los estudiantes y en su propio desarrollo profesional.

#### $\blacksquare$  Competencia de gestión

La competencia de gestión se puede definir como la capacidad para utilizar las TIC en la planeación, organización, administración y evaluación de manera efectiva de los procesos educativos; tanto a nivel de prácticas pedagógicas como de desarrollo institucional.

#### Competencia investigativa

La competencia investigativa se define como la capacidad de utilizar las TIC para la transformación del saber y la generación de nuevos conocimientos.

El MEN (MEN, 2013) define tres niveles o gradaos de dificultad en los que se pueden desarrollar y expresar las competencias los cuales son:

#### $\blacksquare$  Exploración

El momento de exploración es la primera aproximación a un mundo desconocido en el que es muy apropiado imaginar, o traer a la mente cosas que no están presentes para nuestros sentidos. Lo más importante del momento de exploración es romper con los miedos y prejuicios, abrir la mente a nuevas posibilidades, soñar con escenarios ideales v conocer la amplia gama de oportunidades que se abren con el uso de TIC en educación.

Durante el momento de Exploración los docentes:

- Se familiarizan poco a poco con el espectro de posibilidades ? desde las b´asicas hasta las más avanzadas que ofrecen las TIC en educación.
- Empiezan a introducir las TIC en algunas de sus labores y procesos de ense˜nanza y aprendizaje.
- Reflexionan sobre las opciones que las TIC les brindan para responder a sus necesidades y a las de su contexto.

#### Integración

Es en este segundo momento, en donde se desarrollan las capacidades para usar las TIC de forma autónoma, los docentes están listos para desarrollar ideas que tienen valor a través de la profundización y la integración creativa de las TIC en los procesos educativos. Los docentes llegan con saberes y experiencias previas; al explorar en el primer momento descubren el potencial de las TIC y a medida que van ganando confianza con las nuevas habilidades adquiridas comienzan a generar ideas e introducir nuevas tecnologías en la planeación, la evaluación y las prácticas pedagógicas.

En el momento de Integración los docentes:

- Saben utilizar las TIC para aprender, de manera no presencial, lo que les permite aprovechar recursos disponibles en l´ınea, tomar cursos virtuales, aprender con tutores a distancia y participar en redes y comunidades de práctica.
- Integran las TIC en el diseño curricular, el PEI y la gestión institucional de manera pertinente.
- · Entienden las implicaciones sociales de la inclusión de las TIC en los procesos educativos.

#### **Innovación**

El momento de innovación se caracteriza por poner nuevas ideas en práctica, usar las TIC para crear, para expresar sus ideas, para construir colectivamente nuevos conocimientos y para construir estrategias novedosas que le permitan reconfigurar su pr´actica educativa. Es un momento en el que los docentes sienten confianza en s´ı mismos, están cómodos al cometer errores mientras aprenden e inspiran en sus estudiantes el deseo de ir más allá de lo conocido.

En el momento de Innovación los docentes:

- Son capaces de adaptar y combinar una diversidad de lenguajes y de herramientas tecnológicas para diseñar ambientes de aprendizaje o de gestión institucional que respondan a las necesidades particulares de su entorno.
- Est´an dispuestos a adoptar y adaptar nuevas ideas y modelos que reciben de diversidad de fuentes.
- Comparten las actividades que realizan con sus compañeros y discuten sus estrategias recibiendo re alimentación que utilizan para hacer ajustes pertinentes a sus prácticas educativas.
- $\bullet$  Tienen criterios para argumentar la forma en que la integración de las TIC cualifica los procesos de enseñanza y aprendizaje y mejora la gestión institucional.

### 6.4. Sólidos de revolución con objetos concretos o "maquetas" por Augusto Silva Silva

Augusto Silva, Silva, docente del programa de Licenciatura en Matemáticas de la Universidad Surcolombiana; en sus clases, particularmente en los cursos de cálculo integral y cálculo en varias variables, utiliza objetos concretos o sólidos a escala denominados "maquetas", construidos en cartón paja por los estudiantes, dichos sólidos al ser construidos requieren de la planeación y múltiples cálculos, para que tengan una forma correcta, en este proceso el estudiante se encuentra en capacidad de imaginar la construcción de otros sólidos sin realizar la construcción a escala.

El docente Augusto Silva considera que la idea de construir los sólidos a escala, tiene varias razones; la primera es que hay múltiples problemas de sólidos en general, los cuales si el estudiante no se imagina la situación que está aconteciendo en el problema, difícilmente lo resuelve, lo segundo es que al estudiante se le dificultad imaginarse como surge el sólido, en este orden de ideas la intención de realizar los sólidos a escala es despertar en el estudiante la habilidad de imaginar y dibujar los sólidos de la mejor manera para obtener aciertos en el la solución de los problemas.

#### $i$ . Cómo se construyen los sólidos o "maquetas" ?

En la construcción de los sólidos es fundamental realizar los de la forma más precisa y representativa, de lo contrario confunde y por ende el estudiante no asimila el concepto. Lo primero es decidir el tamaño del sólido, seguido de esto se dibuja la base del sólido a construir y realizar los cálculos de cuanto cartón paja se utilizan para construcción teniendo en cuenta que dicho cartón tiene  $1mm$  de espesor y las condiciones de cada ejercicio.

Al final del proceso se espera que el estudiante esté en capacidad de imaginar la construcción de múltiples sólidos ya que se impide visualizar los sólidos en el tablero por la razón de que el tablero es en 2D; afirmando que la principal problemática en el estudio de los sólidos, en general, es la visualización de las situaciones particulares de cada ejercicio, ya que de ella depende el éxito en la solución del ejercicio planteado.

El docente resalta la importancia de que el estudiante entre contacto con un objeto concreto, que reproduzca las condiciones del ejercicio propuesto y expone la idea de utilizar materiales caceros para visualizar algunos sólidos haciendo unas pequeñas construcciones. La idea radica en tomar un palillo como un eje de revolución y a éste se le pegan secciones trasversales, bien sea triángulos, parábolas, rectángulos o funciones específicas; la base del palillo que funciona como eje se incrusta en un motor el cual hace girar el palo y a su vez la sección trasversal, mostrando un efecto visual, el cual se asemeja al sólido generado por la sección trasversal. En conclusión el docente que utiliza estas estrategias, está generando conceptos significativos en el estudiante encaminándolos a una abstracción en la solución de problemas con sólidos.

#### 6.5. Tesis relacionado con software matemáticos

Algunos trabajos de grado desarrollados con software para matemáticas, en el programa de Licenciatura en Matem´aticas de la Universidad Surcolombiana; estos trabajos plantean algunas estrategias didácticas con el uso de software específico, que ayudan a la complementación de múltiples temas en el área, por lo tanto, las propuestas que presentan bien se pudieran contextualizar en algunos procesos educativos.

En esta parte se presentan los resúmenes de los trabajos de grado relacionados con el uso de software aplicados a la enseñanza y aprendizaje de las matemáticas, creados en el programa de Licenciatura en Matem´aticas, con el fin de mostrar dichos trabajos y obtener un reconocimiento de los mismos en el proceso de acreditación de alta calidad que adelanta el programa.

- 1. Nombre del trabajo de grado: An´alisis de Funciones en los Reales en Derive 6.
	- Autor: Leonardo Leal Arias.
	- Director: Rene Viveros Gutiérrez.
	- $-$  Año: 2006
	- Problema de investigación: Es formar al estudiante para que adquiera fluidez representacional, entendida esta, como la representación verbal, gráfica, geométrica, tabular, icónica, algebraica, pictórica; mediante la que exprese conceptos y procedimientos matemáticos.
	- Objetivos: En este trabajo se plantean dos objetivos generales, desarrollar un entorno virtual de aprendizaje centrado en el trabajo colaborativo y apoyado en el uso del Derive 6, para el grado undécimo. Contribuir a la creación de una nueva alternativa pedagógica para afianzar el conocimiento matemático en la secundaria a través de los Sistemas de Computación Simbólica.
	- Marco teórico: En el marco teórico se trabajan temas importantes como:
		- · Educación en tecnología.
		- Teoría general de los sistemas.
		- $\bullet$  Teorías del aprendizaje de las matemáticas.
		- · Tecnología y educación matemática.
		- Uso educativo de las computadoras.

 $\bullet$  Los sistemas de computación simbólica.

Los cuales contribuyen a reconocer la importancia que tiene las herramientas tecnológicas en la educación matemática en especial el programa Derive 6 en la solución de problemas.

- Metodología: La metodología aplicada para la realización del trabajo está fundamentada en la propuesta realizada por el doctor Alvaro Galvis Panqueva, investigador de la Universidad de los Andes, en su libro Ingeniería de Software Educativo. En el cual Galvis define Material Educativo Computarizado (MEC) como: "un ambiente inform´atico que permite que la clase de aprendiz para el que se prepar´o viva el tipo de experiencias educativas que se consideran deseables para ´el,, frente a una necesidad educativa dada".
- Propuesta: Diseña una guía laboratorio "Trabajando con Derive". El cuerpo de cada una de las guías consta de dos partes fundamentales; la primera parte pretende recordar al alumno los temas que se necesita para trabajar esta experiencia, en la segunda parte "Practica con Derive", para analizar los comportamientos que presenta el an´alisis de funciones en los reales, para el grado once de acuerdo a las siguientes situaciones:
	- Saberes Apiriori.
	- $\bullet$  Alfabetización.
	- $\bullet$  Experimentación.
	- $\bullet$  Difusión.
- 2. Nombre del trabajo de grado: Cabry Geometry aplicado a la Geometría de Grado 8.
	- Autor: Oscar Eduardo Vidal Rojas.
	- Director: René Viveros Gutiérrez.
	- $-$  Año: 2006.
	- **Problema de investigación:** No hay una pregunta de investigación, nos explica como lograr un aprendizaje significativo de la matemática más exactamente de la geometría a través del uso de herramientas tecnológicas como el programa Cabri.
	- Objetivos: En este trabajo se plantea como objetivo general mejorara la enseñanza de la geometría y la capacidad de aprendizaje mediante recursos lúdicos y didácticos que la tecnolog´ıa pone al alcance de las instituciones educativas ya sea a nivel medio, básico o superior hay buena relación de los objetivos con la descripción del

problema de investigación, pues plantea el empleo de la tecnología como recurso didáctico en la enseñanza de la geometría.

- Marco teórico: En el marco teórico se trabajan temas importantes como:
	- $\bullet$  Qué es Cabri.
	- Manual para utilizar el Cabri.
	- · Cabri geométrico aplicado a la geometría del grado octavo.

Los cuales contribuyen a reconocer la importancia que tiene las herramientas tecnológicas en la educación matemática en especial el programa Cabri en la solución de problemas de geometría.

- Metodología: No especifica el tipo de metodología empleada en la realización del trabajo. Se plantea diferentes actividades las cuales pretender mostrar la utilidad que tiene el programa Cabri en la enseñanza de la geometría a la hora de realizar construcciones y verificar procesos.
- Propuesta: A partir de las actividades se propone entonces: la tecnología como principal recurso did´actico en especial el programa Cabri el cual contribuye al mejoramiento de la educación matemática y sirve de apoyo a la hora de enseñar las temáticas en el área de matemáticas como la geometría.
- 3. Nombre del trabajo de grado: "Aprendiendo Algebra con JCLIC".
	- Autores: Diana Marcela Molina Argote y Jesús Camilo Torres Montealegre.
	- Director: René Viveros Gutiérrez.
	- $-$  Año: 2009.
	- Problema de investigación: ¿Cómo lograr que las clases de matemáticas en lo referente al aprendizaje del álgebra y algunos pre conceptos para el grado octavo de Educación Básica Secundaria, sean más agradables tanto al momento de enseñarlas como al de aprenderlas?
	- Objetivos: En este trabajo se plantea como objetivo general introducir en el aula de clase nuevas tecnolog´ıas inform´aticas que permitan un aprendizaje significativo del algebra, los números fraccionarios, la radicación y la potenciación mediante la creación de módulos guías, soportado con un grupo selecto de actividades en el programa J-Clic. Hay buena relación de los objetivos con el problema de investigación, pues plantea estrategias y recursos didácticos que contribuyan a dar solución al problema de investigación.
- Marco teórico: En el marco teórico se trabajan temas importantes como:
	- $\bullet$  Qué son las TIC.
	- $\bullet$  TIC en la educación.
	- $\bullet$  Importancia de las TIC en la educación.
	- Tecnología en las aulas de clase.
	- $\bullet~$  La integración de las TIC en matemáticas.
	- $\bullet~$  La tecnología en las clases de matemáticas.
	- Qué es J-CLIC y para qué sirve.

Que servirían de pautas a la hora de diseñar estrategias que permitan un mejoramiento en la adquisición de nuevos conocimientos.

- Metodología: El diseño metodológico que se plantea es de tipo experimental, iniciando con una encuesta piloto aplicada a los estudiantes del grado noveno para detectar las fortalezas y dificultades que puedan encontrarse en los pre conceptos y solución de problemas algebraicos. Luego de conocer estas dificultades se hace un trabajo dividido en tres fases: refuerzo de conceptos previos, conceptualización del álgebra con ejercicios prácticos y finalmente se utilizaría el recurso didáctico de la tecnología informática con el programa J-CLIC el cual serviría para repasar y evaluar los conocimientos adquiridos logrando así un aprendizaje más significativo de las matemáticas.
- Propuesta: A partir de los resultados se propone entonces: la tecnología como principal recurso did´actico en especial el programa J- CLIC el cual contribuye al mejoramiento de la educación matemática y sirve de apoyo a la hora de enseñar.
- 4. Nombre del trabajo de grado: Aprendiendo Cálculo Mental con el programa CLICK 3.0 para grado 4 de Primaria.
	- Autores: Yeison Norberto Montealegre Ramírez y Norberto Lasso Avendaño.
	- Director: Julio Cesar Duarte Vidal.
	- $A \tilde{n}$ o: 2009.
	- Problema de investigación:  $i$ Cuál es la realidad de la enseñanza del Cálculo Mental en grado cuarto de primaria y del uso de los multimedia como recurso?
- Objetivos: En este trabajo se plantea como objetivo general elaborar paquetes de actividades con el programa Clic 3.0, que sirvan como recurso para la enseñanza aprendizaje del cálculo mental. Hay buena relación de los objetivos con el problema de investigación, ya que busca por medio de un software educativo observar actitudes e identificar dificultades de aprendizaje que los estudiantes puedan tener en la enseñanza del cálculo mental.
- Marco teórico: En el marco teórico se trabajan temas importantes como:
	- $\bullet$  Diferencia entre el cálculo escrito y mental.
	- Formas de cálculo: Mental y estimado.
	- ¿Por qué hay que enseñar el cálculo mental?.
	- Las operaciones mentales en la enseñanza.
	- Enfoques sobre el cálculo mental.
	- $\bullet~$  La multimedia como recurso de enseñanza.
	- · Software matemático programa Clic 3.0, aplicaciones en el cálculo mental.

Los cuales sirven de apoyo a la hora de conocer la realidad del cálculo mental en lo estudiantes de cuarto de primaria.

- Metodología: Esta investigación se enmarca dentro de la metodología de estudio de caso, puesto que se realiz´o en un ambiente natural donde el docente y estudiante son elementos vitales del proceso de investigación. El estudio se llevó acabo en dos instituciones de diferente estrato social, en las cuales fue aplicado el paquete de actividades elaborados en el software matemático Clic 3.0 y de esta manera verificar fortalezas y dificultades que pueda tener los estudiantes a la hora de aprender calculo menta.
- Propuesta: A partir de los resultados se propone entonces: el empleo de software educativos en las clases de matem´aticas como el programa Clic 3.0, el cual facilita la adquisición de conocimientos y es un recurso didáctico que tiene bastante acogida por parte de los estudiantes.
- 5. Nombre del trabajo de grado: Teoremas fundamentales del cálculo vectorial y visualización de aplicaciones en MATLAB.
	- Autores: Aura Elisa Quesada Sepúlveda y Edith Johana Morales Liberato.
- Director: Gustavo Londoño Betancourt.
- $-$  Año: 2012.
- Problema de investigación: Para mostrar la importancia del presente trabajo de grado, se requiere el conocimiento y la explicación del Teorema de Green, el Teorema de Stokes y el Teorema de Divergencia, ya que estos son resultados fundamentales que permiten explicar la variedad de aplicaciones del cálculo vectorial en situaciones reales. Con el fin de hacer un aporte significativo en el proceso de enseñanza aprendizaje proponemos la implementación del software MATLAB como una herramienta matemática. Esto nos permitirá agilizar los c´alculos y presentar gr´aficas de alta calidad que dejen observar los resultados de cada ejercicio.
- Objetivos: En este trabajo se plantea como objetivo general formular y demostrar los teoremas fundamentales del Análisis Vectorial y sus aplicaciones a través de la utilización del programa MATLAB. Hay buena relación de los objetivos con el problema de investigación, ya que propone la implementación de software como estrategia metodológica que permitan una mayor comprensión de los teoremas.
- Marco teórico: En el marco teórico de trabajan temas importantes como:
	- Campos escalares.
	- Campos vectoriales.
	- Campos gradiente.
	- $\bullet$  Integrales de línea y aplicaciones.
	- $\bullet$  Integrales de líena en el espacio.
	- Independencia de la trayectoria.
	- Teoremas fundamentales de las integrales de l´ınea.
	- Teorema de Green.
	- Rotación y divergencia.
	- Integrales de superficie.
	- Teorema de Stoke.
	- Teorema de la Divergencia.
- Ley de Gauss.
- $\bullet$  Unificación de los teoremas integrales.
- $\bullet$  Teorema de Green y su generalización a tres dimensiones.
- Metodología: No especifica el tipo de metodología empleada en la realización del trabajo, solo se plantea diferentes actividades con el empleo del software MATLAB como herramientas tecnológicas y didáctica para la enseñanza y aprendizaje de las matemáticas.
- Propuesta:El trabajo de grado presenta distintas aplicaciones a los temas fundamentales del cálculo vectorial. En particular se plantean conceptos y resultados claves del Teorema de Green, el Teorema de Stokes y el Teorema de Divergencia. Para dar mejor claridad y profundizar aún más, utilizando como herramienta el programa MATLAB.

#### Más tesis relacionadas, sin base de datos.

A continuación se nombran algunas proyectos de grados que están relacionados con el uso de software matemáticos, pero que no hay registro de éstos en la base de datos de la biblioteca de la Universidad Surcolombiana.

- 1. Algunos tópicos de la Matemáticas para grado once a través de Matlab.
- 2. Diseño y aplicación de actividades para el desarrollo curricular de Matemáticas utilizando herramientas tecnológicas.
- 3. Diseño de ambientes de aprendizaje para el desarrollo del pensamiento Estadístico con el apoyo de las Tecnologías de la Información y la comunicación.
- 4. Ecuaciones Lineales en Matlab para el grado 10.
- 5. Algunos Tópicos de la Matemática para grado  $11^{\circ}$  a través del Matlab.
- 6. Ecuaciones de ondas no lineales con MATLAB.
- 7. Las TIC "Tecnologías de la informática y comunicación" como herramientas motivadora en el aprendizaje significativa del algebra para grado octavo.
- 8. Estudio comparativo de las metodologías de la enseñanza y aprendizaje tradicional de las matemáticas y otra innovada con NTIC en sistemas algebraicos.
- 9. Enseñanza y aprendizaje de las fracciones mediando el software Pedazzitos y el tamgram chino como herramientas didácticas.

 $CAP$  $TIII$  $O$ <sup>7</sup>

METODOLOG´IA

### 7.1. Metodología

Esquematizar, implementar y evaluar un módulo basado en el programa Geogebra para facilitar el estudio del volumen de los sólidos de revolución, es el objetivo general de este trabajo, se pretende mejorar el proceso de aprendizaje y la apropiación del concepto de sólidos de revolución. Un reto que se quiere lograr, es entregar una herramienta tecnológica a los estudiantes, para que su aprendizaje sea más rápido y preciso, a la vez, dar nuevas herramientas de enseñanza, para los docentes. Se han diseñado módulos didácticos e interactivos incorporando el software GEOGEBRA.

La propuesta, que traspasa el problema de qué enseñar, se centra en el cómo enseñar los  $concepts of a semiconados, como lo expresa Díaz (2010):$ 

En materia de enseñanza existe una preocupación por tratar de atender de la mejor manera posible el problema de qué enseñar, es decir plantear con claridad las competencias  $y/\sigma$ contenidos curriculares que son valiosos para que, por medio de estos, los alumnos alcancen las metas educativas que la sociedad exige. Sin duda el valor de lo anterior es incuestionable y por ello constituye una justa preocupación; pero también debemos interrogarnos y enfrentar de lleno el problema de cómo enseñar. Esto es, debemos preguntarnos y buscar respuestas válidas sobre cómo lograr, a través de determinadas estrategias didácticas o de enseñanza, que las metas anteriores se conviertan en una realidad palpable o que el aprendizaje sea significativo 1 .

En consecuencia y resaltando la importancia que a través de la historia y de la matemática moderna han tenido diferentes conceptos, cabe preguntarse respecto a las temáticas centrales de trabajo: ¿qué estrategias se deben utilizar para la enseñanza del concepto de sólidos de revolución? Enseñanzas que deben propender por los aprendizajes significativos y constructivos de los estudiantes.

<sup>&</sup>lt;sup>1</sup>DÍAZ BARRIGA, Frida, HERNÁNDEZ ROJAS, Gerardo. (2010). Estrategias docentes para un aprendizaje significativo: Una interpretación constructiva. Ed Mc Graw Gill. 3 edición.

En concordancia, teniendo en cuenta los lineamientos curriculares, los estándares y competencias básicas en el área de matemáticas según lo establecido por el Ministerio de Educación Nacional<sup>2</sup> con el fin de facilitar la apropiación del concepto de sólidos de revolución, método de disco y arandela en los estudiantes de Licenciatura en Matemáticas de la Universidad Surcolombiana, Educación Superior, esta propuesta se cristaliza mediante el diseño estrategias de mediación pedagógica para el desarrollo del pensamiento matemático y módulos didácticos interactivos con software matemático especializado, que permiten integrar de forma más ágil elementos fundamentales de sólidos de revolución tales como conceptos, interpretación, fundamentación y gráfico, haciendo posible la profundización en la transferencia de estos elementos en el análisis.

La propuesta desarrollada desde la teoría del aprendizaje significativo de la Magister *Martha* Cecilia Mosquera Urrutia<sup>3</sup>, es enriquecida por las Estrategias De Mediación Pedagógica para el Desarrollo del Pensamiento Matem´atico; propuestas por ella. Son ocho h´abitos o costumbres académicas que propuestos como un modelo pedagógico, que son necesario desarrollar para aprender a hacer matem´aticas, en contextos donde los aprendientes no son necesariamente matemáticos. A continuación se explica esta secuencia didáctica que estructura cada uno de los módulos diseñados.

- $\blacksquare$  Entrar en contacto con las personas que hacen matemáticas: comprender las formas de pensar y el razonamiento utilizado por los teóricos para llegar a los conceptos.
- $\blacksquare$  Aprender a hacer demostraciones: que el estudiante saque sus argumentos y pueda poner en orden las ideas, utilizando el lenguaje matemático.
- Contar a otros nuestros descubrimientos: que el estudiante comparta los hallazgos nuevos adquiridos sin temor a pensar que no puede construir conocimiento matem´atico, porque se piensa que ya todo está demostrado.
- Aprender a encontrar contextos en los cuales los conceptos adquieren significado: transferir la información o conocimiento adquirido para luego poner en funcionamiento en otro contexto.
- Aprender a jugar: se busca encontrar en los juegos oportunidades para establecer reglas y cumplirlas, seguir instrucciones, hacer estimaciones, comprobar hipótesis, hacer diagramas y aplicar los conceptos.
- $\blacksquare$  Aprender a leer y a escribir con propósito: que el estudiante pueda leer para obtener la información necesaria para aprender a pensar, siguiendo instrucciones, comprobando

<sup>&</sup>lt;sup>2</sup>Estándares básicos de competencias en Lenguaje, Matemáticas, Ciencias y Ciudadanas. [en línea]. Disponible en: http://www.mineducacion.gov.co/cvn/1665/article-116042.html

<sup>&</sup>lt;sup>3</sup>MOSQUERA URRUTIA, Martha Mosquera, (2010). Estrategias de mediación pedagógica para el desarrollo del pensamiento matemático, [en línea]. www.marthacmosquera.webcindario.com/MemForo1/documentos/DOCUMENTOSDEAPOYO/ESTRATEGIAS.pdf
problemas y accediendo a toda la información que pueda proporcionar el texto.

- Aprender a utilizar TIC: que el estudiante aprenda a utilizar las herramientas tecnológicas, con el fin de salir de los modelos centrados en la enseñanza de algoritmos y contenidos declarativos.
- Formar personas: que los estudiantes adquieran actitudes positivas hacia el aprendizaje, hacia la superación personal poseedoras de hábitos mentales de autorregulación, abiertas a la innovación; es decir a la autonomía para aprender.

También se abordará desde al aprendizaje propuesto por el doctor David Paul Ausubel que manifiesta que se pueden distinguir tres tipos de aprendizaje significativo por recepción: el aprendizaje por representaciones (muy cercano al aprendizaje por repetición), el aprendizaje de conceptos y el aprendizaje de proposiciones<sup>4</sup>. Esta propuesta didáctica de la enseñanza del concepto de sólidos de revolución, está fundamentada en este tipo de aprendizaje, ya que se pretende que el alumno relacione a través de proposiciones lógicas el tema en mención con su vida diaria y su entorno, ayudado con el uso del software "Geogebra". A continuación se explica la secuencia didáctica.

INICIO: Esta etapa tiene dos fases:

- $Motivaci\'on:$  que el estudiante entienda qué va a aprender y la importancia de aprenderlo.
- Encuadre: ¿cuáles son las reglas que debo cumplir y los compromisos que debo asumir? Que el estudiante esté dispuesto para la clase y sepa cómo va a funcionar el desarrollo de la misma.

#### ETAPA DE COMPRENSIÓN: Sus fases son:

- Enunciación: que el estudiante comprenda los términos y procedimientos básicos del tema, de modo que pueda ejemplificarlos y explicarlos.
- $\blacksquare$  Modelación: que el estudiante sepa utilizar el procedimiento paso a paso para resolver un ejercicio observando al profesor.

#### ETAPA DE DESARROLLO: Sus fases son:

Simulación: que el estudiante de manera conjunta y con la guía del docente resuelva un ejercicio siguiendo paso a paso el procedimiento.

 $4CUESTAS\ BORGES, Abraham. El proceso de aprendizaje de los conceptos de función y extremo en$ estudiantes de economía. Análisis de una innovación didáctica. Tesis doctoral, [en línea]

Ejercitación: que el estudiante pueda resolver ejercicios usando el procedimiento de forma individual.

CIERRE: Sus fases son:

- Demostración: que el estudiante esté en capacidad de mostrar lo que ha aprendido resolviendo ejercicios.
- Síntesis y conclusión: que el estudiante pueda verbalizar qué aprendió y que tiene claro al final de la sesión.

Si bien la propuesta está centrada en la apropiación del concepto de sólidos de revolución, de los métodos de discos y arandelas, estos conceptos y características serían subutilizados sin el trabajo en el aula y la inclusión en los módulos diseñados de situaciones problema, ya que ´estas permiten desarrollar de manera integrada los diferentes pensamientos matem´aticos e interrelacionarlos con otras áreas del conocimiento como biología, física, química, ingeniería, entre otras. Por tal motivo, los módulos didácticos diseñados incluyen situaciones problema.

Tal como se expresa en los estándares Básicos de Competencias matemáticas: "las situaciones problema proporcionan el contexto inmediato en donde el quehacer matem´atico cobra sentido, en la medida en que las situaciones que se aborden estén ligadas a experiencias cotidianas y por ende, sean m´as significativas para los alumnos. Estos problemas pueden surgir del mundo cotidiano cercano o lejano, pero también de otras ciencias y de las mismas matemáticas, convirtiéndose en ricas redes de interconexión e interdisciplinariedad"<sup>5</sup>.

Hay un aspecto de relevancia a tener en cuenta para lograr un aprendizaje significativo en el desarrollo de los módulos y es la MOTIVACIÓN EN EL AULA DE CLASE; Ausubel y Novak<sup>6</sup>, Al respecto manifiestan que:

- a. La motivación es tanto un efecto como una causa del aprendizaje.
- b. El´evese al m´aximo el impulso cognoscitivo despertando curiosidad intelectual, empleando materiales que atraigan la atención.

Debe quedar claro que la motivación es un elemento fundamental en el aprendizaje y se propone utilizar el programa "Geogebra", como herramienta motivadora.

<sup>&</sup>lt;sup>5</sup>Ministerio de Educación Nacional. Estándares básicos de competencias en lenguaje, matemáticas, Ciencias y ciudadanas. 1<sup>ª</sup> Ed. 2006. P. 52.

 $^6\rm AUSUBEL,$  David, NOVAK, Joseph, HANESIAN, Helen. (1983). Psicología educativa, un punto de vista cognoscitivo. 2ª edición. Ed Trillas S.A México. Traducción: SANDOVAL PINEDA, Mario. Lic en Psicología.

### 7.2. Secuencia didáctica para sólidos de revolución con el software GeoGebra.

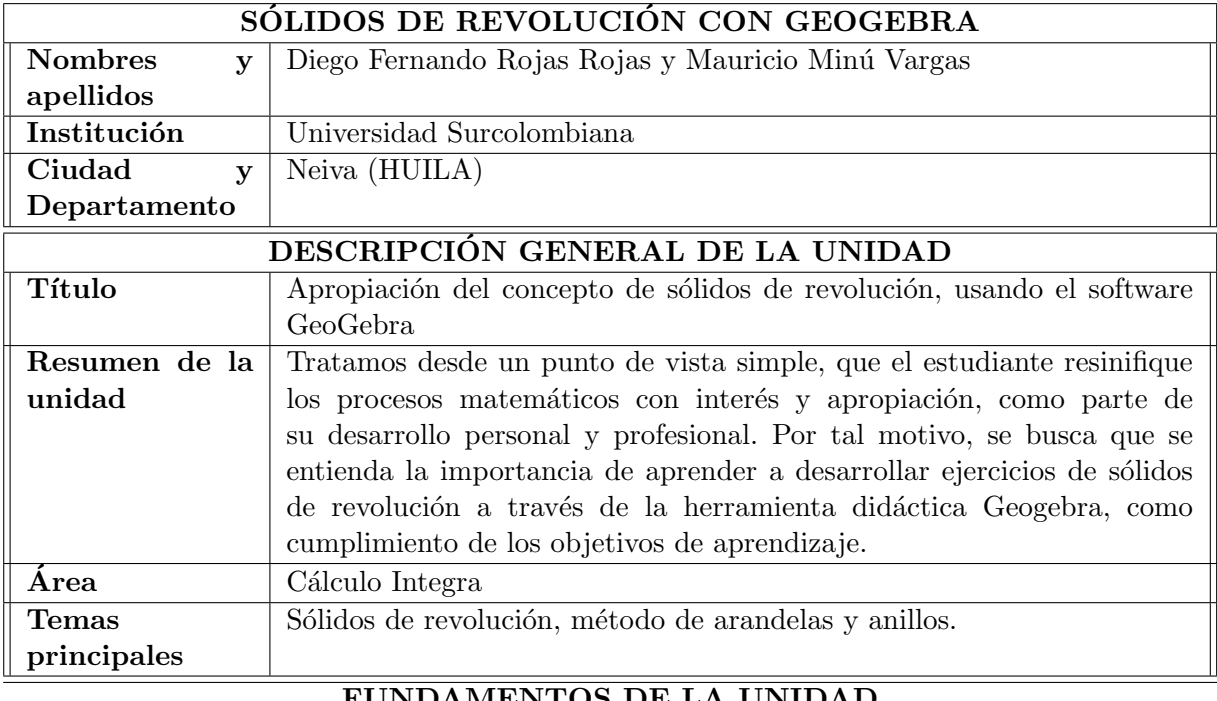

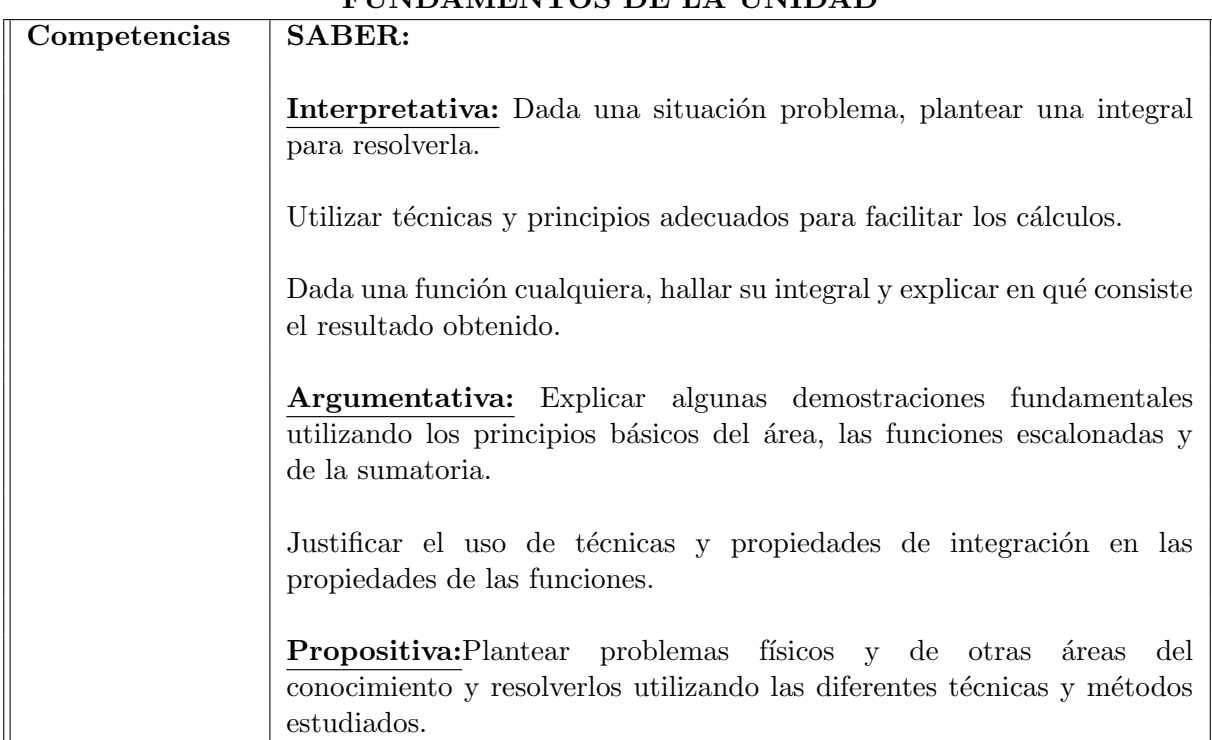

34

### 7.2. SECUENCIA DIDÁCTICA PARA SÓLIDOS DE REVOLUCIÓN CON EL  $\,$ SOFTWARE GEOGEBRA. 35

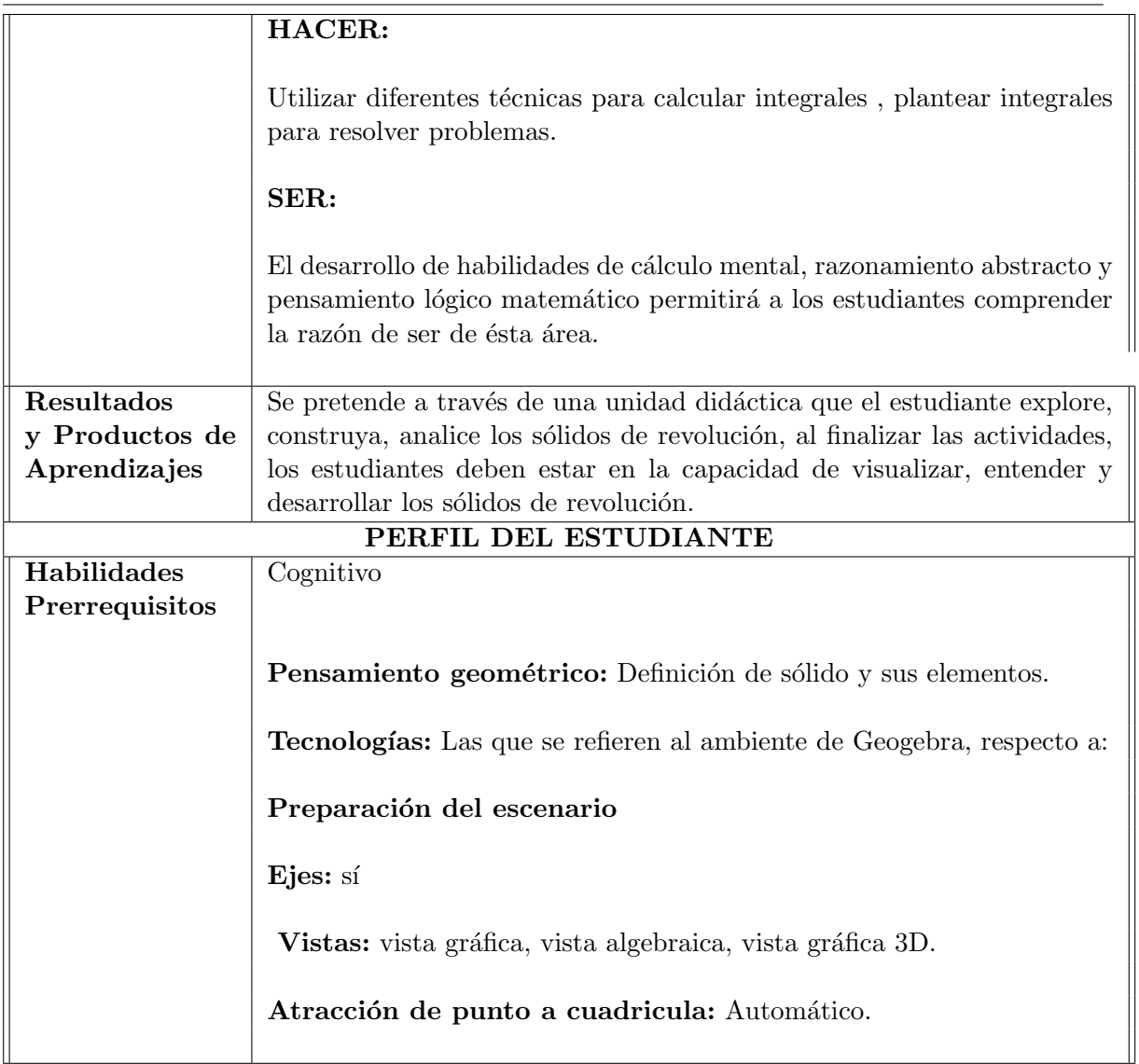

### 7.2.1. Paso a Paso. Construcción de Sólidos

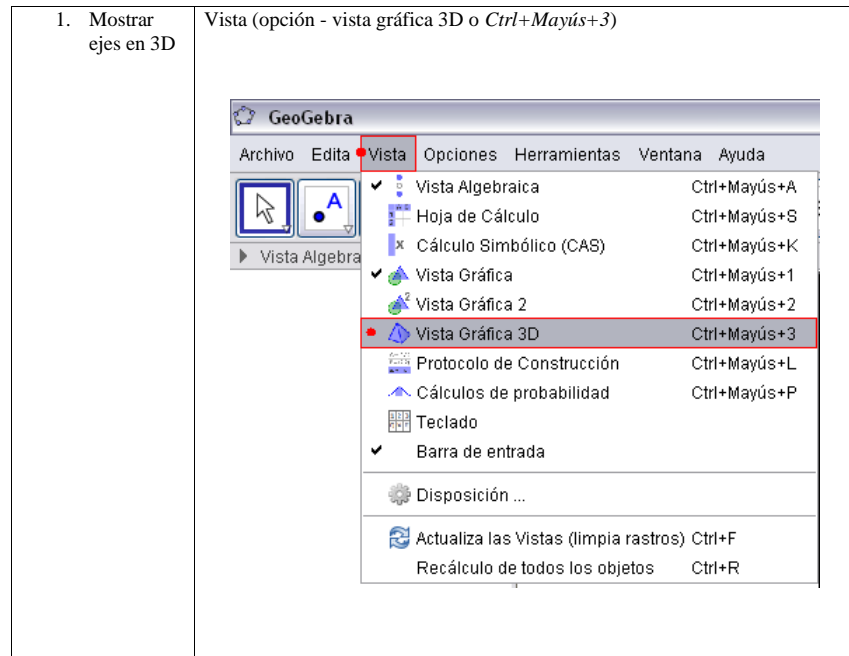

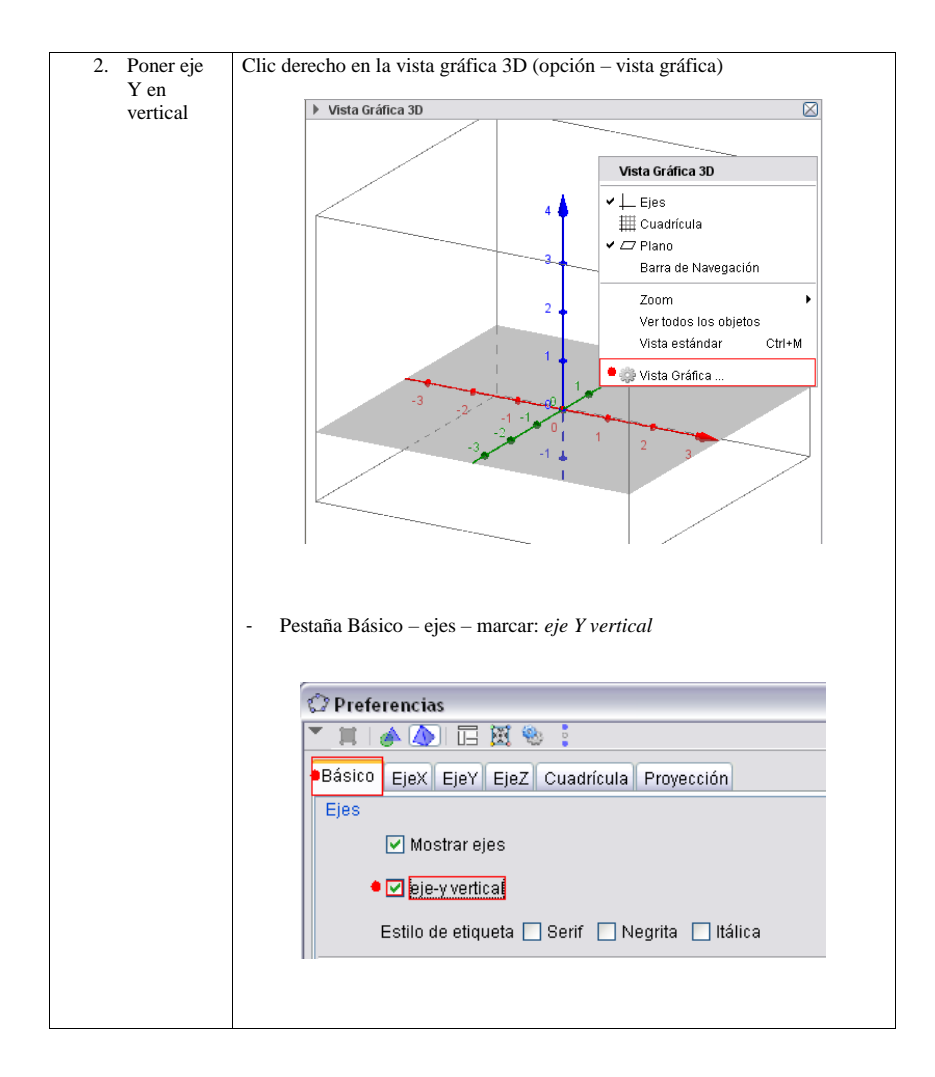

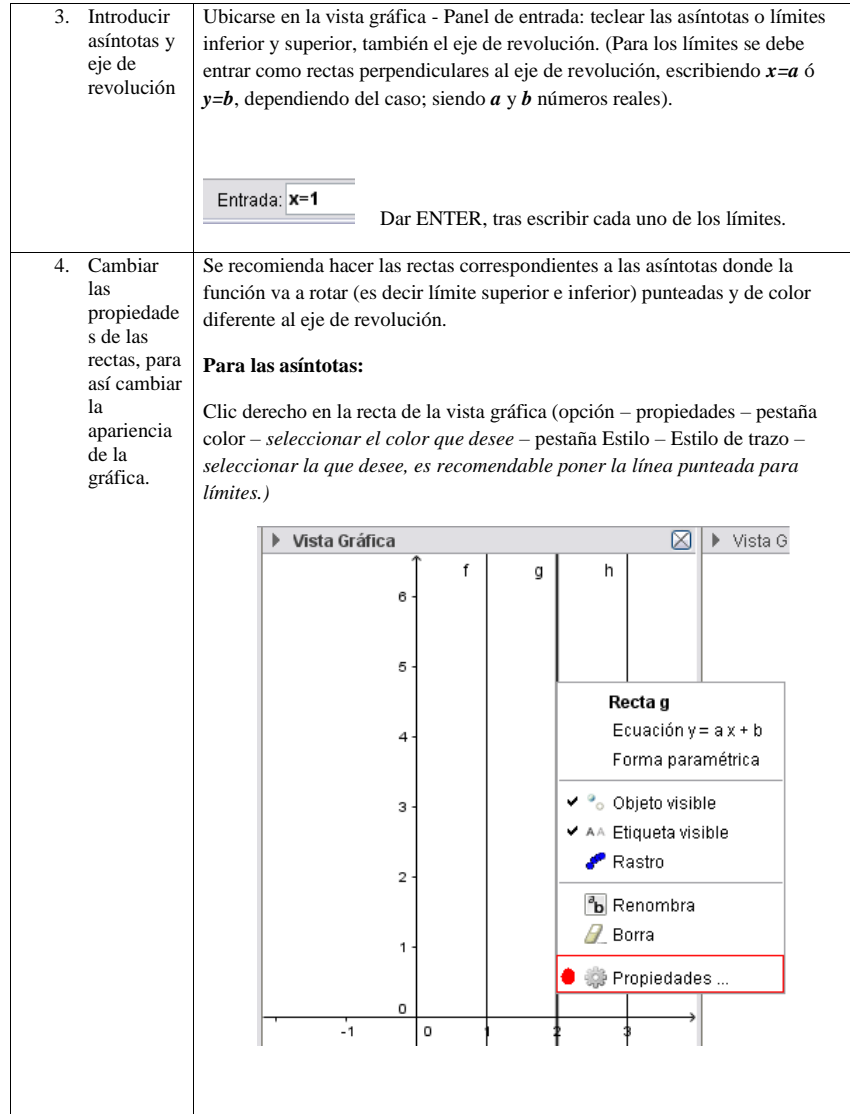

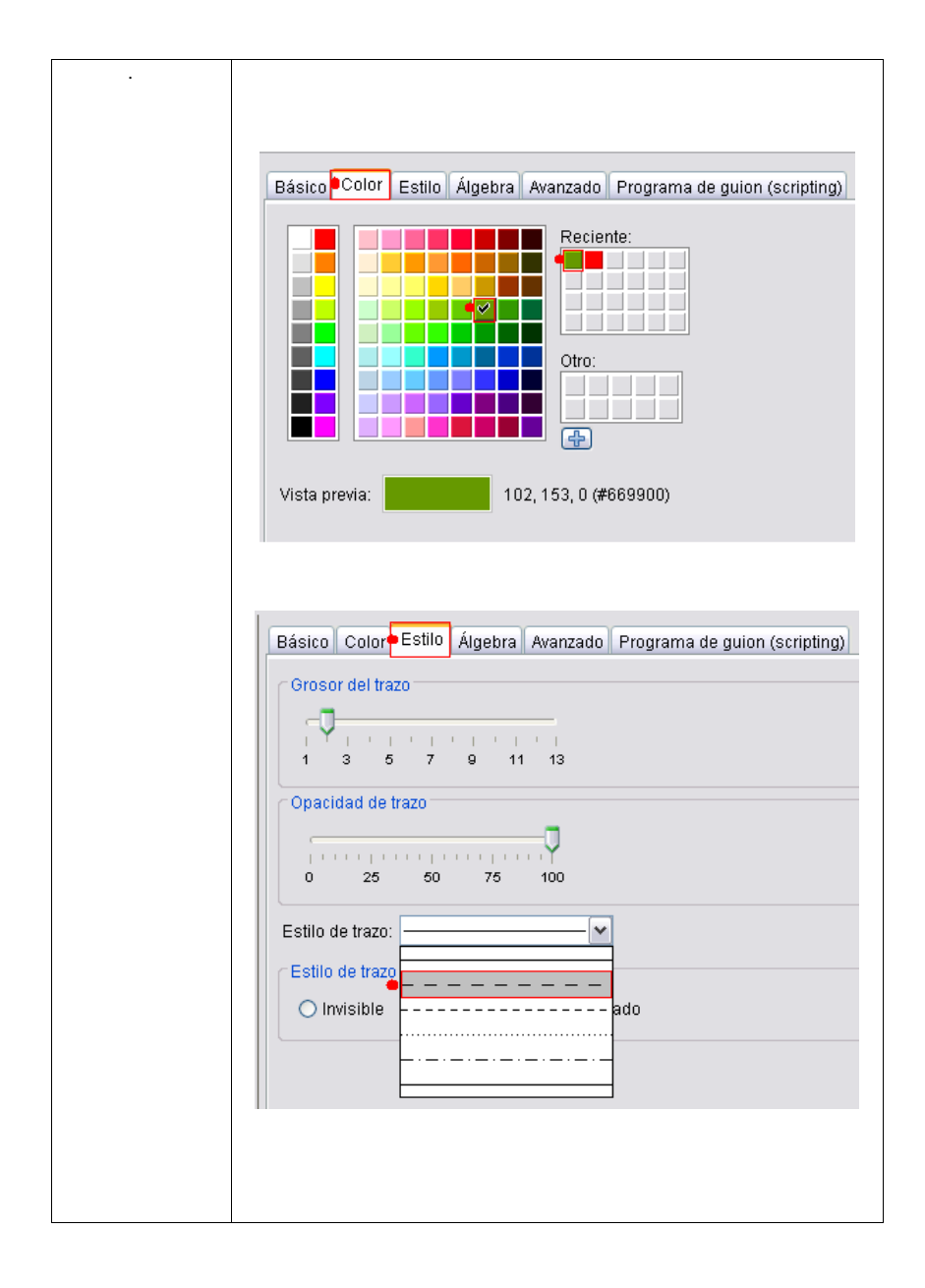

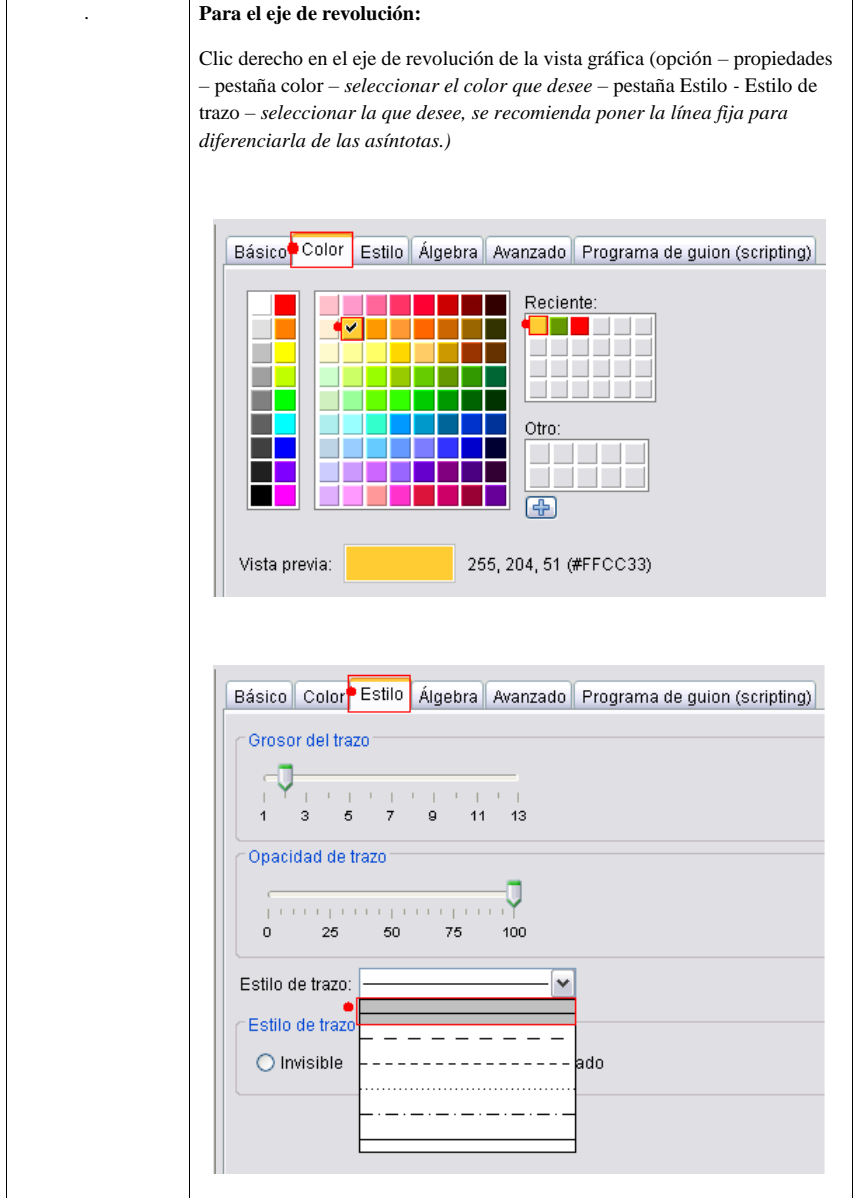

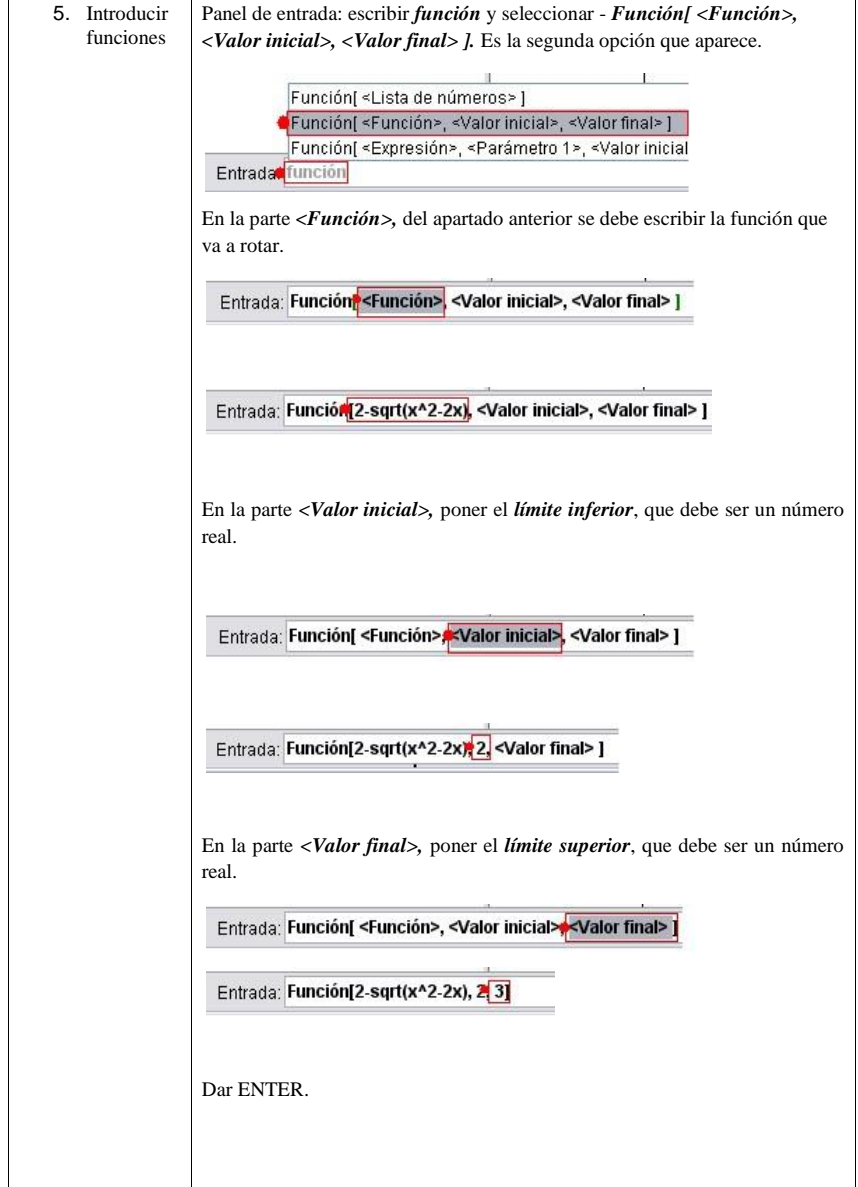

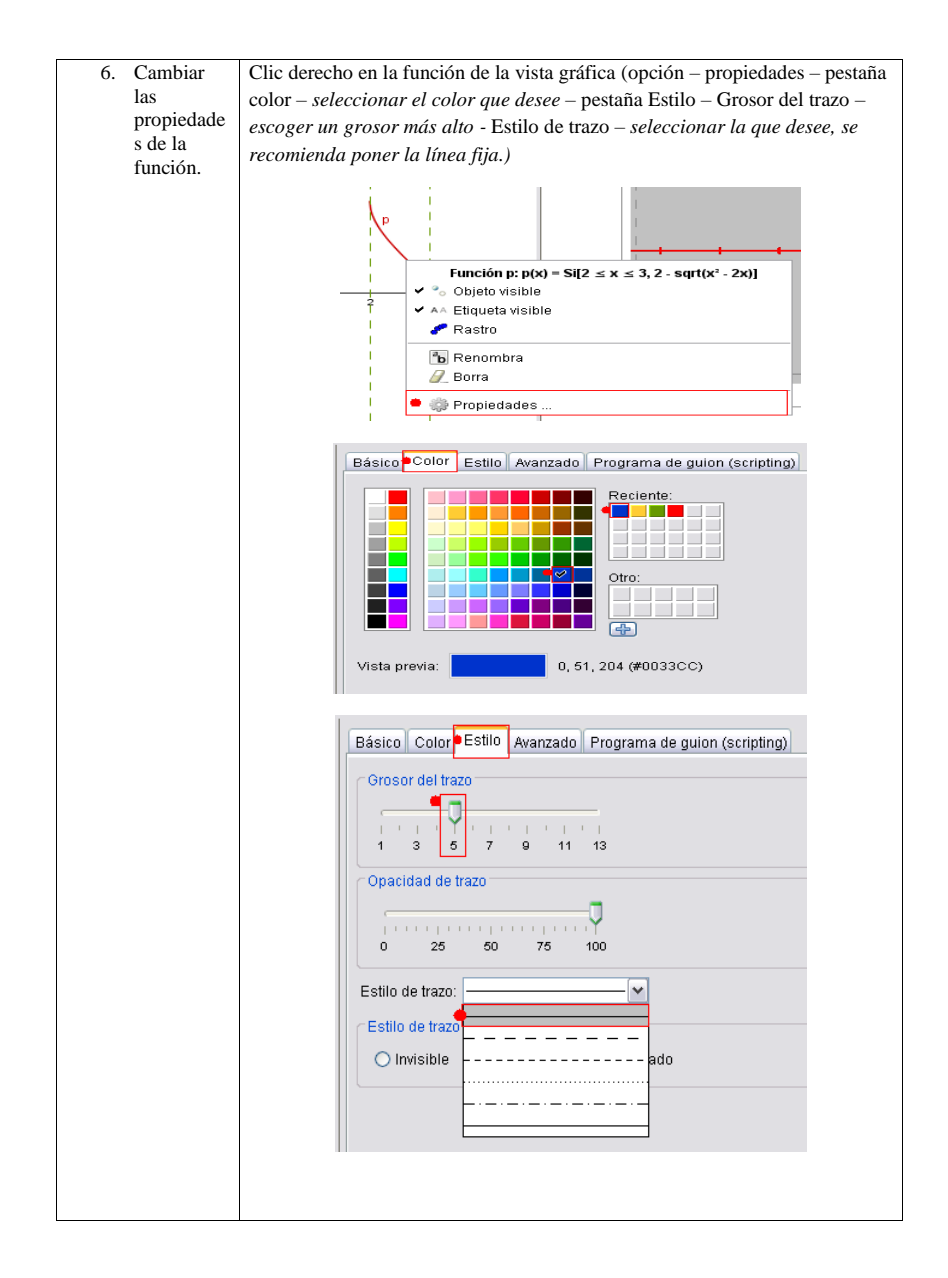

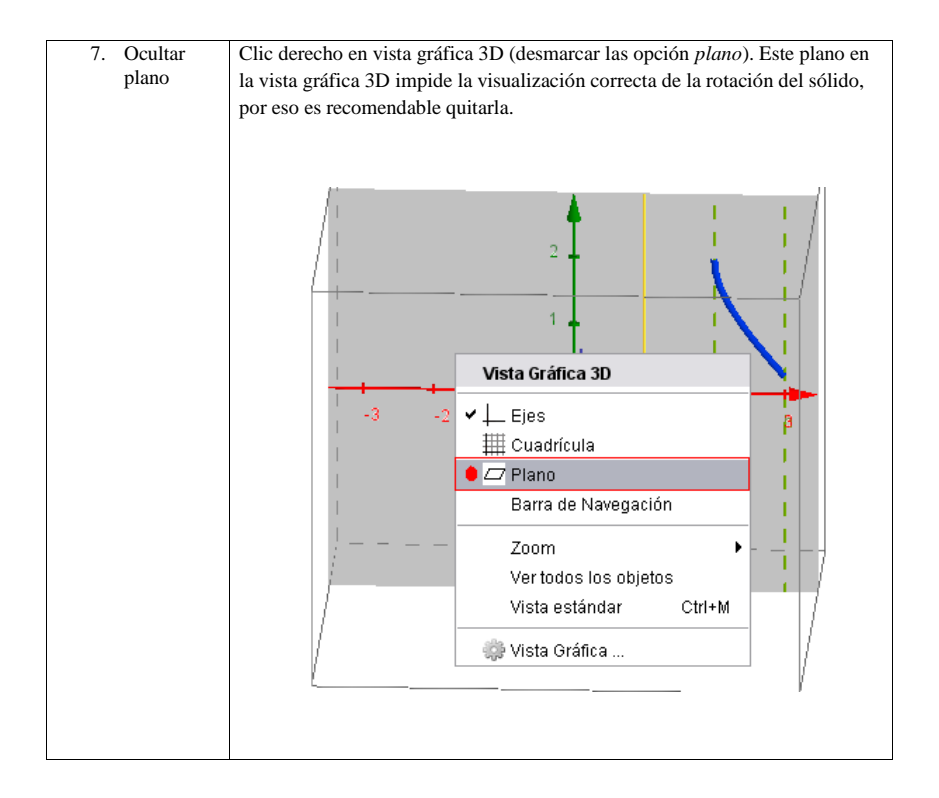

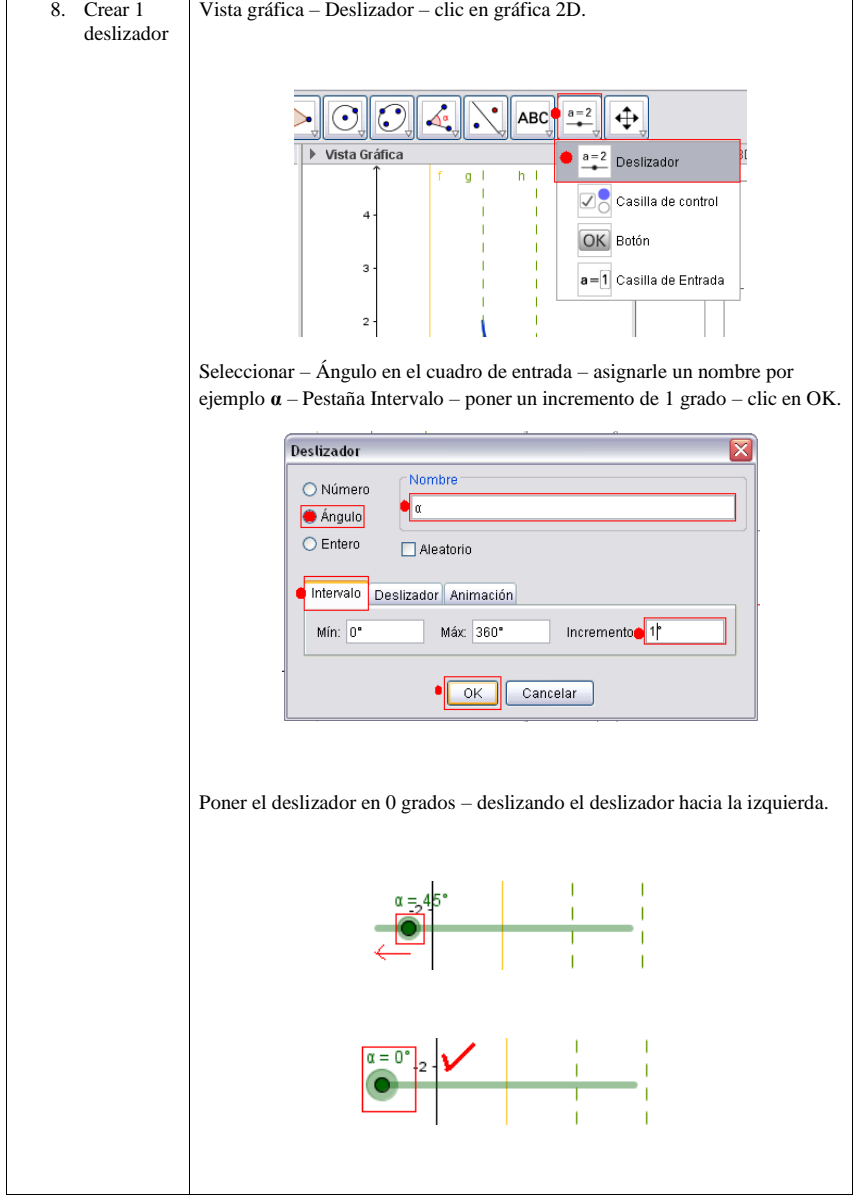

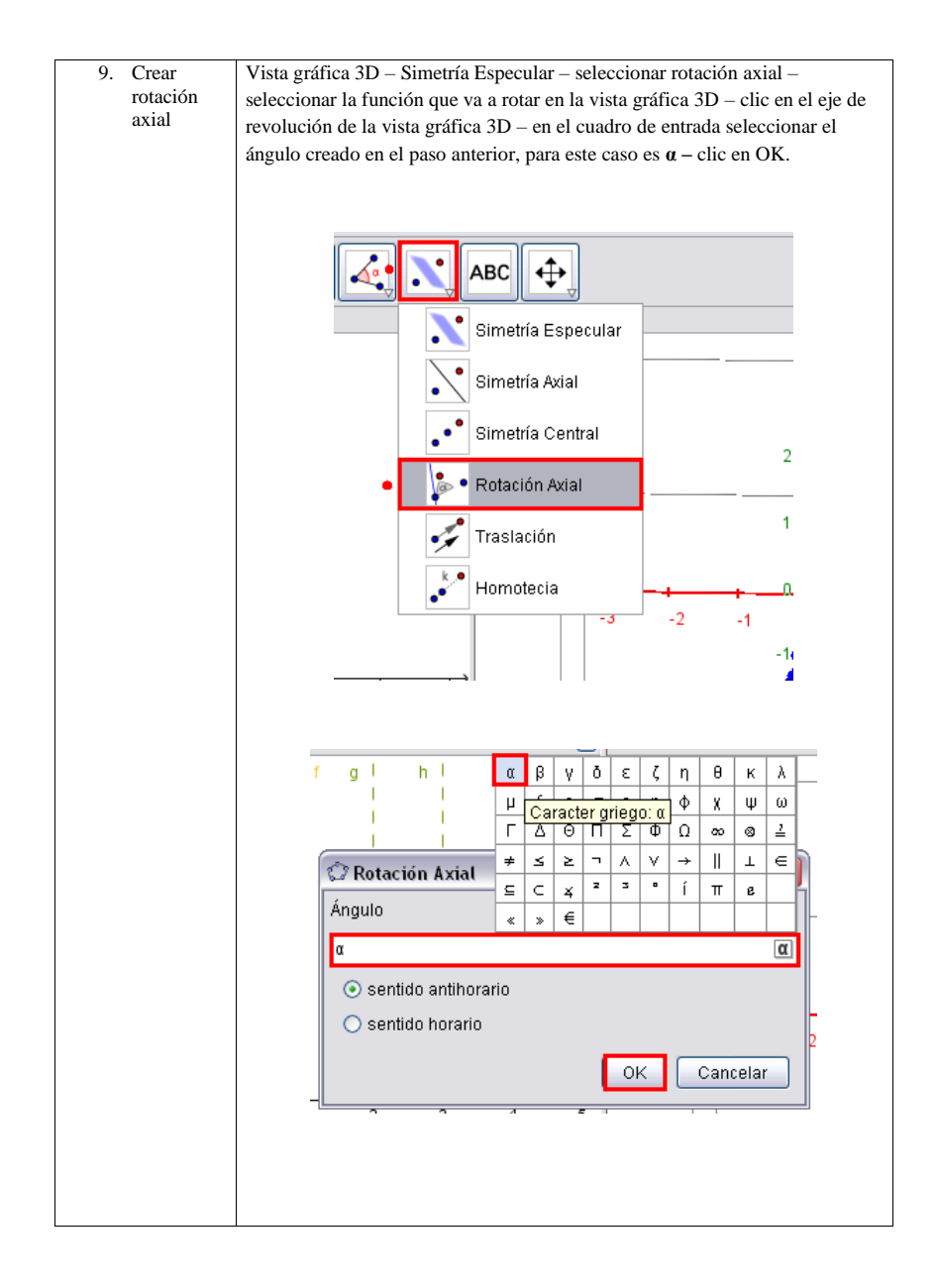

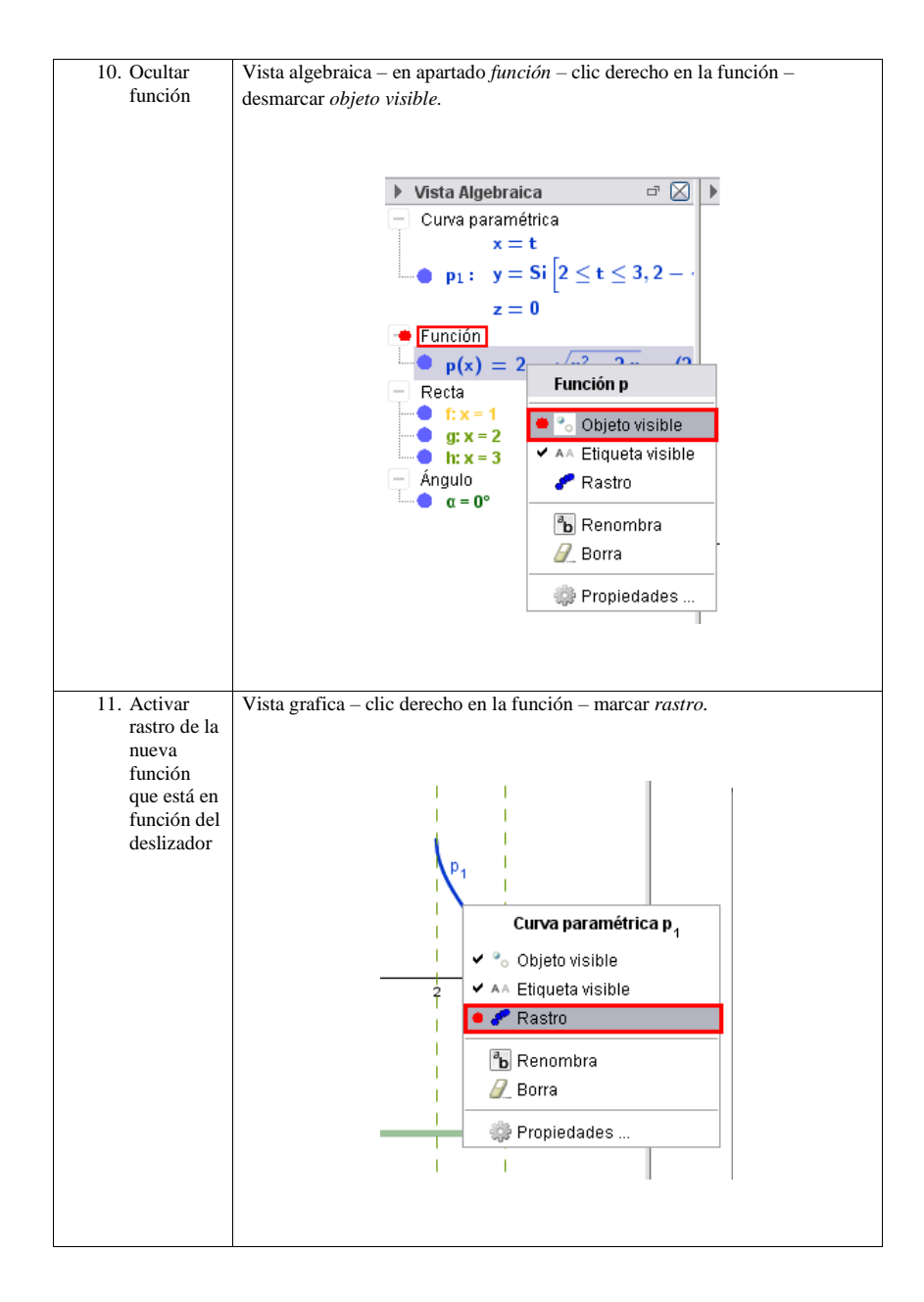

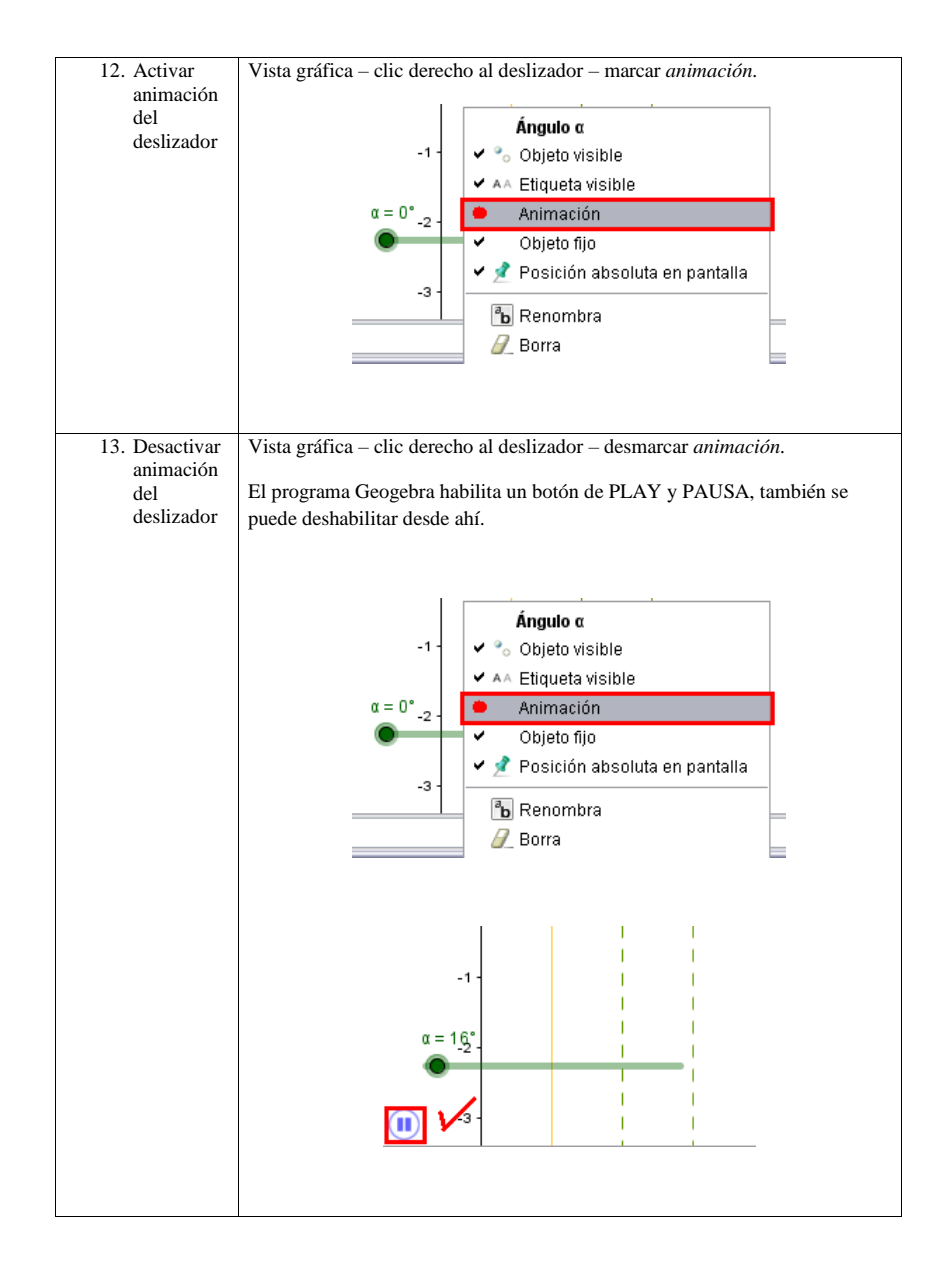

### 7.2. SECUENCIA DIDÁCTICA PARA SÓLIDOS DE REVOLUCIÓN CON EL  $\,$ SOFTWARE GEOGEBRA. 49

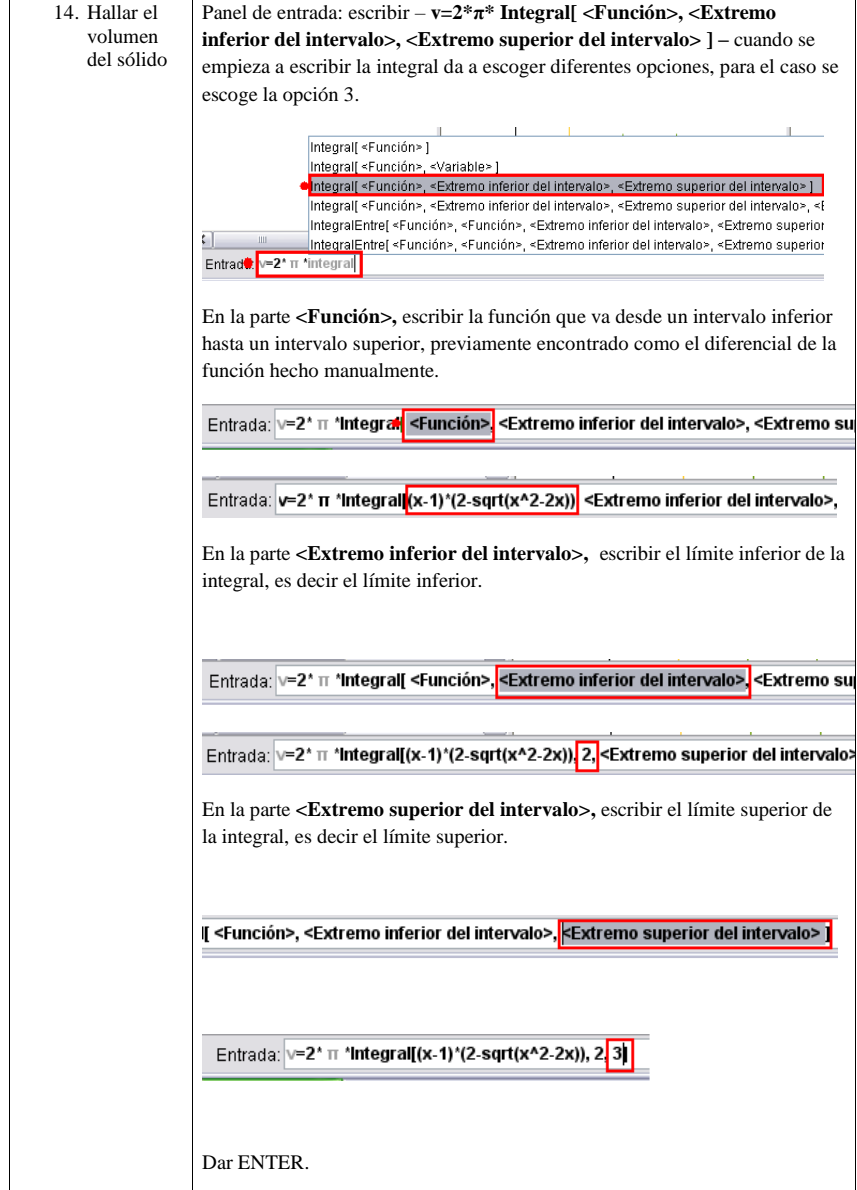

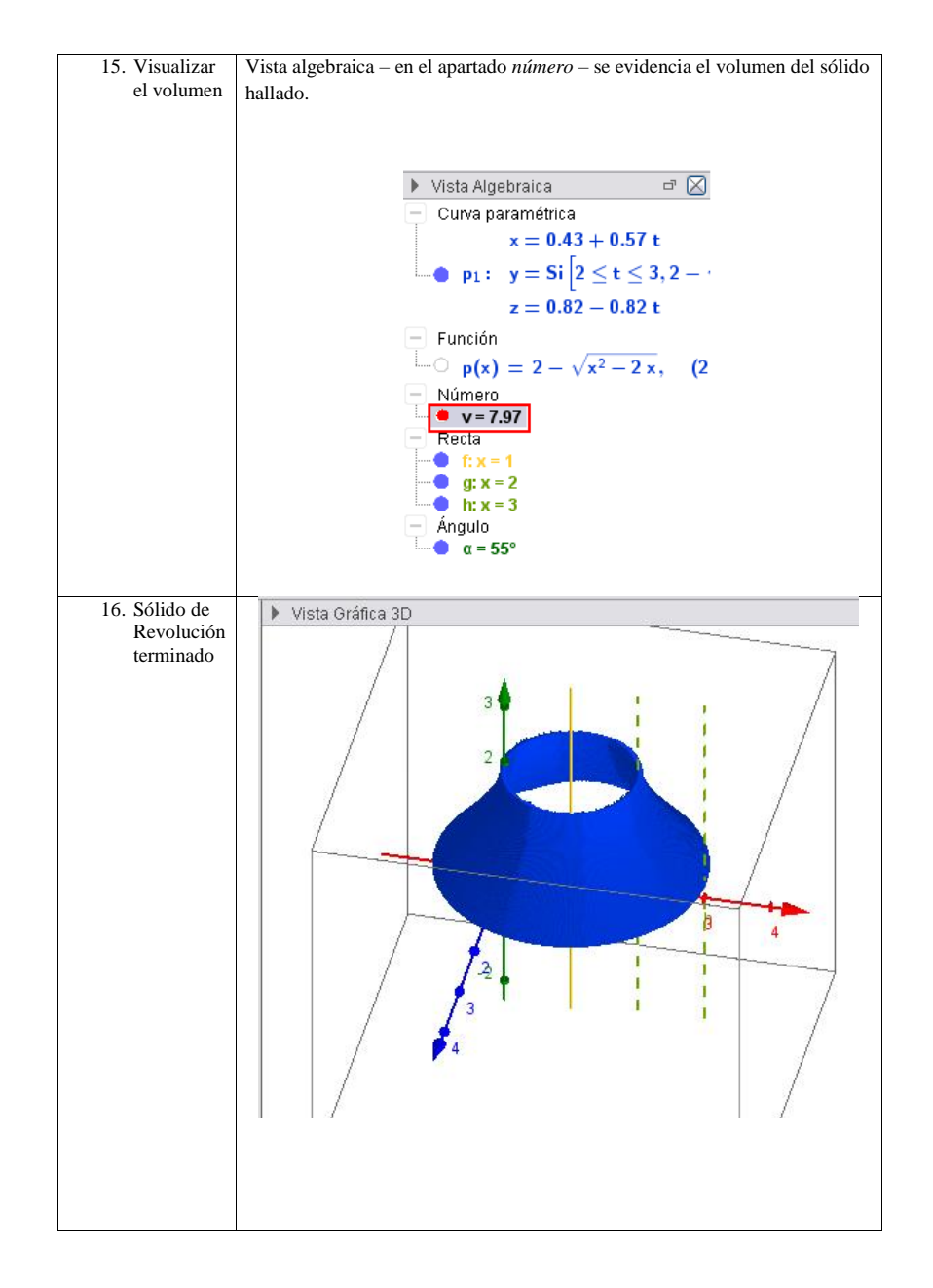

# $CAP$ ÍTULO  $8$ <sub>-1111</sub>

GUÍA PARA EL ESTUDIO DE LOS SÓLIDOS DE REVOLUCIÓN.

### 8.1. Guía para el estudio del concepto de volumen en el curso de cálculo integral

#### Introducción:

En esta guía se pretende solucionar algunas problemáticas en el estudio de los volúmenes de s´olidos cuyas secciones transversales son regiones planas. Para empezar, ampliaremos la definición de los preconceptos adquiridos en niveles de educación anteriores al curso de cálculo integral, tales como la geometría clásica de un cilindro, para aplicarlo a los sólidos de revolución, para ello partiremos de la siguiente premisa

Si se conocen el área de la base,  $A$ , y la altura h del sólido cilíndrico, su volumen es:

Volumen =  $área de la base · altura = A · h.$ 

Teniendo claridad en el concepto de volumen procederemos a estudiar la formación de solidos a partir de un trozo de una función que gira alrededor de un eje del plano o rectas perpendiculares a los ejes, formando un sólido, para construir dicha abstracción del concepto de volumen se realizaran simulaciones en el entorno GeoGebra con el propósito de utilizar herramientas tecnológicas en el proceso de enseñanza y aprendizaje de la Matemática.

#### Estudia

Para iniciar el estudio de la guía es necesario que el aprendiz comprenda los siguientes conceptos relacionados al volumen.

Un Sólido o Cuerpo Geométrico es una figura geométrica de tres dimensiones (largo, ancho y alto), que ocupa un lugar en el espacio y en consecuencia tiene un volumen. Los cuerpos geométricos pueden ser: Poliedros y Cuerpos Redondos.

Teniendo en cuenta las tres características básicas de un sólido, podremos estudiar el siguiente gráfico.

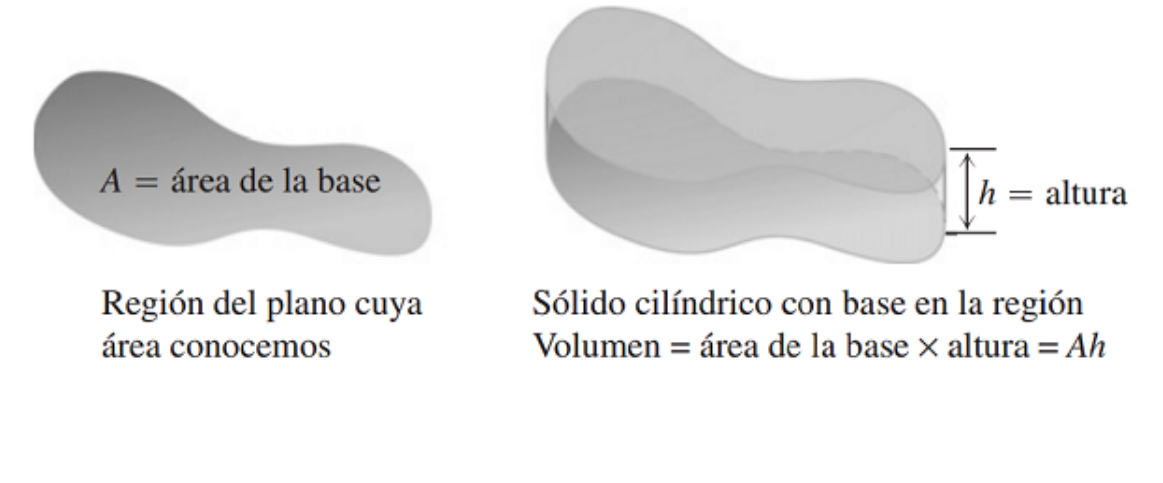

 $A = es$  el área de la base (largo x ancho)  $H = es$  la altura del solido (alto)  $V = A \cdot H$ 

El volumen de un sólido siempre se define como el área de su base por su altura.

Ejemplo 1

Hallar el volumen del cubo,  $B = 4cm$ 

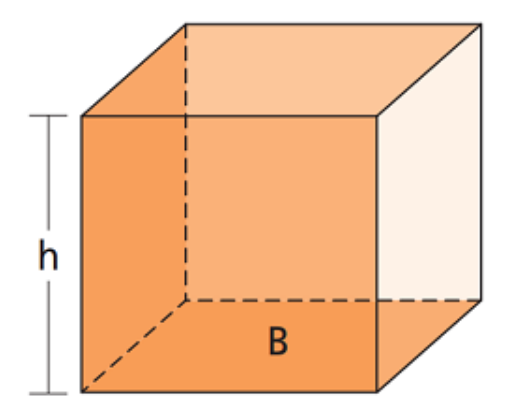

$$
V = A \cdot H
$$

$$
A = 4cm \cdot 4cm = 16cm2
$$

Luego el volumen es:

$$
V = 16cm^2 \cdot 4cm = 64cm^3
$$

Una sección transversal del sólido S, formada por la intersección de S con un plano  $P(x)$ perpendicular al eje x, y que pasa por el punto x en el intervalo [a, b]. Como se observa en la siguiente gráfica:

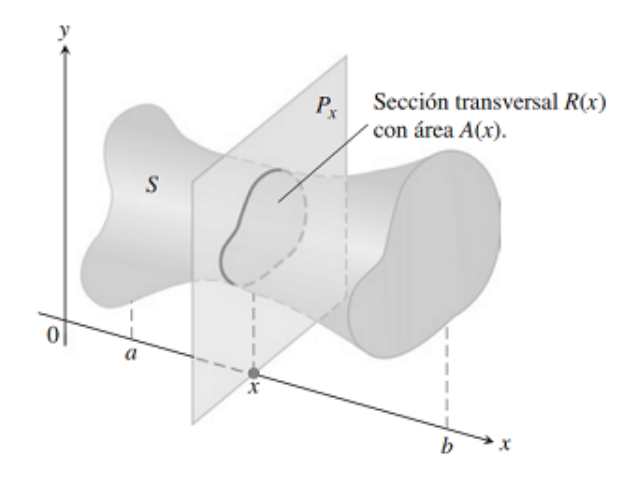

Al conocer la sección transversal del sólido se puede determinar el área de dicha sección la cual es una función  $A(x)$  integrable en [a, b] para calcular el volumen del sólido.

#### 8.2. Sólidos de revolución

#### 8.2.1. Método de los discos

El sólido generado al hacer girar una región plana alrededor de un eje se denomina sólido de revolución. Para determinar el volumen de un sólido como el que se muestra en la gráfica, sólo necesitamos tener en cuenta que el área de la sección transversal  $A(x)$  es el área de un disco con radio  $R(x)$ , la distancia entre la frontera de la región plana y el eje de rotación. En consecuencia, el área es:

$$
A(x) = \pi (radio)^2 = \pi [R(x)]^2
$$
\n(8.1)

De este modo, la definición de volumen queda.

$$
V = \int_{a}^{b} A(x) \cdot dx = \int_{a}^{b} \pi [R(x)]^{2} \cdot dx \qquad (8.2)
$$

A este método para calcular el volumen de un sólido de revolución se le denomina con frecuencia método de los discos, ya que la sección transversal es un disco circular con radio  $R(x)$ .

EJEMPLO 2: Un sólido de revolución (rotación alrededor del eje x).

La región entre la curva  $y = \sqrt{x}$ ,  $0 \le x \le 4$ , y el *eje x* se hace girar alrededor del *eje x* para generar un sólido. Determinar su volumen.

#### Solución.

1. Realizamos un bosquejo de la región con la ayuda del software GeoGebra.

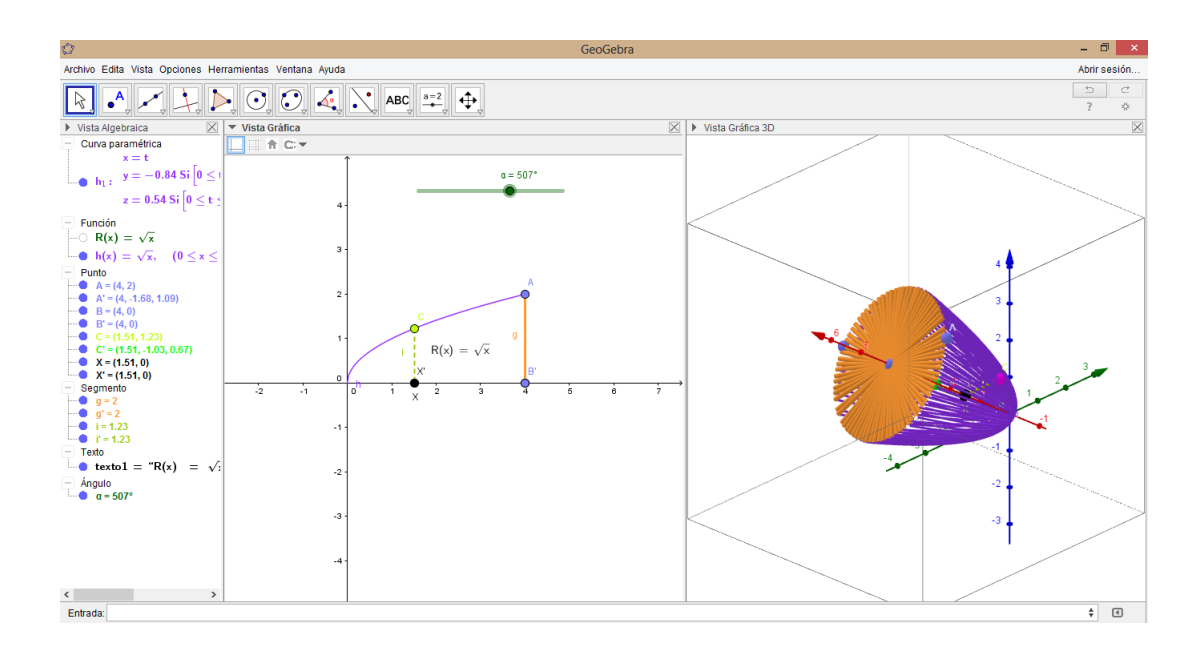

- 2. Con la ayuda del manual paso a paso de GeoGebra para sólidos de revolución, procedemos a ingresar los valores y de más factores que influyen el simulación del ejercicio.
- 3. Luego de simular en el entorno GeoGebra tenemos la gráfica que muestren la región, un radio típico y el sólido generado, por lo tanto el volumen es:

$$
V = \int_a^b \pi [R(x)]^2 dx
$$

$$
V = \int_0^4 \pi [\sqrt{x}]^2 dx
$$

$$
V = \pi \int_0^4 x dx = \pi \frac{x^2}{2} \Big|_0^4 = \pi \frac{(4)^2}{2}
$$

$$
V = 8\pi \cong 24, 1328u^3
$$

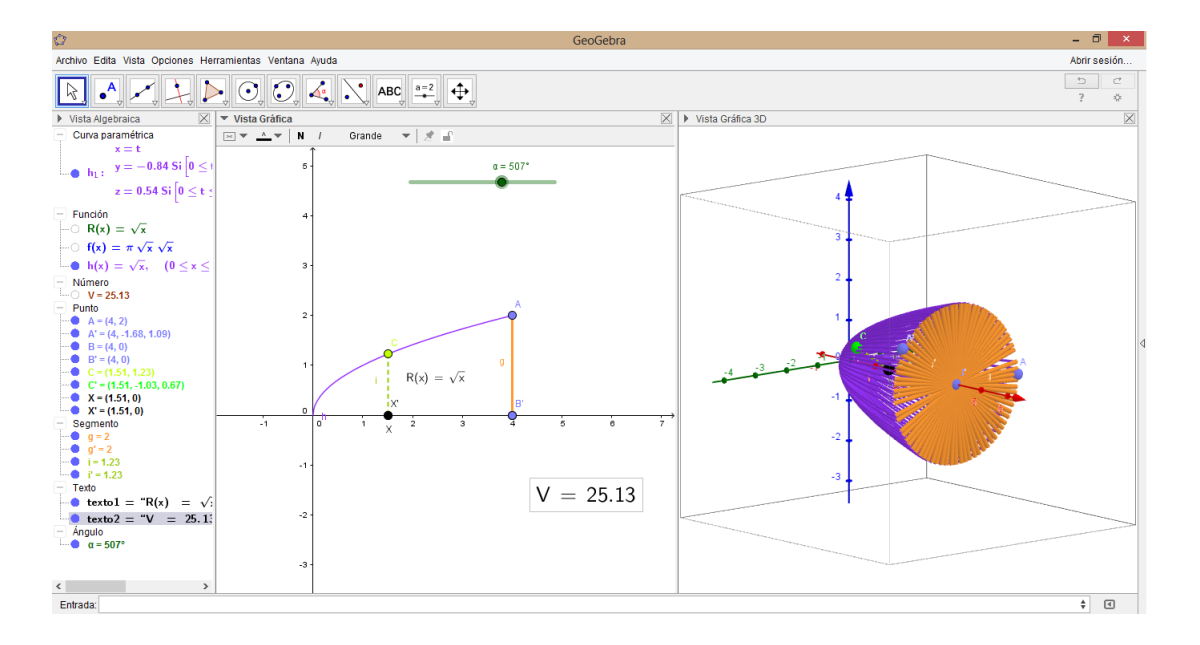

Por ultimo hallamos el valor de la integral en GeoGebra y comparamos los resultados obtenidos.

Como se puede observar el software nos ofrece la posibilidad de visualizar, como un la región  $R(x)$ , gira sobre el eje X, formando un sólido, en este caso un paraboloide de volumen 25,13 siendo el mismo resultado que se obtuvo en el desarrollo de la integral de forma simbólica.

#### 8.2.2. Método de las arandelas

Si la región que se hace girar para generar un sólido no se acerca al eje de rotación ni está en él, el sólido tendrá un agujero como se muestra en la siguiente gráfica.

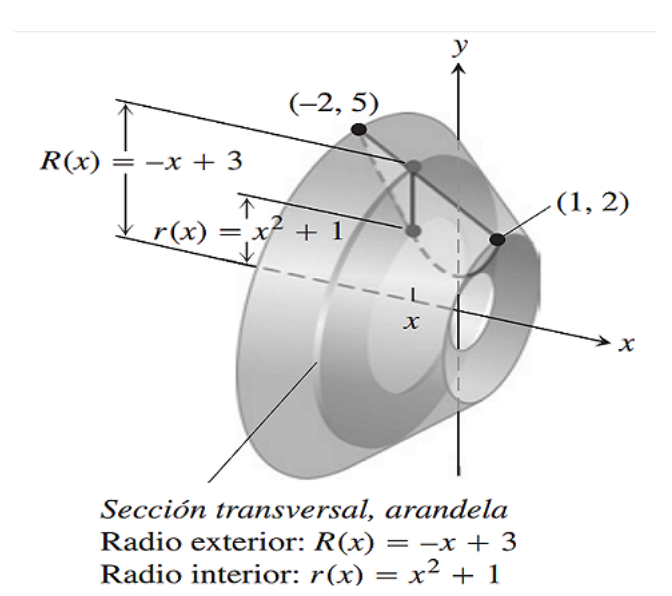

En lugar de discos, las secciones transversales perpendiculares al eje de rotación son arandelas. Las dimensiones de una arandela representativa son:

Radio exterior:  $R(x)$ Radio interior:  $r(x)$ 

El área de la arandela es:

$$
A(x) = \pi [R(x)]^2 - \pi [r(x)]^2 = \pi \langle [R(x)]^2 - [r(x)]^2 \rangle
$$

En consecuencia las recomendaciones nos da:

$$
V = \int_a^b A(x)dx = \int_a^b \pi \langle [R(x)]^2 - [r(x)]^2 \rangle dx
$$

Este método para calcular el volumen de un sólido de revolución se denomina método de las arandelas, ya que cada pieza es una arandela circular con radio exterior R(x) y radio interior  $r(x)$ .

EJEMPLO 3: Arandelas como secciones transversales (rotación alrededor del eje x)

Para generar un sólido se hace girar la región acotada por la curva  $y = x^2 + 1$  y la recta  $y = -x + 3$  alrededor del *eje x*. Determinar el volumen del sólido.

#### Solución.

1. Realizamos un bosquejo de la región en forma de arandela con la ayuda del software Geogebra.

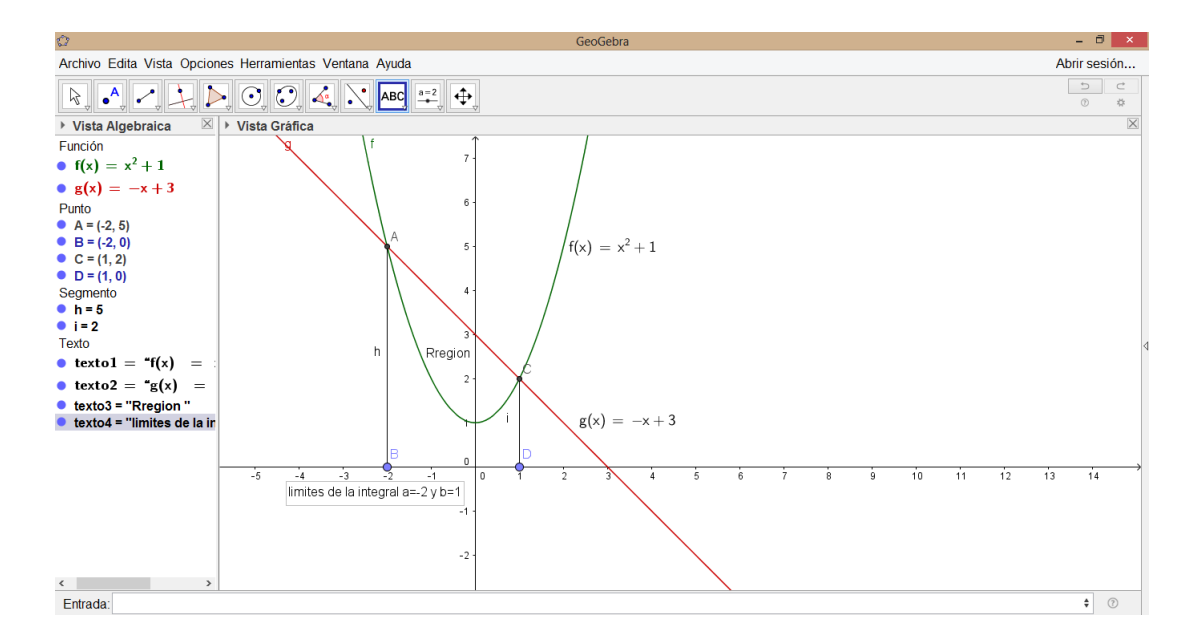

2. Determine los radios exterior e interior de la arandela que se generaría al hacer girar este segmento alrededor del eje x.

Estos radios son las distancias entre los extremos del segmento de recta y el eje de rotación.

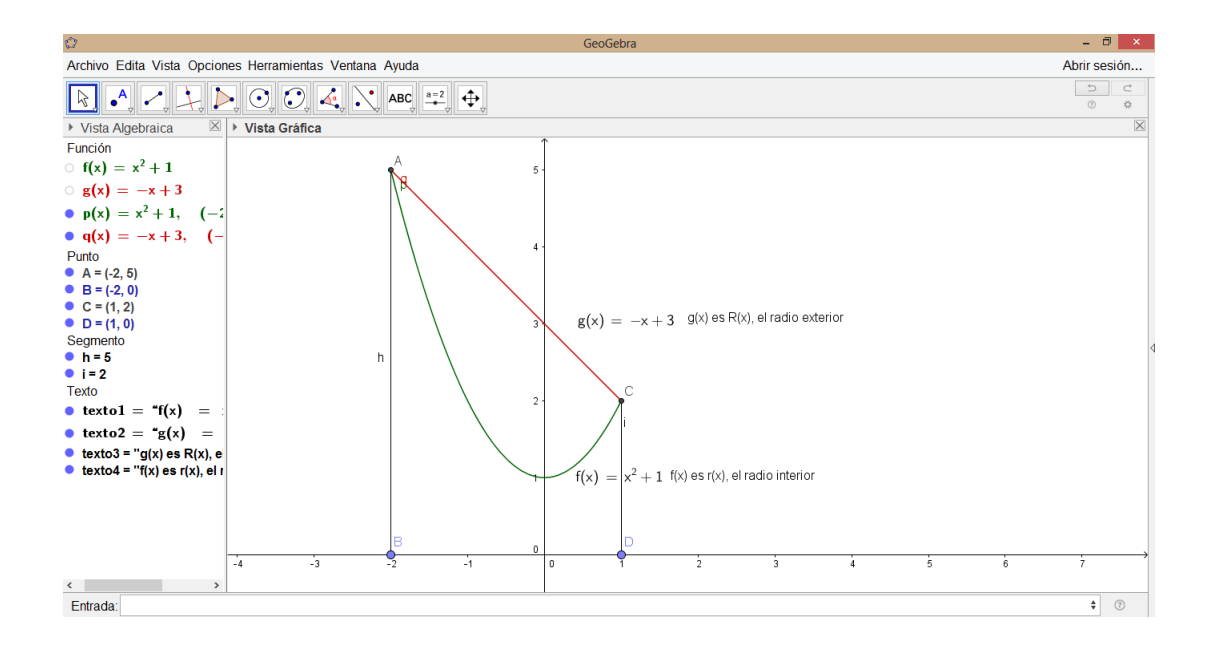

Radio exterior:  $R(x) = -x + 3$ . Radio interior:  $=r(x) = x^2 + 1$ 

3. Determine los límites de integración determinando las coordenadas  $x$  de los puntos de intersección de la curva y la recta. De forma analítica y compárelos con los resultados de Geogebra.

Forma analítica:

$$
x2 + 1 = -x + 3
$$

$$
x2 + x - 2 = 0
$$

$$
(x + 2)(x - 1) = 0
$$

$$
x = -2; x = 1
$$

Uso de Geogebra

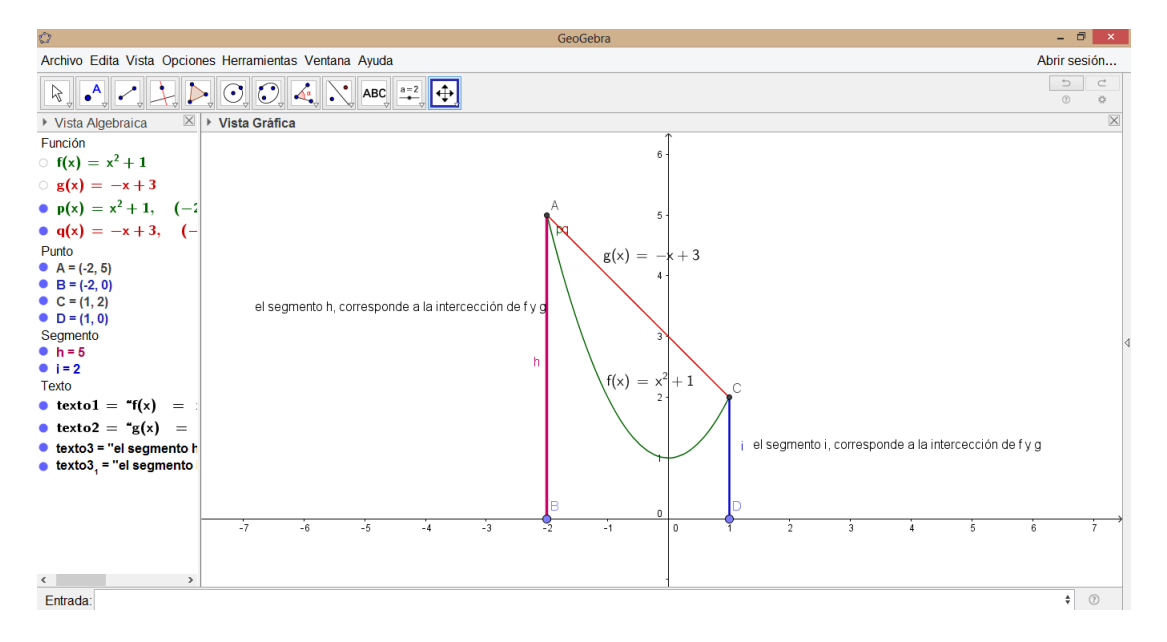

Como se puede observar los resultados son iguales, cuando se resuelve de forma analítica o simbólica y con el uso del software.

4. Evalúe la integral del volumen de forma simbólica y compare los resultados obtenidos con Geogebra.

Forma simbólica o analítica

$$
V = \int_{a}^{b} A(x)dx = \int_{a}^{b} \pi \langle [R(x)]^{2} - [r(x)]^{2} \rangle dx
$$

$$
V = \int_{-2}^{1} \langle (-x+3)^{2} - (x^{2}+1)^{2} \rangle dx
$$

$$
V = \int_{-2}^{1} \pi (8 - 6x - x^2 - x^4) dx
$$

$$
V = \pi [8x - 3x^2 - \frac{x^3}{3} - \frac{x^5}{5}]_{-2}^{1}
$$

$$
V = \frac{117\pi}{5}u^3
$$

Simulación con Geogebra

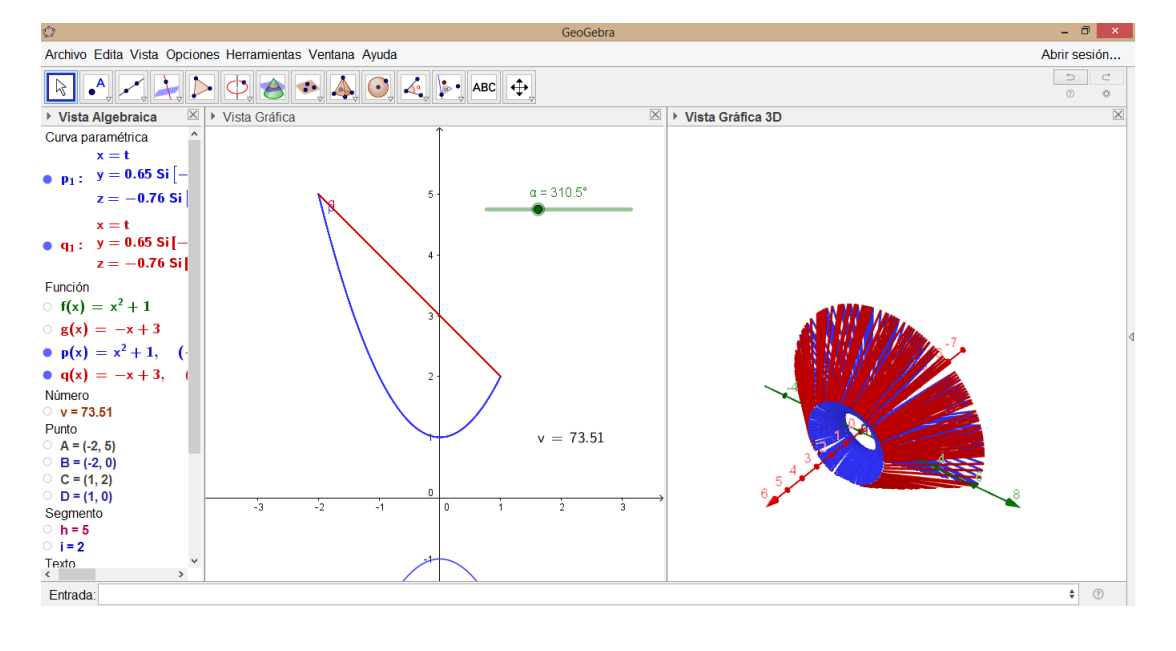

Como se puede observar el software nos ofrece la posibilidad de visualizar, como la región  $R(x)$ , girar sobre el eje X formando un sólido, en este caso de volumen 73,51 siendo el mismo resultado que se obtuvo en el desarrollo de la integral de forma simbólica.

En Los métodos anteriores se definió el volumen de un sólido S como la integral definida.

$$
V = \int_{a}^{b} A(x)dx
$$

Donde  $A(x)$  es una área de sección transversal integrable de S, que va de  $x = a$  hasta  $x = b$ . El área  $A(x)$  se obtuvo partiendo el sólido con un plano perpendicular al *eje x*. En esta sección utilizaremos la misma definición de integral para calcular el volumen, pero obtendremos el área partiendo al s´olido de una manera diferente: utilizando cilindros circulares rectos de radios crecientes, como si empleáramos una cortadora de galletas. El sólido se corta de manera perpendicular al eje x, con el eje del cilindro paralelo al eje y. El eje vertical de cada cilindro es la misma recta, pero los radios de los cilindros son más grandes en cada parte. Así, el sólido  $S$  se parte en delgados casquillos cilíndricos de grosor constante, cuyo radio crece cuando se alejan del eje común, igual que los anillos circulares que conforman la corteza de un árbol. Si un casquillo cilíndrico de estas características se extiende, es posible ver que su volumen es aproximadamente el de una pieza rectangular con área  $A(x)$  y grosor  $\Delta x$ . Esto nos permite aplicar la misma definición de integral que hemos venido utilizando para calcular el volumen.

#### 8.3. Método de los casquillos

El método de cálculo integral que se explica, es el de los casquetes cilíndricos, proporciona una forma alternativa de calcular volúmenes de sólidos de revolución. En ciertos casos es el ´unico m´etodo viable porque el de las secciones transversales puede resultar a veces dif´ıcil de aplicar o no puede aplicarse en absoluto.

Piénsese, por ejemplo, en el problema de hallar el volumen del sólido de revolución que se genera al hacer girar sobre el  $eje y$  la región que está comprendida, en el primer cuadrante, entre la curva  $y = -x^3 + 4x^2 - 3x + 1$  y la vertical  $x = 3$ . A primera vista puede parecer que el m´etodo m´as adecuado para este c´alculo consiste en hacer repetidas secciones transversales horizontales del sólido "tajarlo por decirlo asíz en integrar luego los volúmenes de todos los trozos. Sin embargo, se presentan varias dificultades. La primera está en que las secciones transversales son, en unas zonas del sólido, discos completos y en otras, arandelas, es decir, discos con hueco. Esto conduce a tener que dividir la región de integración en varias subregiones, lo que resulta algo engorroso. Pero por otra parte, para plantear la integral es necesario expresar tanto el radio de los discos como el radio interior y exterior de las arandelas en función de la variable y, lo que no es fácil de lograr en este caso.

En cambio, el método de los casquetes cilíndricos funciona muy bien en esta situación. Básicamente consiste en dividir el sólido de revolución en una serie de casquetes cilíndricos que se incrustan unos dentro de otros y en integrar luego los volúmenes de estos casquetes para obtener el volumen total.

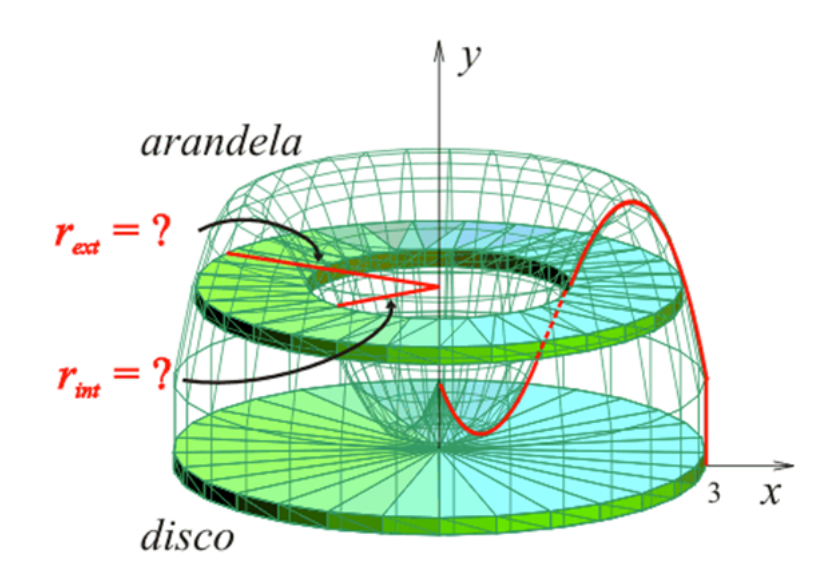

Figura 8.1: Las secciones trasversales de este sólido son unas veces arandelas y otras, discos sin huecos. Además no es fácil expresar el radio anterior y exterior de las arandelas en función de la variable y.

Pero antes de entrar en detalles es importante entender bien la estructura geométrica que está involucrada en este método. Quizás resulte útil pensar en objetos cotidianos que presentan la misma configuración. El primero que viene a la mente es posiblemente un trozo de cebolla pues es bien conocido el hecho de que en su interior los tejidos de un trozo de este vegetal están dispuestos en una serie de capas más o menos cilíndricas que, cuando se cortan transversalmente y se sirven en las ensaladas, forman los característicos "anillos" de la cebolla.

También puede resultar útil pensar en la estructura interna de un tronco de árbol pues ésta consiste en una serie de casquetes, hechos de distintas clases de madera, aproximadamente cil´ındricos, que en los cortes transversales se ven como una serie de anillos de diferente color.

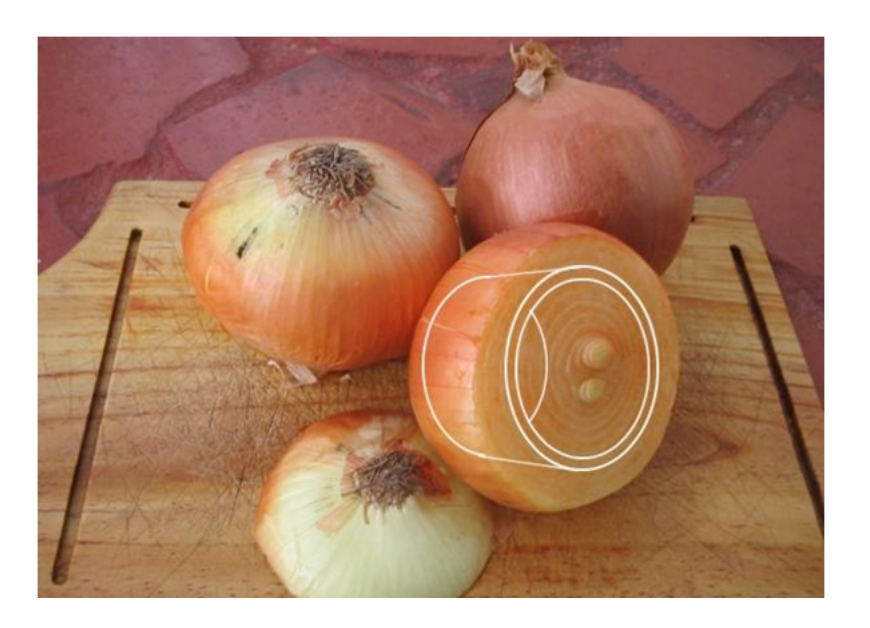

Figura 8.2: Un trozo de cebolla está compuesto por casquetes que son más o menos cilíndricos.

#### 8.3.1. Planteamiento general

Para comenzar a entender en detalle el método de los casquetes cilíndricos debemos establecer cómo calcular el volumen V de un casquete cilíndrico de altura h cuyo radio interior es  $r_1$ y cuyo radio exterior es  $r_2$  como el que aparece en la Figura 8.4. Naturalmente procedemos restando el volumen  $V_1$  del cilindro interior al volumen  $V_2$  del cilindro exterior, así:

$$
V = V_2 - V_1
$$
  
\n
$$
V = \pi r_2^2 h - \pi r_1^2 h
$$
  
\n
$$
V = \pi (r_2^2 - r_1^2) h
$$
  
\n
$$
V = \pi (r_2 + r_1)(r_2 - r_1) h
$$
  
\n
$$
V = 2\pi (\frac{r_2 + r_1}{2})(r_2 - r_1) h
$$

En esta expresión podemos reconocer varias cosas. Si ponemos  $r = \frac{1}{2}$  $\frac{1}{2}(r_2+r_1)$ , el radio medio de los cilindros, y si ponemos  $D_r = r_2 - r_1$ , el grosor del casquete cilíndrico, entonces podemos expresar el volumen V de la forma siguiente:

$$
V = 2\pi rh \triangle r
$$

#### Fórmula de los casquillos para rotación alrededor de una recta vertical

El volumen del sólido generado al hacer girar la región entre el eje  $x$  y la gráfica de una función continua  $y = f(x), y = f(x) \geq 0, L \leq a \leq x \leq b$ , alrededor de la recta vertical  $x = L$ es:

$$
V = \int_a^b 2\pi \ (radio \ casquillo) \cdot (altura \ casquillo) \ dx
$$

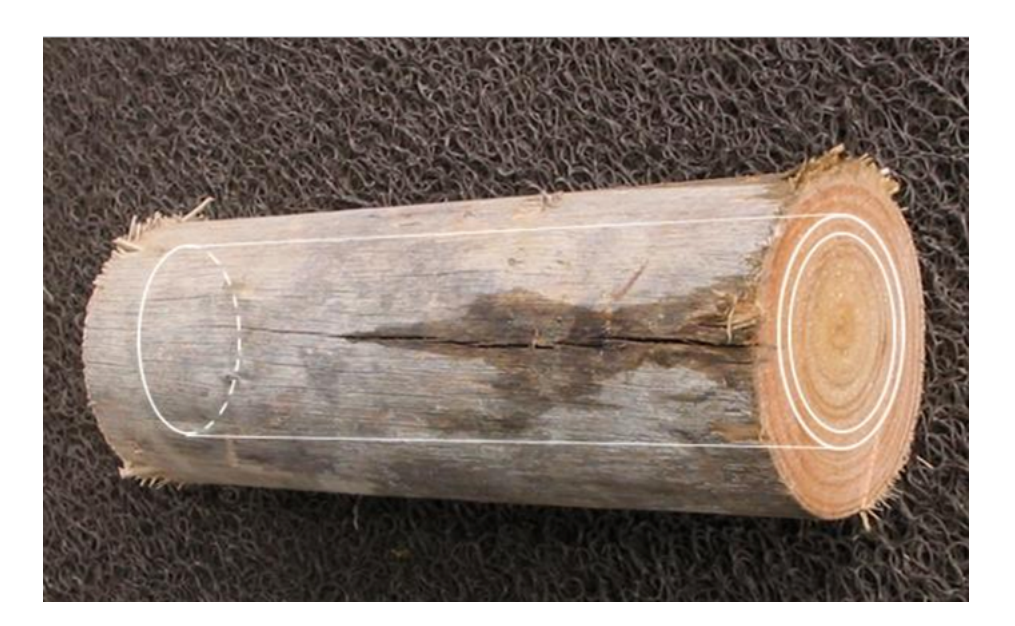

Figura 8.3: Un tronco de madera también está formado por casquetes aproximadamente cilíndricos.

EJEMPLO 4: Casquillos cilíndricos rotando alrededor del  $eje y$ 

La región acotada por la curva  $y = \sqrt{x}$  el *eje x* y la recta  $x = 4$  se hace girar alrededor del  $eje y$  para generar un sólido. Determinar el volumen del sólido.

#### Solución.

1. Bosqueje la región con la ayuda del software Geogebra y trace un segmento de recta que la cruce en forma paralela al eje de rotación. Etiquete la altura del segmento (altura del casquillo) y la distancia desde el eje de rotación.

La variable del grosor del casquillo es x, de modo que los límites de integración para la fórmula del casquillo son  $a = 0$  y  $b = 4$ , como se visualiza en el gráfico.

2. Determine la altura y el radio del casquillo que se generaría al hacer girar la región  $S$ , alrededor del eje y.

> Altura del casquillo:  $y = f(x) = \sqrt{x}$ Radio del casquillo: x

3. Evalúe la integral del volumen de forma simbólica y compare los resultados obtenidos con Geogebra en Forma simbólica o analítica.

$$
V = \int_a^b 2\pi \ (radio \ casquillo) \cdot (altura \ casquillo) \ dx
$$

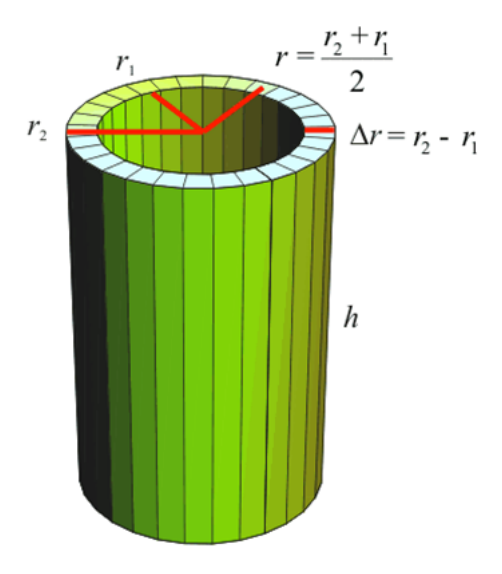

Figura 8.4: El volumen de un casquete cilíndrico se calcula restando el volumen del cilindro interior al volumen del cilindro exterior y es $V=2\pi rh$   $\vartriangle$   $r.$ 

$$
V = \int_0^4 2\pi(x)(\sqrt{x})dx
$$
  

$$
V = 2\pi \int_0^4 x^{\frac{3}{2}} dx = 2\pi \left[\frac{2}{5}x^{\frac{5}{2}}\right]_0^4 = \frac{128\pi}{5}
$$

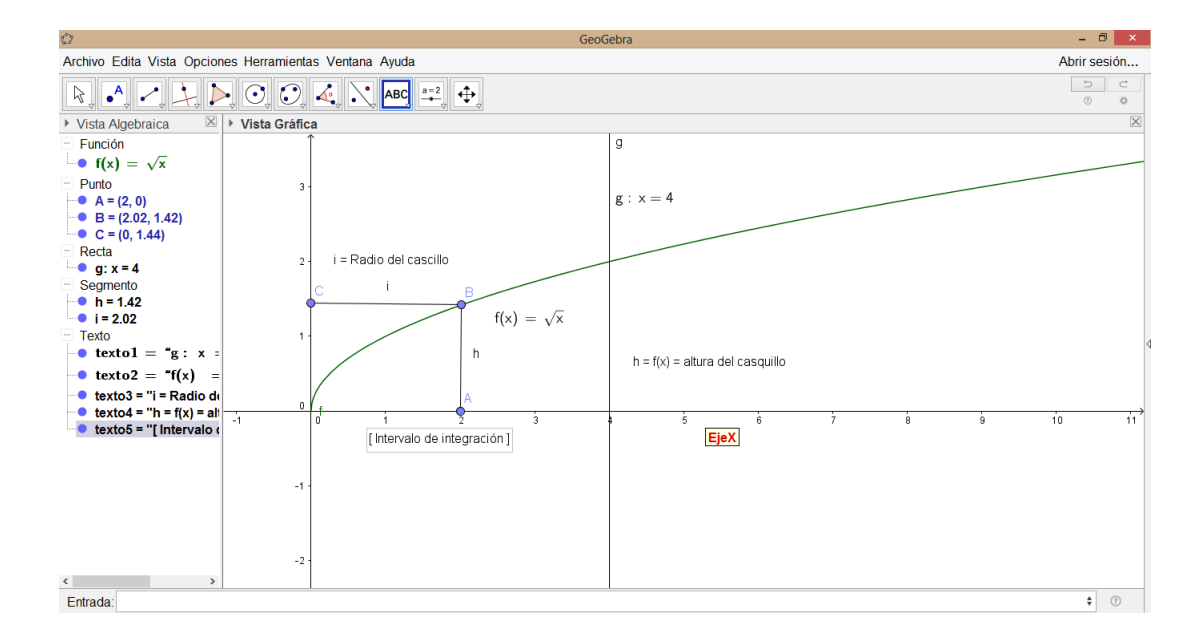

Por lo tanto el volumen es,  $V = 80, 42$ 

Simulación en Geogebra

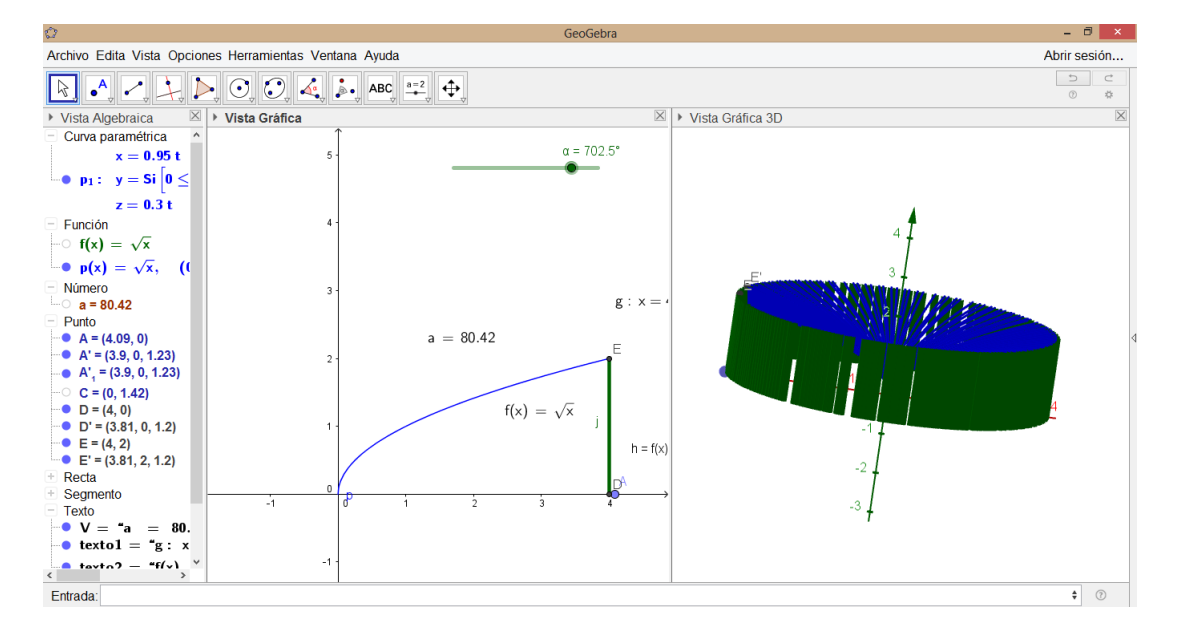

Como se puede observar el software nos ofrece la posibilidad de visualizar, como la región  $R(x)$ , girar sobre la recta L formando un sólido, en este caso de volumen 80,42 siendo el mismo resultado que se obtuvo en el desarrollo de la integral de forma simbólica.

## $CAP$ ÍTULO  $9$

**RESULTADOS** 

### 9.1. Resultados de la aplicación de la guía para el estudio de los sólidos de revolusión a estudiantes del Programa de Licenciatrua en Matemáticas

El proceso de estudio de la guía, inicio con una prueba diagnóstica, aplicada a cinco estudiantes del curso de cálculo en varias variables del programa de Licenciatura en Matemáticas de la Universidad Surcolombiana, dicha prueba tenía por objetivo reconocer las aptitudes, metodologías y estrategias utilizadas por cada estudiante a la hora de resolver los problemas propuestos, seguido de esto, se socializo la gu´ıa propuesta y se realizaron preguntas relacionadas con las ventajas y desventajas de estudiar el tema de sólidos de revolución con la guía.

Al momento de aplicar la prueba algunos estudiantes manifestaron no recordar el tema, pero a medida que el tiempo transcurría, se les recordó la noción de un sólido de revolución y de inmediato los estudiantes iniciaron con la construcción del bosquejo de la situación descrita en cada ejercicio, surgieron problemas en el análisis del gráfico, los estudiantes manifestaron que visualizar dicha situación a lápiz y papel era muy complicado, pero más al construir la función  $R(x)$  que representa el volumen del sólido. Solo un estudiante logro acercarse a la solución de un ejercicio propuesto, algunos lograron reconocer el método por el cual se solucionaba el ejercicio propuesto, lo cual se puede evidenciar en las sigueintes imágenes.

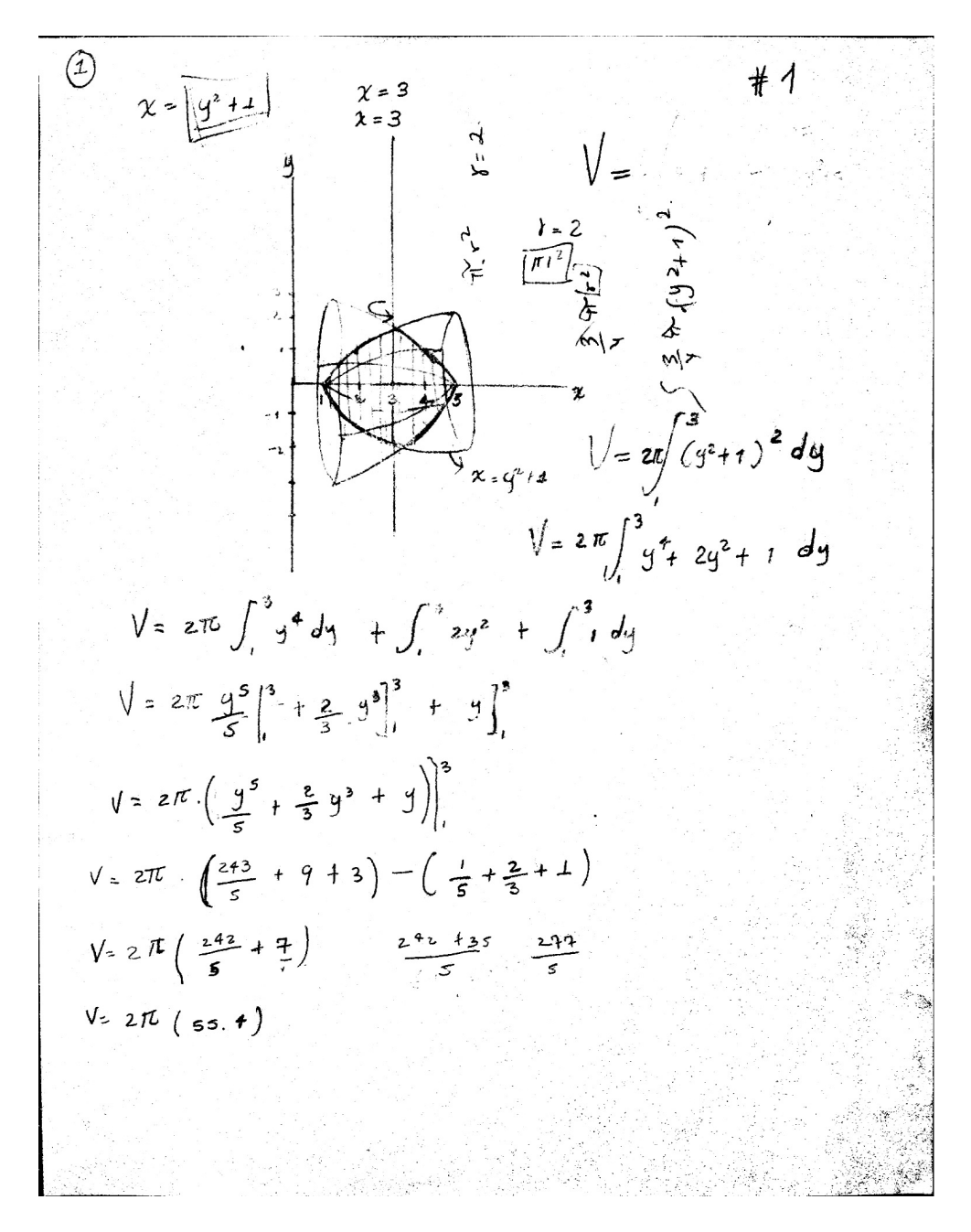

Figura 9.1: Evaluación N°1, el estudiante realiza el bosquejo del sólido, aunque se presentaron problemas en la construcción de la integral que representa el volumen, por lo tanto, el estudiante no logro resolver el problema planteado.
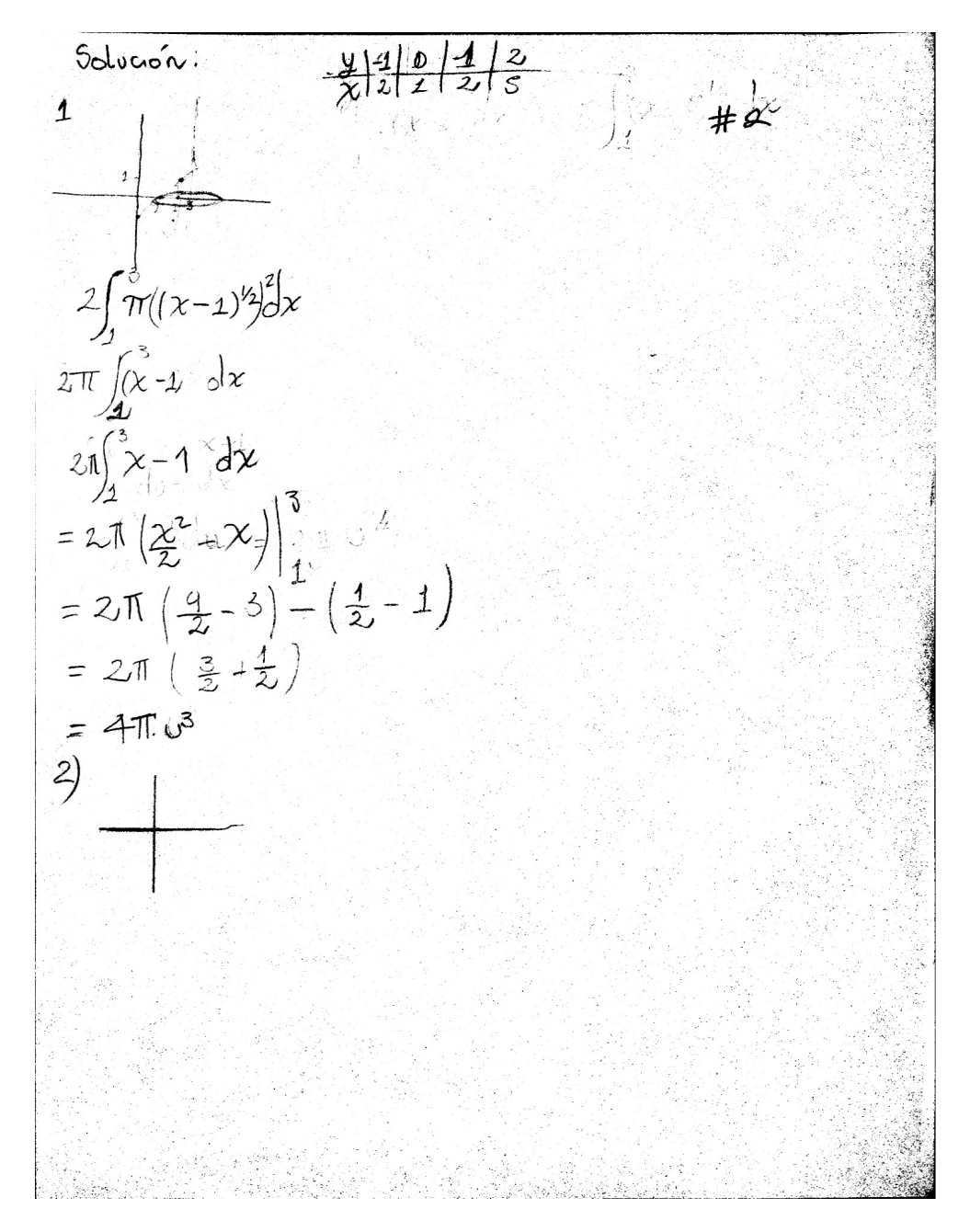

Figura 9.2: Evaluación N°2, el estudiante no logra realiza el bosquejo del sólido y la construcción de la integral que representa el volumen es errónea, por lo tanto, el estudiante no logro resolver el problema planteado.

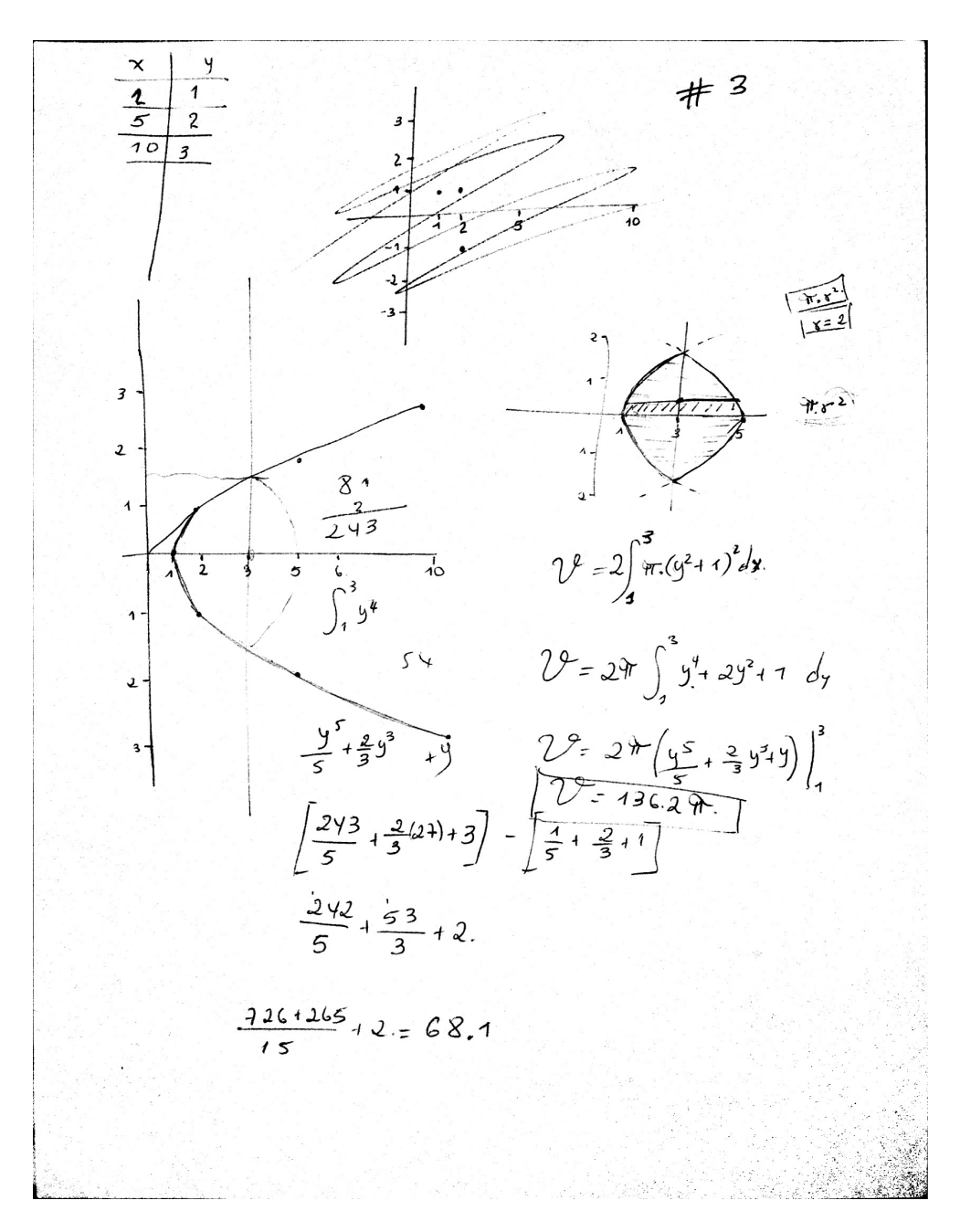

Figura 9.3: Evaluación N°3, el estudiante realiza el bosquejo del sólido, pero en la construcción de la integral que representa el volumen es errónea, por lo tanto, el estudiante no logro resolver el problema planteado, aunque reconoce el método a utilizar.

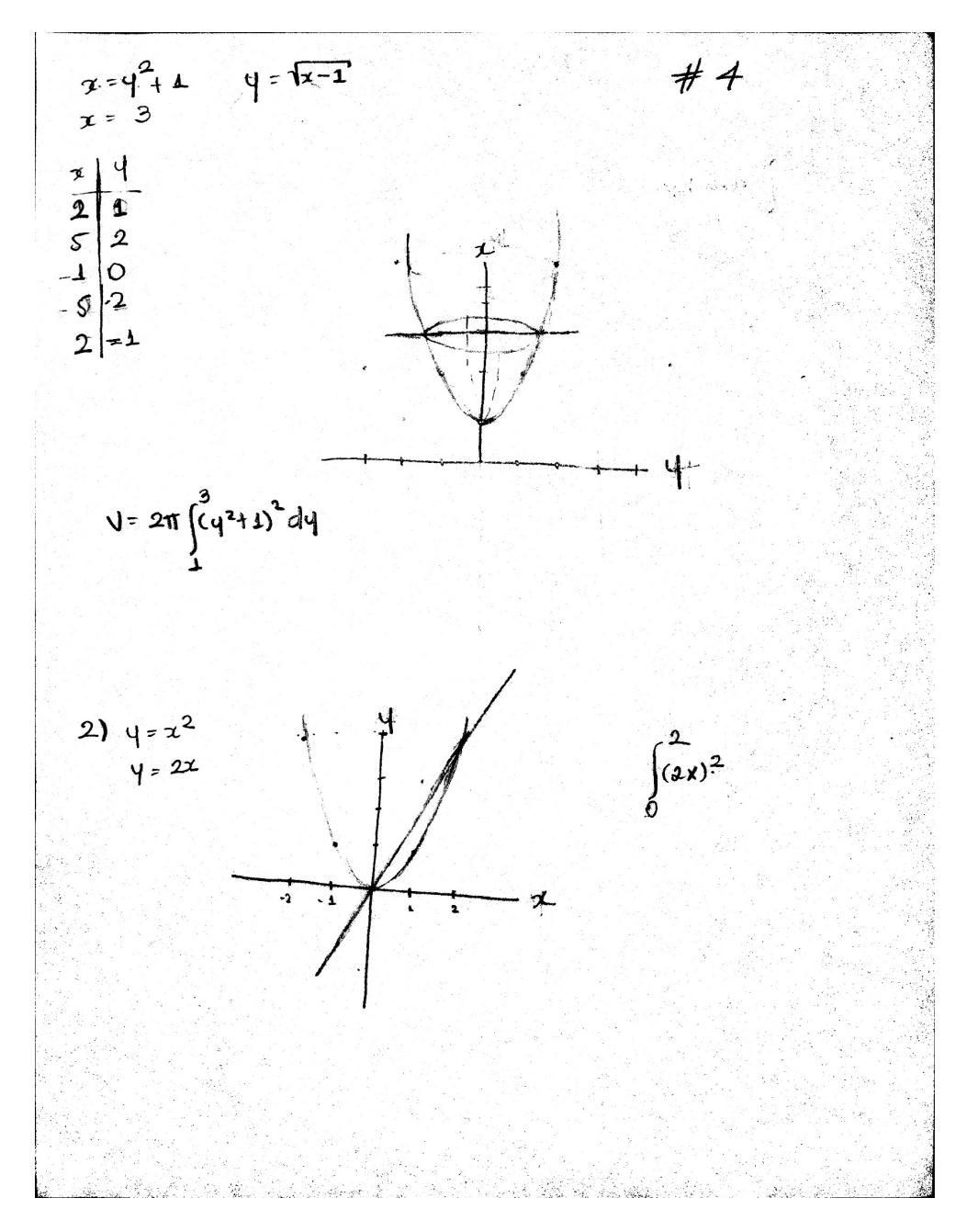

Figura 9.4: Evaluación N°4, el estudiante realiza el bosquejo del solido de manera incorrecta y la construcción de la integral que representa el volumen es errónea, por lo tanto, el estudiante no logro resolver el problema planteado, aunque reconoce el método a utilizar.

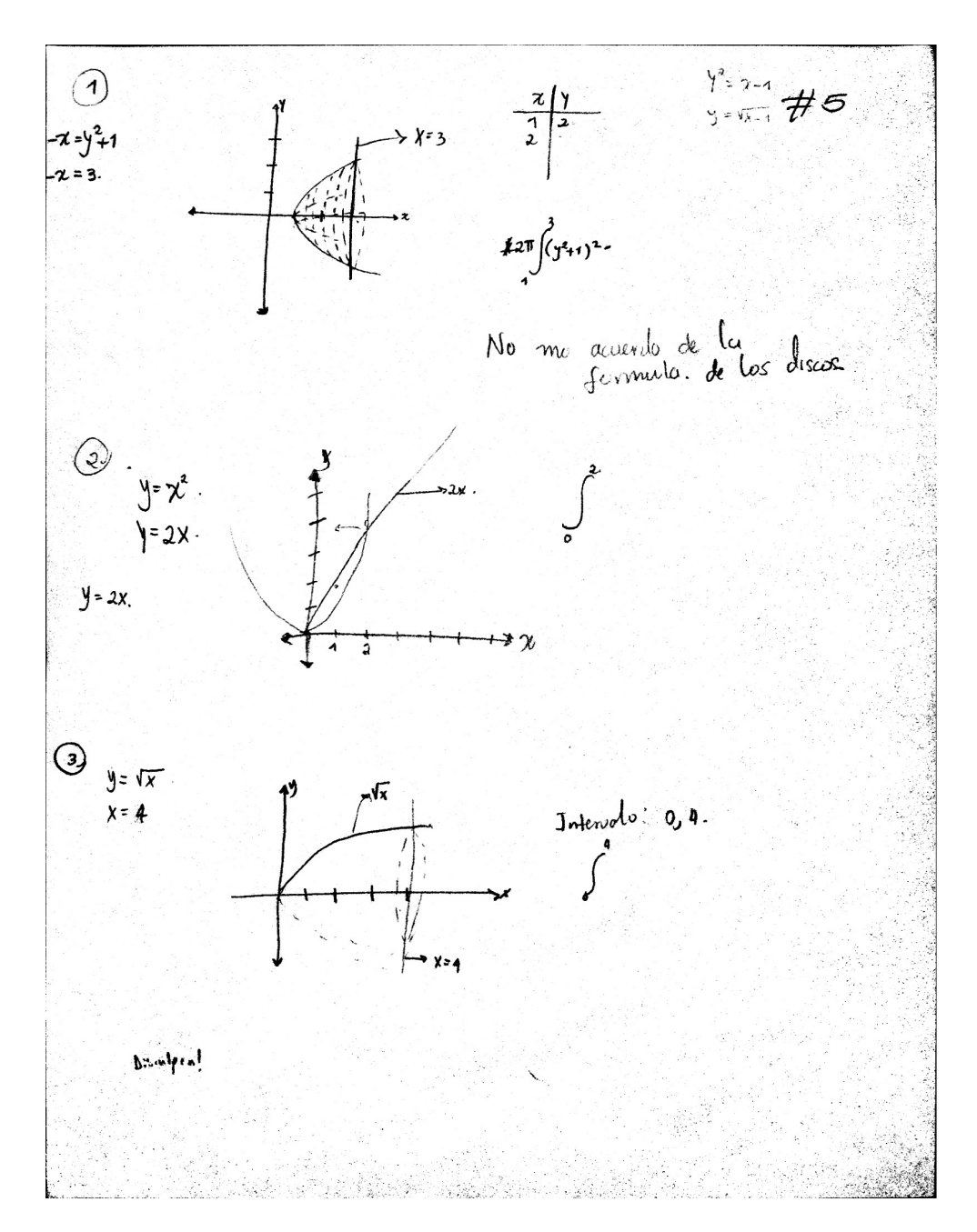

Figura 9.5: Evaluación N°5, el estudiante realiza el bosquejo del solido de manera incorrecta, además exclama no recordar la fórmula del método de los discos, aunque el estudiante no logro resolver el problema planteado reconoce el método a utilizar.

9.1. RESULTADOS DE LA APLICACIÓN DE LA GUÍA PARA EL ESTUDIO DE LOS SÓLIDOS DE REVOLUSIÓN A ESTUDIANTES DEL PROGRAMA DE LICENCIATRUA EN MATEMÁTICAS

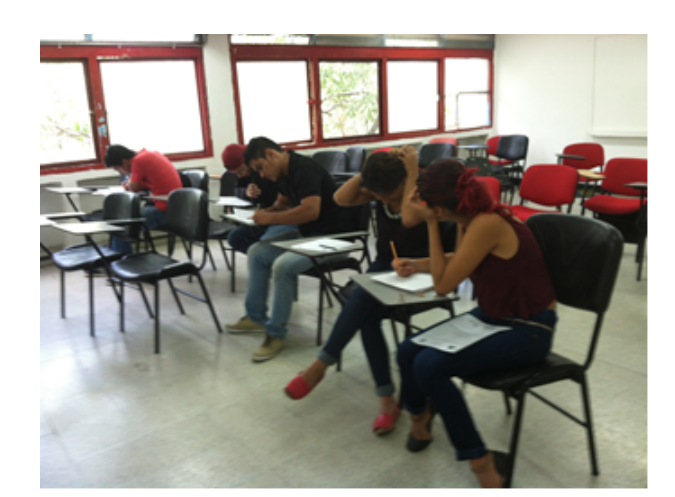

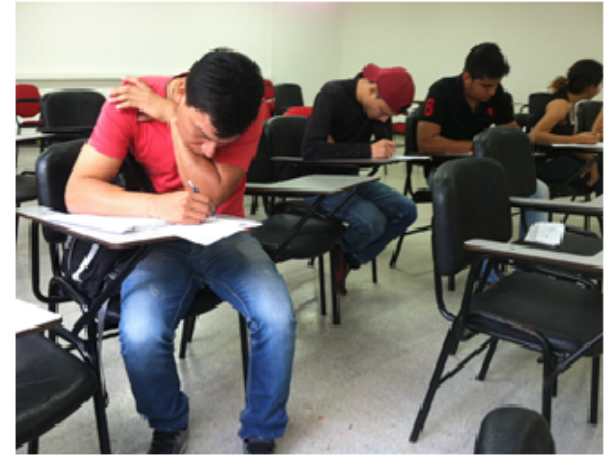

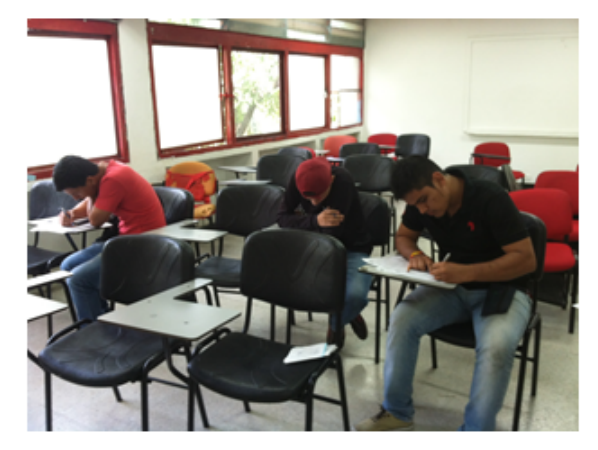

72

# $CAP$ ÍTULO  $10$ ESTUDIO DE LA GU´IA

La guía se expuso a los estudiantes con la siguiente secuencia:

Estudio de preconceptos relacionados al volumen Inicio con ejemplos sencillos como el volumen de un cubo con el fin de reconocer las características del cubo pertinentes para nuestros propósitos haciendo referencia al área de la base y la altura, se parito de este tipo de ejemplos con el fin de construir una secuencia de estudio del concepto de volumen.

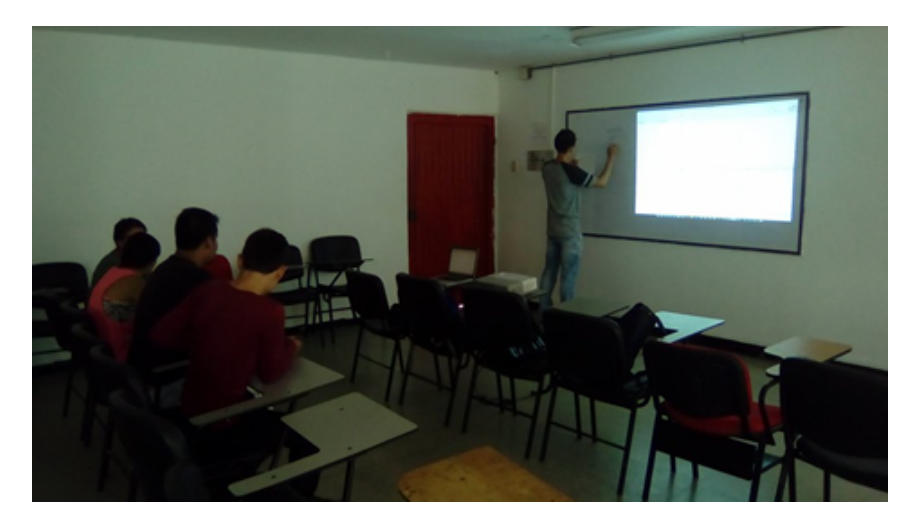

Sólido y sección trasversal de un sólido de revolusión

En esta parte se estudió el sólido de revolución y las secciones trasversales de dicho sólido con el objetivo de aportar conceptos básicos para estudiar los tres métodos planteados en la guía.

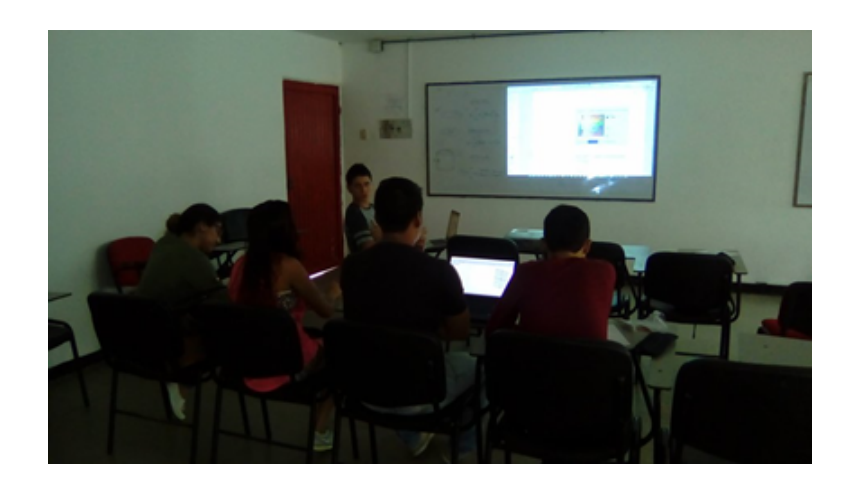

Estudio de secuencia did´actica con el software Geoebra, para simular solidos de revolución.

Con esta secuencia se pretendió que los estudiantes realizaran bosquejos de algunos problemas con el fin de que ellos encontraran carteristas definidas de cada ejercicio, tales como la identificación de los límites de integración, el reconocimiento de la región  $R(x)$  que describe el volumen del solido formado, por ultimo observar en 3D como dicha región gira entorno a un eje del plano y conocer el volumen.

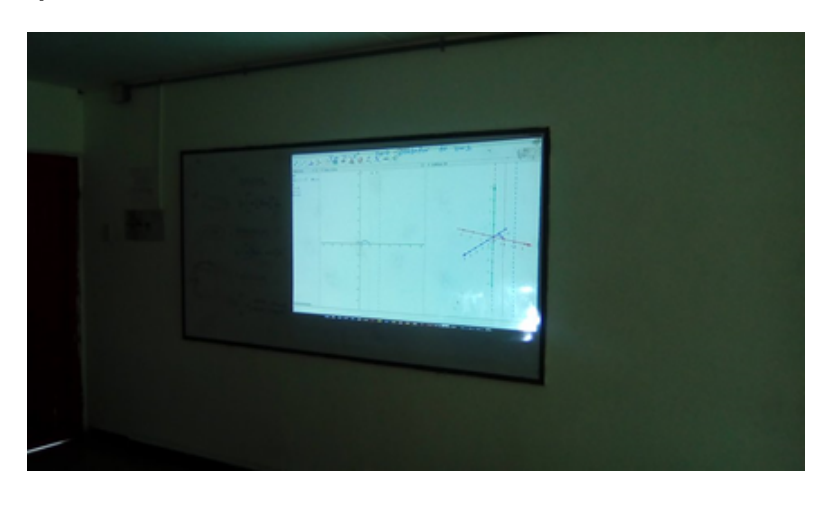

 $\blacksquare$  Estudio de métodos del tema

Se estudiaron los tres métodos, discos, arandelas y casquillos cilíndricos, simulando cada método y hallando el volumen del método, primero se realizó el bosquejo del método en Geogebra y luego se procedía a resolverlo de forma analítica o simbólica ya que el rigor del estudio matemático es fundamental en la formación de docentes en matemáticas, con resultado obtenidos se procedía simular y hallar el volumen en el entorno Geogebra, resultado muy provechoso para los estudiantes los cuales manifestaron que el estudio de este tema y de muchos otros en el área de matemáticas facilitan la visualización de situaciones problemas o ejercicios los cuales requieren de movimiento, ya que se acerca de una forma más precisa al concepto en este caso el del volumen de un sólido de revolución. La utilización de software ayudo a la comprensión y asimilación del tema estudiado en la guía.

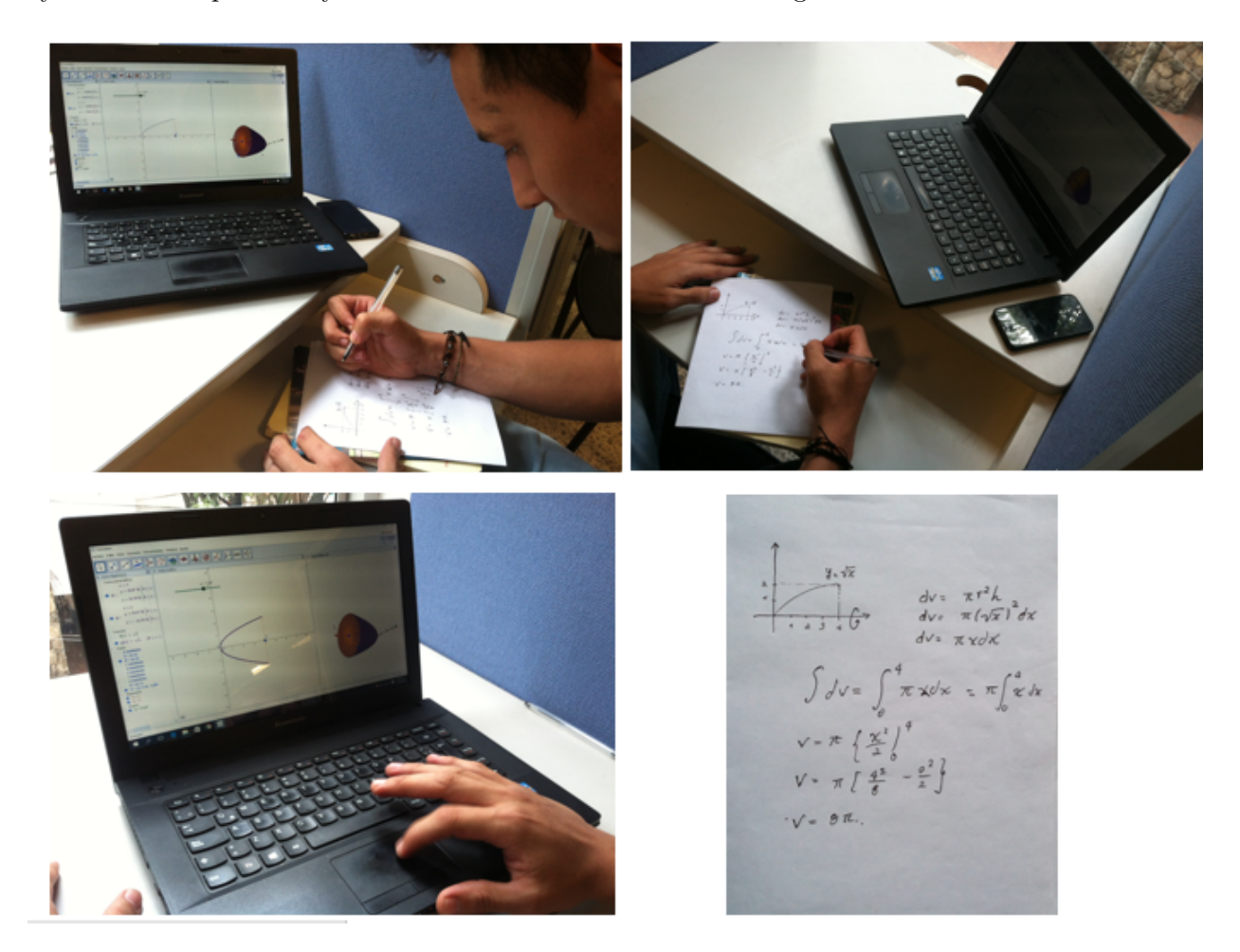

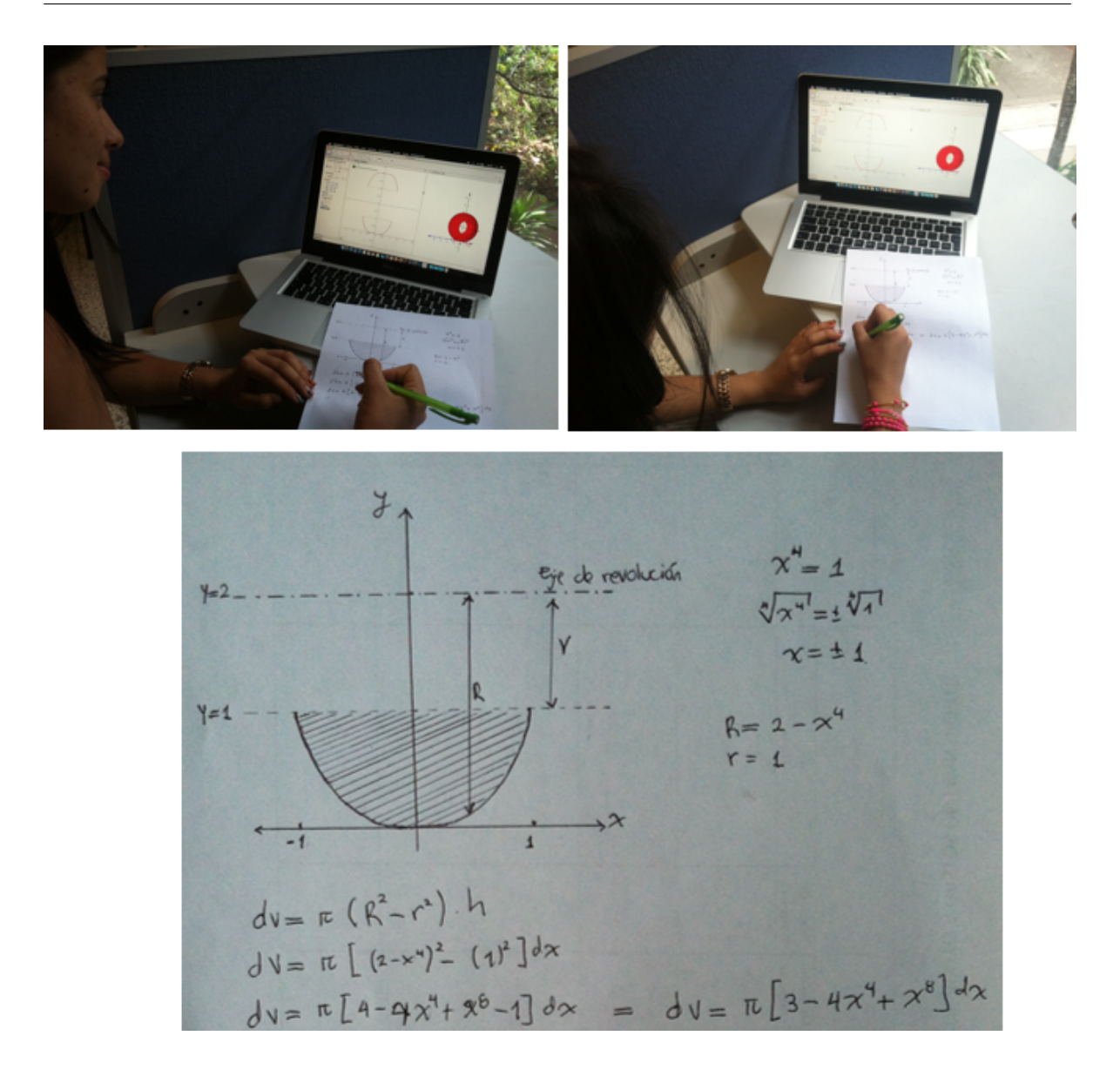

La siguiente ponderación para evaluar los resultados de la prueba diagnóstica corresponde a los siguientes criterios.

Visualización del solido (VS): corresponde a la capacidad de imaginar y dibujar la situación que se presenta al formar el sólido de revolución.

Análisis y deducción del método a utilizar (AD): corresponde a la capacidad de encontrar la sección trasversal correcta y a partir de ella construir la integral que representa el volumen.

Conocimiento adquirido (CA): corresponde a la solución acertada de los problemas planteados. La puntuación para ponderar dichos criterios se estable de 1 a 5, donde 1 corresponde al punto más bojo y 5 al punto más alto.

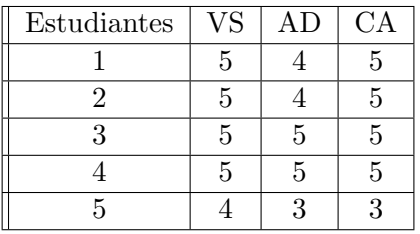

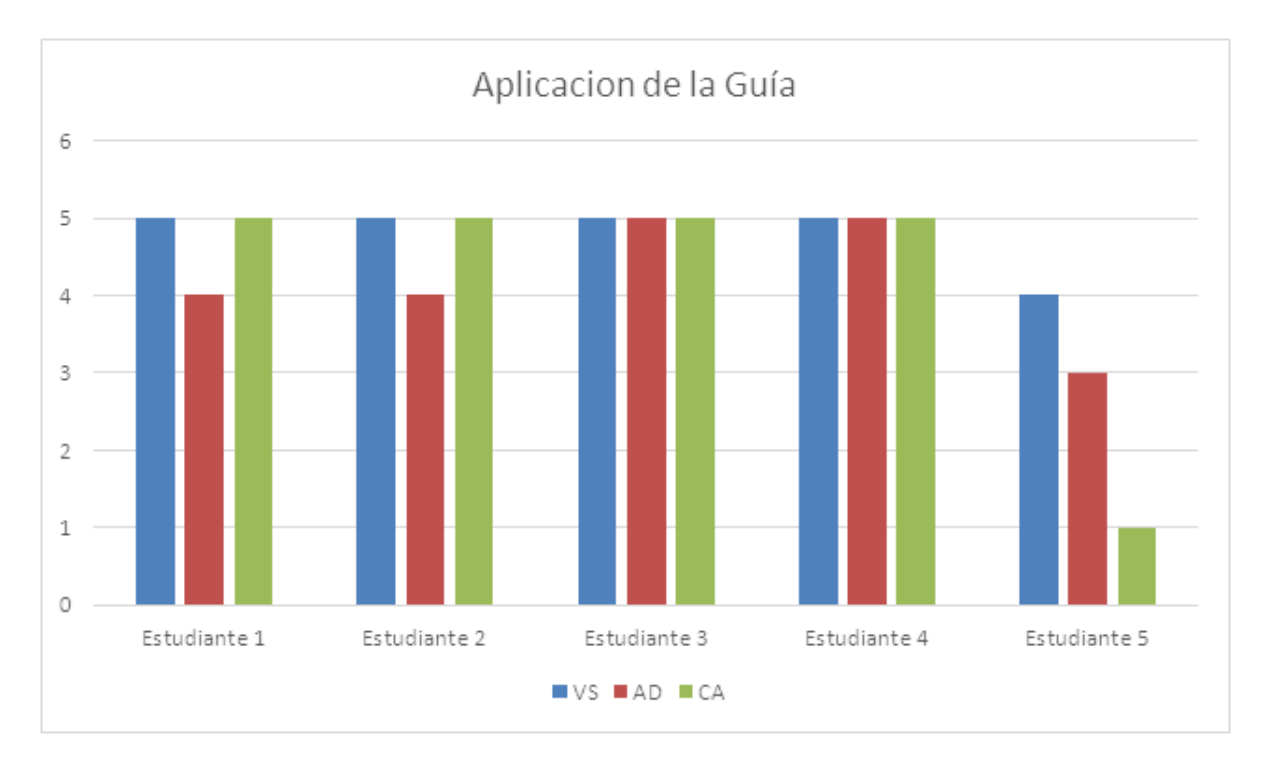

Como se puede evidenciar la mayoría de los estudiantes lograron dibujar la región e observar el sólido formado gracias al software Geogebra creando la habilidad en el estudiante de imaginar otros sólidos sin utilizar el software, por otra parte los estudiantes dedujeron del software datos necesario como los límites, radios o alturas dependiendo del caso, para la construcción de la integral que representa el volumen, los estudiantes en su mayoría resolvieron la integral utilizando el método adecuado y llegando a resultados asertivos, cuando se entrevistó a los estudiantes todos en su mayoría afirmaron tener una imagen clara del concepto y de lo que representa el sólido, además las múltiples ayudas que ofrece en la elección del método y el construcción de la integral que representa el volumen, siendo una herramienta útil la guía ya que la metodología de la guía no pretende perder el rigor matemático con el uso del software, por el contrario el software es visto como un medio para facilitar la visualización del concepto, seguido de esto el estudiante realiza sus cálculos pertinentes y corrobora sus resultados con los del software.

### $CAP$ ÍTULO  $11$

### CONCLUSIONES Y RECOMENDACIONES

### 11.1. Conclusiones

- Es importante tener un buen bosquejo de la función que se pondrá en juego del eje de revolución; no solo eso es suficiente, también lo es la interpretación que le da al momento de imaginar el sólido que va a generar dicho problema. Dicho de otra manera; el estudiante encargado de estudiar un caso de sólido de revolución debe estar en la capacidad de crear objetos imaginarios en su mente con tan solo interpretar la función, visto de una manera algebráica y plasmando un gráfico en dos dimensiones.
- En la carrera de Licenciatura en Matem´aticas de la Universidad Surcolombiana, se estudian cursos importantes como es el caso de calculo integral, donde está inscrito en el currículo el tema de sólidos de revolución. Ésta temática se abarca a finalizar el curso, por lo que en algunas ocasiones no terminan de verlo completo y muchas veces solo se mensiona, por cuestiones de tiempo o actividades extracurriculares que impidieron el estudio completo del tema.
- Los materiales did´acticos le permiten al docente, evaluar los conocimientos y habilidades y mejorar la expresión y la creatividad de los estudiantes, por otra parte las innovaciones tecnológicas en la enseñanza de las matemáticas brindan a los estudiantes un ambiente agradable de trabajo, permitiéndoles construir conceptos y desarrollar el pensamiento lógico-matemático.
- Evidentemente el software Geogebra es una herramienta de gran utilidad para la orientaci´on de un sinn´umero de tem´aticas (incluidas, ´area bajo una curva, longitud de una curva plana, áreas de superficie de revolución, teorema fundamental del cálculo, entre otras) con el potencial para generar aprendizajes significativos en los estudiantes, ya que permite visualizar situaciones matem´aticas de una forma m´as precisa, mejorando la comprensión en el estudio de matemáticas; además, por ser un software de uso libre puede ser instalado f´acilmente y ser una herramienta de trabajo permanente de los docentes en el área de matemáticas.

Las experiencias que se llevaron a cabo, permitieron demostrar que el estudiante supera ciertas falencias que ha tenido presentes constantemente, se pretende que los estudiantes adopten la posibilidad de utilizar nuevas herramientas tecnológicas para el desarrollo de su intelecto. Así mismo, que puedan ver la los sólidos de revolución de una forma dinámica, práctica y fácil de resolver, cuando de hallar volúmenes se trata.

#### 11.2. Recomendaciones

Para otros estudiantes y/o docentes que quieran continuar con el desarrollo de la presente propuesta recomendamos lo siguiente:

- Es posible utilizar el software Geogebra como material de apoyo en procesos de enseñanza y aprendizaje de las matemáticas planeados por el cuerpo de docentes del ´area.
- Adicionar mecanismos de motivación extrínsica, tales como otros sofwares educativos diferentes, videos y demás actividades donde el estudiante interactúe con otros equipos de trabajo. De manera que se logra que los estudiantes tengan mayor disposición de participar activamente en la clase.
- El software GeoGebra puede representar gráficamente los sólidos de revolución, mediante el uso de comandos de superficie. El mayor obstáculo con superficies de representación gráfica con buenas secciones transversales son la parametrización de la sección trasversal. Los sólidos de revolución tienen secciones trasversales circulares que hacen su parametrización sencilla y fácil de cambiar. Con un poco de experimentación y un poco de habilidad, los estudiantes y los maestros no sólo pueden crear superficies nuevas y exóticas, si no que las pueden analizar y sacarle toda la información necesaria y requerida para el estudio de diferentes temas.

### ANEXO 1

# ANEXOS

Prueba aplicada antes conocer la guía

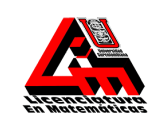

**UNIVERSIDAD SUROLOMBIANA FACULTAD DE EDUCACIÓN LICENCIATURA EN MATEMÁTICAS**

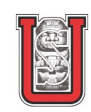

*Estimado(a) estudiante: Como parte del trabajo de nuestro proyecto de tesis, estamos interesados en conocer sus conocimientos adquiridos en el estudio de la guía de sólidos de revolución. Le pedimos, con mucho respeto, que trate de resolver los ejercicios planteados en esta evolución de acuerdo a la metodología de estudio propuesta en la guía.* **Sexo:** Masculino **Example Femenino Edad: Fecha: Fecha: Fecha: Fecha: Fecha: Fecha: Fecha: Fecha: Fecha: Fecha: Fecha: Fecha: Fecha: Fecha: Fecha: Fecha: Fecha: Fecha: Fecha: Fecha** 

Tenga encuenta que existen algunos métodos para calcular el volumen de sólidos de revolución tales como, *casquillos cilíndricos, arandelas y discos*. Se recomeinda realizar un bosquejo de la región que describe cada ejercicio.

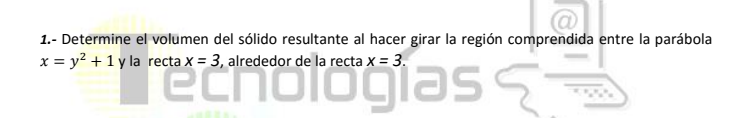

2.- Para generar un <mark>sólido, se ha</mark>ce girar la región acotada por la parábola  $y = x^2$  y la recta  $y = 2x$  en<br>el primer cuadrant<mark>e alre</mark>dedor del eje y. Determinar el volumen del sólido. نا ا ب

*3.* - La región acotada por la curva  $y = \sqrt{x}$  el eje x y la recta *x = 4* se hace girar alrededor del eje x<br>para generar un sólido. Determinar el volumen del sólido.

Agradecemos su colaboración. Tenga en cuenta que la calificación de la evolución no tiene influencias en sus actuales cursos, en particular dicha<br>calificación se utilizara para aportar soluciones a problemas relacionados a

*Este es un proceso de investigación que se realiza en el marco del proceso de autoevaluación con fines de acreditación en el programa de licenciatura en matemáticas. Responsables: Diego Fernando Rojas Rojas, Mauricio Minu Vargas, estudiantes de novenos (9º) semestre de LICENCIATURA EN MATEMÁTICAS de la*  **Responsables:** Diego Fernando Rojas Rojas, Ma<br>UNIVERSIDAD SURCOLOMBIANA.

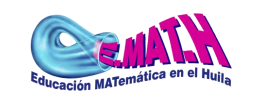

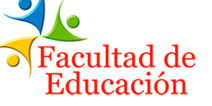

#### Prueba aplicada después de conocer la guía

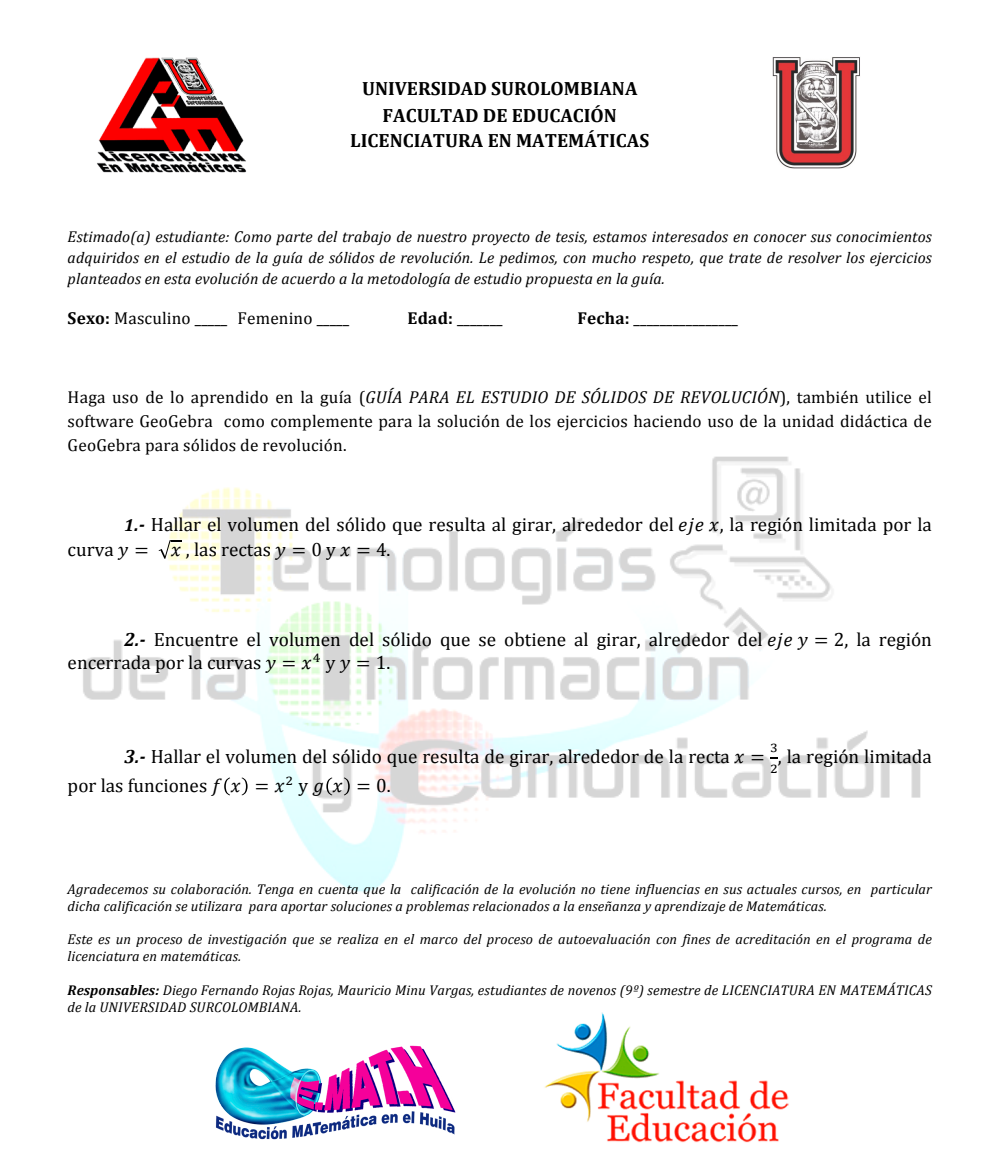

#### Registro y control de actividades

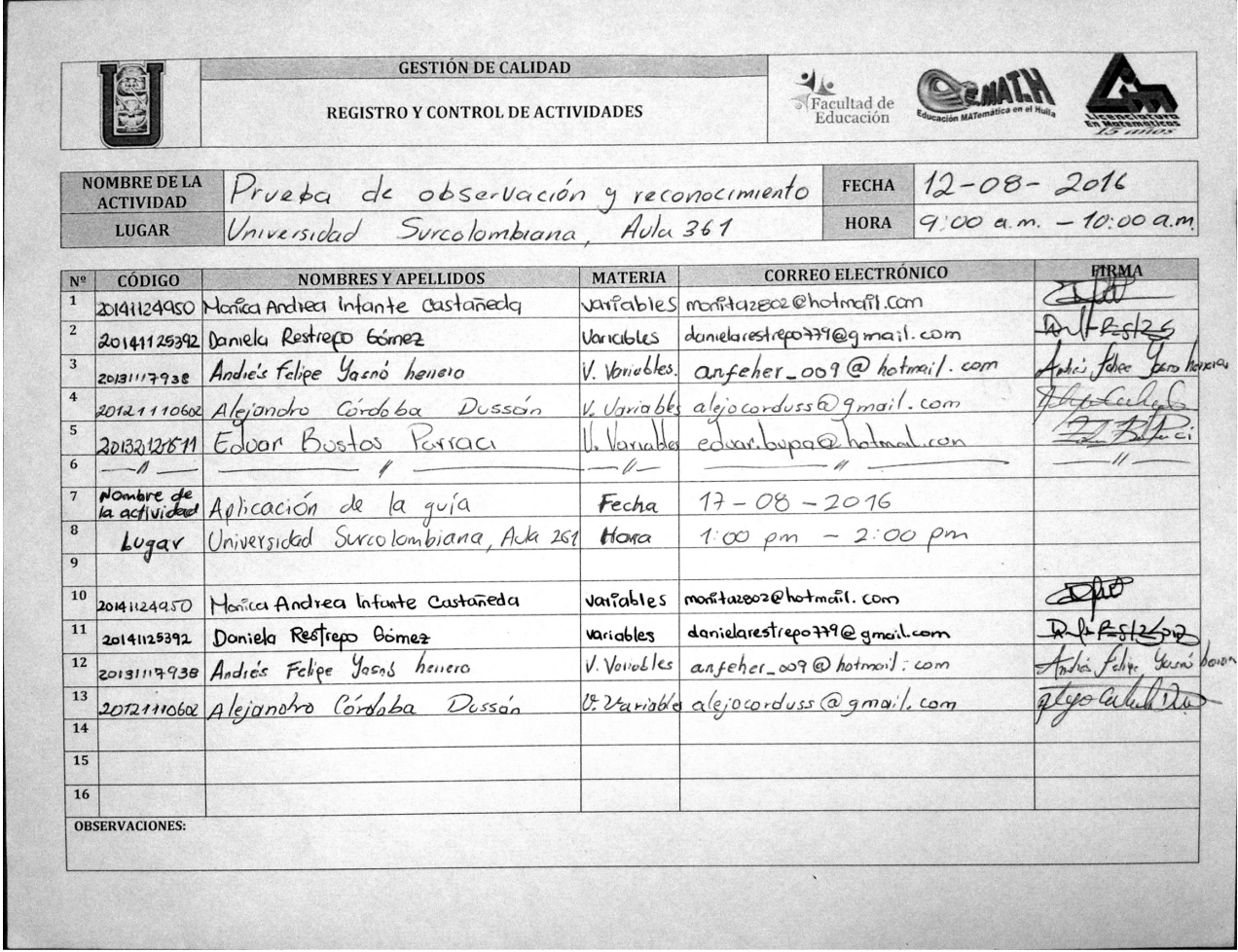

## **BIBLIOGRAFÍA**

- $[1]$  Guzman, M. d.  $(1996)$ . El rincón de la pizarra.
- [2] LOIS, A. E. y MILEVICICH, L. M. (2008). La enseñanza y aprendizaje del Cálculo Integral desde la perspectiva del nuevo paradigma de la sociedad del conocimiento. Revista Iberoamericana de Educación.
- [3] Serrano Echeverría, J. P. (2012). USO DEL GEOGEBRA COMO HERRAMIENTA METODOLÓGICA PARA LOS PROCESOS DE MEDIACIÓN Y APRENDIZAJE DE LA Matemát. DESARROLLO Y USO DIDÁCTICO DE GEOGEBRA, conferenica latinoamericana. colomiba.
- [4] Vahos, H. M., Mejía, P. E., y Ochoa, J. A. (2012). Uso de Geogebra como herramienta didactica en el aula de Matemáticas. Desarro y uso didáctico de Geogebra, conferencia latinoamericana colombia, (pág. 446). Medellin.
- [5] D´IAZ BARRIGA, Frida, HERNANDEZ ROJAS, Gerardo. (2010). Estrategias docentes ´ para un aprendizaje significativo: Una interpretación constructiva. Ed Mc Graw Gill. 3 edición.
- [6] Estándares básicos de competencias en Lenguaje, Matemáticas, Ciencias y Ciudadanas.
- [7] MOSQUERA URRUTIA, Martha Mosquera, (2010). Estrategias de mediación pedagógica para el desarrollo del pensamiento matemático.
- [8] CUESTAS BORGES, Abraham. El proceso de aprendizaje de los conceptos de función y extremo en estudiantes de economía. Análisis de una innovación didáctica.
- [9] Ministerio de Educación Nacional. Estándares básicos de competencias en lenguaje, matemáticas, Ciencias y ciudadanas. 1 Ed. 2006. P. 52.
- [10] AUSUBEL, David, NOVAK, Joseph, HANESIAN, Helen. (1983). Psicología educativa, un punto de vista cognoscitivo. 2 edición. Ed Trillas S.A México. Traducción: SANDOVAL PINEDA, Mario. Lic en Psicología.
- [11] EDWARDS, HENRY PENNEY, DAVID. Calculus: Early Transcendetals Version, Sixth Edition, Prentice-Hall, 2003, Chapter 6.3. Volumes by the Method of Cylindrical Shells, p. 419-427.
- [12] STEWART, JAMES. Calculus: Early Transcendentals, Fifth Edition, Brooks/Cole, 2003, Chapter 6.3: Volumes by Cylindrical Shells, p. 455-459.
- [13] WOKOWSKI, EARL. Cálculo con geometría analítica, Grupo Editorial Iberoamérica, 1989, Capítulo 6.3. Determinación de volúmenes mediante envolventes cilíndricas, p. 297-301.
- [14] SWOKOWSKI, EARL. Cálculo con geometría analítica, Grupo Editorial Iberoamérica, 1989, Capítulo 6.3. Determinación de volúmenes mediante envolventes cilíndricas, p. 297-301.
- [15] VARBERG, DALE –PURCELL, EDWIN. Calculus, Seventh Edition, Prentice-Hall, 1997, Chapter 6.3. Volumes of Solids of Revolution: Shells, p. 313-319.
- [16] THOMAS. Cálculo en una variable, 11 edición, PEARSON EDUCACIÓN, Mexico 2006